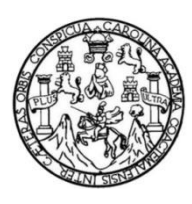

Universidad de San Carlos de Guatemala Facultad de Ingeniería Escuela de Ingeniería en Ciencias y Sistemas

### **PUBLICACIÓN DE LA NOVENA Y DÉCIMA EDICIÓN DE LA REVISTA DIGITAL DE LA ESCUELA DE INGENIERÍA EN CIENCIAS Y SISTEMAS, FACULTAD DE INGENIERÍA, UNIVERSIDAD DE SAN CARLOS DE GUATEMALA**

### **Ronald Alexander Catún García**

Asesorado por el Ing. Christian Iván Chou-Jo Gálvez

Guatemala, septiembre de 2018

#### UNIVERSIDAD DE SAN CARLOS DE GUATEMALA

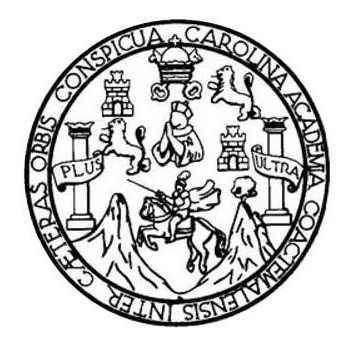

FACULTAD DE INGENIERÍA

### **PUBLICACIÓN DE LA NOVENA Y DÉCIMA EDICIÓN DE LA REVISTA DIGITAL DE LA ESCUELA DE INGENIERÍA EN CIENCIAS Y SISTEMAS, FACULTAD DE INGENIERÍA, UNIVERSIDAD DE SAN CARLOS DE GUATEMALA**

TRABAJO DE GRADUACIÓN

## PRESENTADO A LA JUNTA DIRECTIVA DE LA FACULTAD DE INGENIERÍA POR

### **RONALD ALEXANDER CATÚN GARCÍA**

ASESORADO POR EL ING. CHRISTIAN IVÁN CHOU-JO GÁLVEZ

AL CONFERÍRSELE EL TÍTULO DE

### **INGENIERO EN CIENCIAS Y SISTEMAS**

GUATEMALA, SEPTIEMBRE DE 2018

## **UNIVERSIDAD DE SAN CARLOS DE GUATEMALA FACULTAD DE INGENIERÍA**

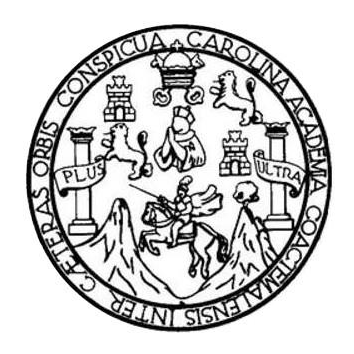

### **NÓMINA DE JUNTA DIRECTIVA**

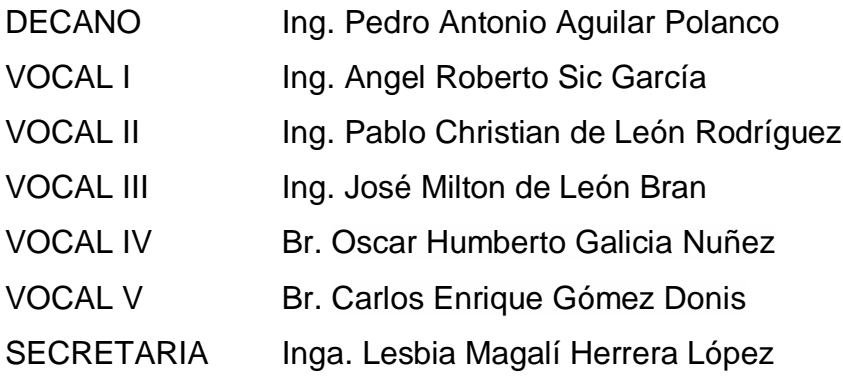

### **TRIBUNAL QUE PRACTICÓ EL EXAMEN GENERAL PRIVADO**

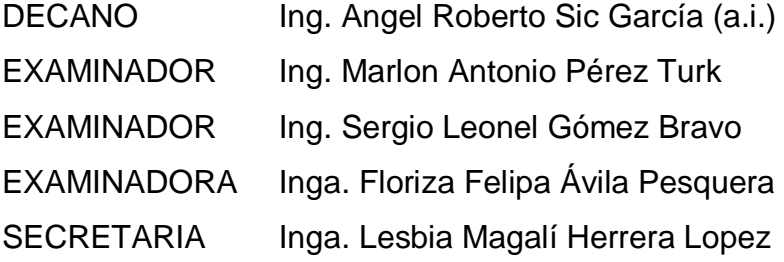

### HONORABLE TRIBUNAL EXAMINADOR

En cumplimiento con los preceptos que establece la ley de la Universidad de San Carlos de Guatemala, presento a su consideración mi trabajo de graduación titulado:

### PUBLICACIÓN DE LA NOVENA Y DÉCIMA EDICIÓN DE LA REVISTA DIGITAL DE LA ESCUELA DE INGENIERÍA EN CIENCIAS Y SISTEMAS, FACULTAD DE INGENIERÍA, UNIVERSIDAD DE SAN CARLOS DE GUATEMALA

Tema que me fuera asignado por la Dirección de la Escuela de Ingeniería en Ciencias y Sistemas, con fecha 4 de octubre de 2017.

Ronald Alexander Catún García

Guatemala, 30 de mayo de 2018

Inga. Christa del Rosario Classon de Pinto Directora de la Unidad de EPS Facultad de Ingeniería, USAC Ciudad Universitaria, Guatemala

Inga. Christa del Rosario Classon de Pinto:

Por este medio le informo que después de revisar los avances del trabajo de EPS titulado "PUBLICACIÓN DE LA NOVENA Y DÉCIMA EDICIÓN DE LA REVISTA DIGITAL DE LA ESCUELA DE INGENIERÍA EN CIENCIAS Y SISTEMAS, FACULTAD DE INGENIERÍA, UNIVERSIDAD DE SAN CARLOS DE GUATEMALA", el cual está a cargo del estudiante de Ingeniería en Ciencias y Sistemas de la Universidad de San Carlos de Guatemala, RONALD ALEXANDER CATÚN GARCÍA, que se identifica con el registro académico 2005-16008 y CUI 2189 97884 0101, hago constar que el 100% del trabajo escrito ha sido revisado por mi persona, autorizando su publicación sin ningún inconveniente.

Agradeciendo la atención a la presente y quedando a sus órdenes para cualquier información adicional.

Atentamente,

Ingeniero en Ciencias y Sistemas Christian Chou-Jo Colegiado. No. 14609 Asesor cchoujogalvez@gmail.com

Christian Ivan Chou Ingeniero en Ciencias y Sistemas<br>Colegiado: 14,609

**UNIVERSIDAD DE SAN CARLOS DE GUATEMAI A** 

#### **FACULTAD DE INGENIERÍA**

**UNIDAD DE EPS** 

Guatemala, 23 de julio de 2018. REF.EPS.DOC.560.07.2018.

Inga. Christa Classon de Pinto Directora Unidad de EPS Facultad de Ingeniería Presente

Estimada Ingeniera Classon de Pinto:

Por este medio atentamente le informo que como Supervisora de la Práctica del Ejercicio Profesional Supervisado, (E.P.S) del estudiante universitario de la Carrera de Ingeniería en Ciencias y Sistemas, Ronald Alexander Catún García, Registro Académico 200516008 y CUI 2189 97884 0101 procedí a revisar el informe final, cuyo título es PUBLICACIÓN DE LA NOVENA Y DÉCIMA EDICIÓN DE LA REVISTA DIGITAL DE LA ESCUELA DE INGENIERÍA EN CIENCIAS Y SISTEMAS, FACULTAD DE INGENIERÍA, UNIVERSIDAD DE SAN CALROS DE GUATEMALA.

En tal virtud, LO DOY POR APROBADO, solicitándole darle el trámite respectivo.

Sin otro particular, me es grato suscribirme.

Atentamente,

"Id y Enseñad a Todos" dad de San Carlos de Inga. Floriza Ávila Pesquera de Medinilla iora de eps Inga. Floriza Felipa Avila Pe Prácticas de Ingeniería y EPS Supervisora de EPS Área de Ingeniería en Ciencias y Sistema Cultad da

FFAPdM/RA

**UNIVERSIDAD DE SAN CARLOS** *DE GUATEMALA* 

#### **FACULTAD DE INGEMIERÍA**

**UNIDAD DE EPS** 

Guatemala, 23 de julio de 2018. REF.EPS.D.262.07.2018.

Ing. Marlon Antonio Pérez Turk. Director Escuela de Ingeniería Ciencias y Sistemas Facultad de Ingeniería Presente

Estimado Ingeniero Pérez Türk:

Por este medio atentamente le envío el informe final correspondiente a la práctica del Ejercicio Profesional Supervisado, (E.P.S) titulado PUBLICACIÓN DE LA NOVENA Y DÉCIMA EDICIÓN DE LA REVISTA DIGITAL DE LA ESCUELA DE INGENIERÍA EN CIENCIAS Y SISTEMAS, FACULTAD DE INGENIERÍA, UNIVERSIDAD DE SAN CALROS DE GUATEMALA., que fue desarrollado por el estudiante universitario Ronald Alexander Catún García, Registro Académico 200516008 y CUI 2189 97884 0101 quien fue debidamente asesorado por el Ing. Christian Iván Chow Jo y supervisado por la Inga. Floriza Felipa Ávila Pesquera de Medinilla.

Por lo que habiendo cumplido con los objetivos y requisitos de ley del referido trabajo y existiendo la aprobación del mismo por parte del Asesor y la Supervisora de EPS, en mi calidad de Director apruebo su contenido solicitándole darle el trámite respectivo.

Atentamente.

Sin otro particular, me es grato suscribirme.

"Id y Enseñad a Todos"  $imto$ DIRECCIÓN rticas de Ingenieria *Facultad de In*centesi

 $CCsP/ra$ 

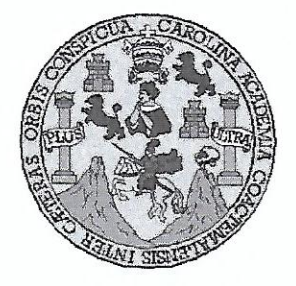

Universidad San Carlos de Guatemala Facultad de Ingeniería Escuela de Ingeniería en Ciencias y Sistemas

Guatemala, 7 de agosto de 2018

Ingeniero Marlon Antonio Pérez Türk Director de la Escuela de Ingeniería **En Ciencias y Sistemas** 

Respetable Ingeniero Pérez:

Por este medio hago de su conocimiento que he revisado el trabajo de graduación-EPS del estudiante RONALD ALEXANDER CATÚN GARCÍA carné 200516008 y CUI 2189 97884 0101, titulado: "PUBLICACIÓN DE LA NOVENA Y DÉCIMA EDICIÓN DE LA REVISTA DIGITAL DE LA ESCUELA DE INGENIERÍA EN CIENCIAS Y SISTEMAS, FACULTAD DE INGENIERÍA, UNIVERSIDAD DE SAN CARLOS DE GUATEMALA" y a mi criterio el mismo cumple con los objetivos propuestos para su desarrollo, según el protocolo.

Al agradecer su atención a la presente, aprovecho la oportunidad para suscribirme.

Atentamente.

ORDINACION Ing. Garlos/Alfredo Azurdia Coordinador de Privados y Revisión de Trabajos de Graduación

E S UNIVERSIDAD DE SAN CARLOS  $\mathbf C$ DE GUATEMALA U E L A D FACULTAD DE INGENIERÌA E ESCUELA DE INGENIERÍA EN **CIENCIAS Y SISTEMAS** TEL: 24188000 Ext. 1534  $\mathbf{I}$ N G E N El Director de la Escuela de Ingeniería en Ciencias y Sistemas de la  $\mathbb I$ Facultad de Ingeniería de la Universidad de San Carlos de E Guatemala, luego de conocer el dictamen del asesor con el visto R bueno del revisor y del Licenciado en Letras, del trabajo de Í graduación "PUBLICACIÓN DE LA NOVENA Y DÉCIMA A EDICIÓN DE LA REVISTA DIGITAL DE LA ESCUELA DE INGENIERÍA EN CIENCIAS Y SISTEMAS, FACULTAD DE E INGENIERÍA, UNIVERSIDAD DE SAN CARLOS DE N GUATEMALA", realizado por el estudiante RONALD  $\mathbf C$ ALEXANDER CATÚN GARCÍA aprueba el presente trabajo y  $\mathbf{I}$ solicita la autorización del mismo. E N  $\mathbf C$  $\mathbb{I}$ Y ENSEÑAD A TODOS" DE SAN CARLOS DE GUATI A S DIRECCION DE **NGENIERIA EN CIENCIAS** Y SISTEMAS Y iio Pérez Tüi S Director  $\mathbf{I}$ Escuela de Ingeniería en Ciencias y Sistemas  $\mathbf{S}$  $T$ E M A S Guatemala, 31 de agosto de 2018

Universidad de San Carlos de Guatemala

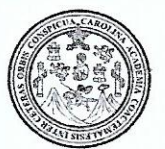

Facultad de Ingeniería Decanato

Ref.DTG.D.318.2018

El Decano de la Facultad de Ingeniería de la Universidad de San Carlos de Guatemala, luego de conocer la aprobación por parte del Director de la Escuela de Ingeniería en Ciencias y Sistemas, al trabajo de graduación titulado: PUBLICACIÓN DE LA NOVENA Y DÉCIMA EDICIÓN DE LA REVISTA DIGITAL DE LA **ESCUELA DE INGENIERÍA EN** CIENCIAS Y SISTEMAS. FACULTAD DE INGENIERÍA, UNIVERSIDAD DE SAN CARLOS DE GUATEMALA, presentado por el estudiante universitario: Ronald Alexander Catún García, y después de haber culminado las revisiones previas bajo la responsabilidad de las instancias correspondientes, se autoriza la impresión del mismo.

VA&CAR

**IMPRÍMASE** 

Pedro Antonio Aquilar Polanco Ing. Decane

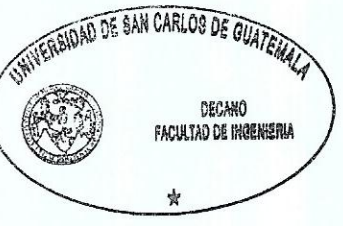

Guatemala, Septiembre de 2018

 $/cc$ 

## **ACTO QUE DEDICO A:**

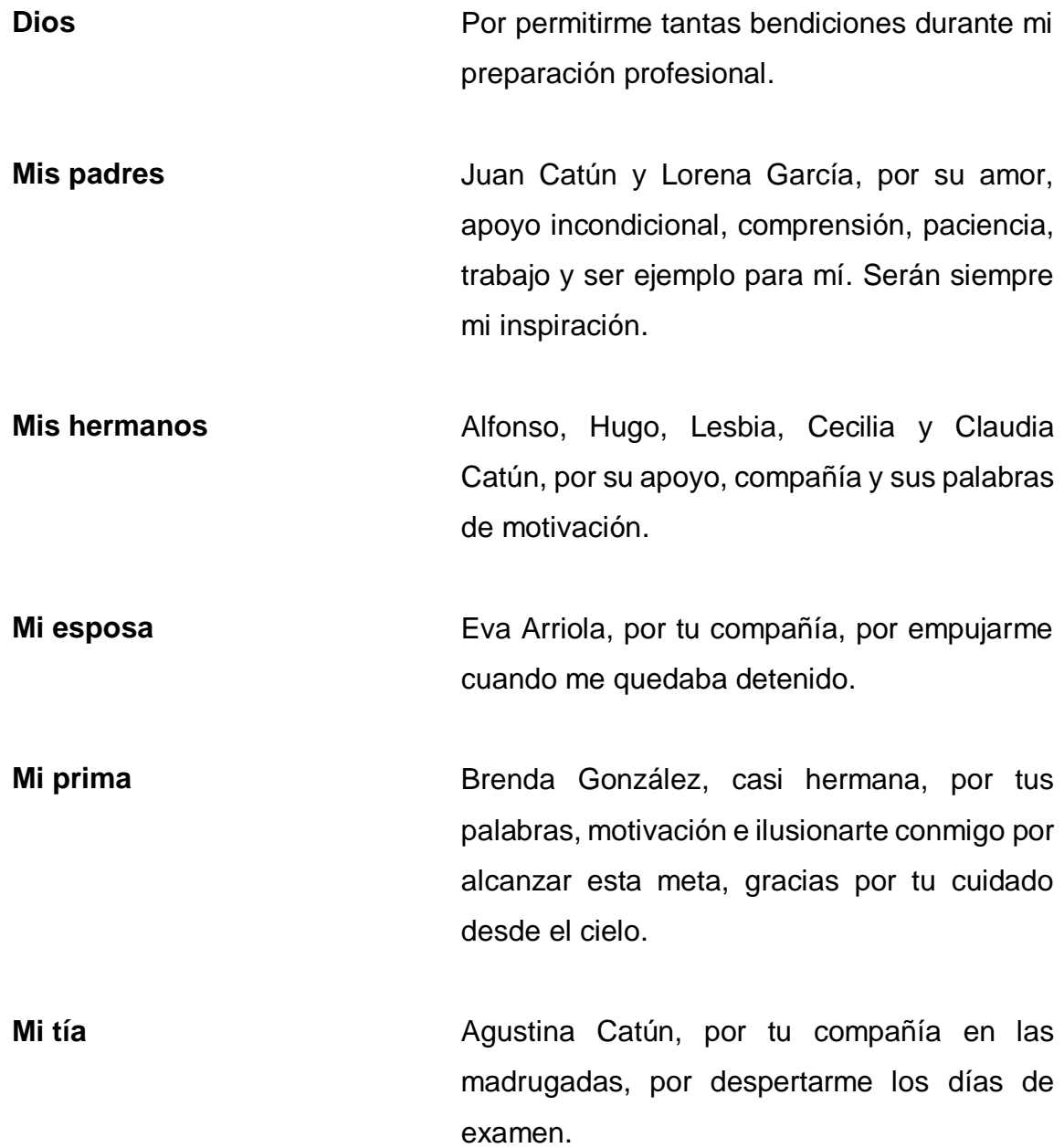

## **AGRADECIMIENTOS A:**

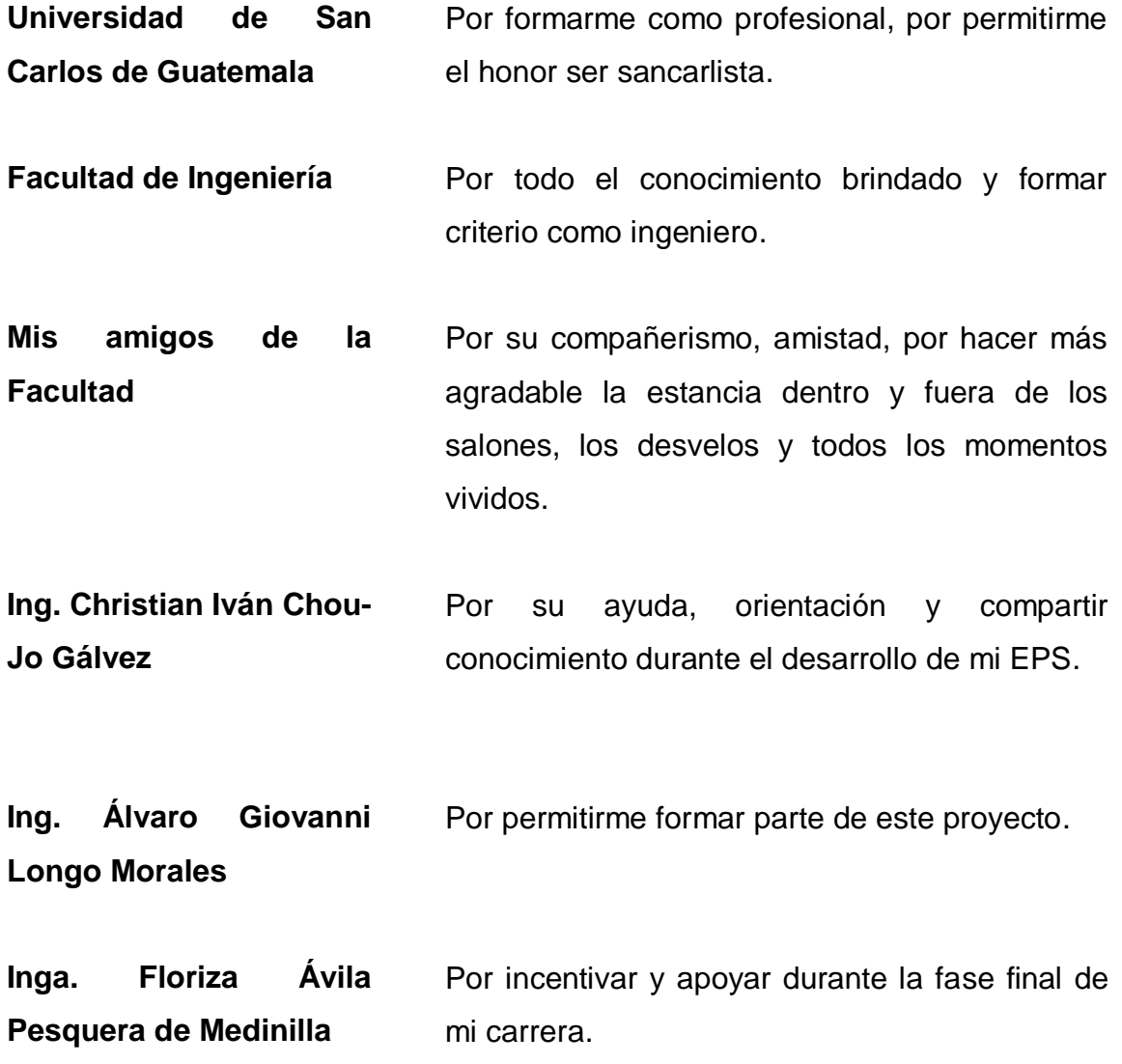

# ÍNDICE GENERAL

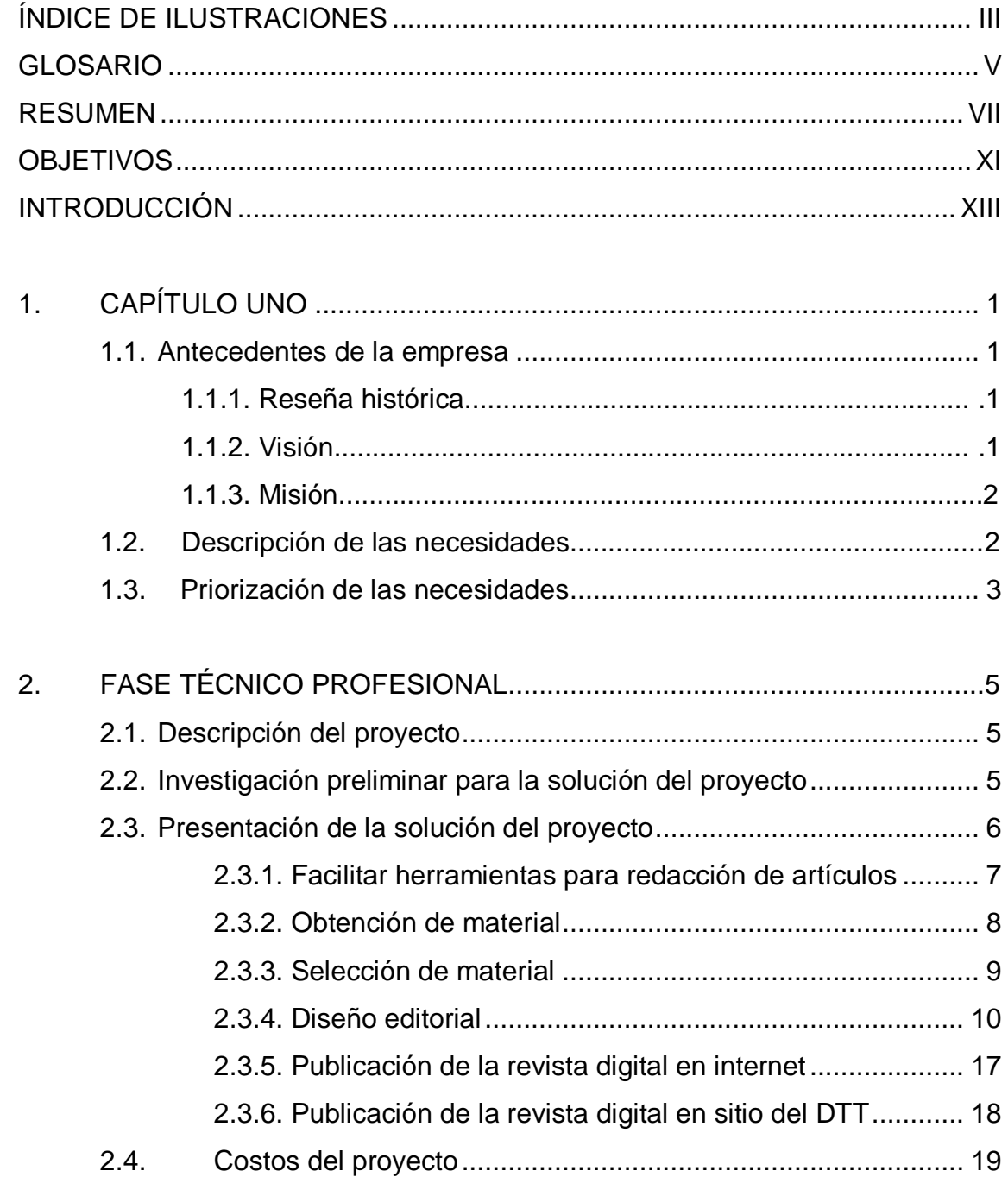

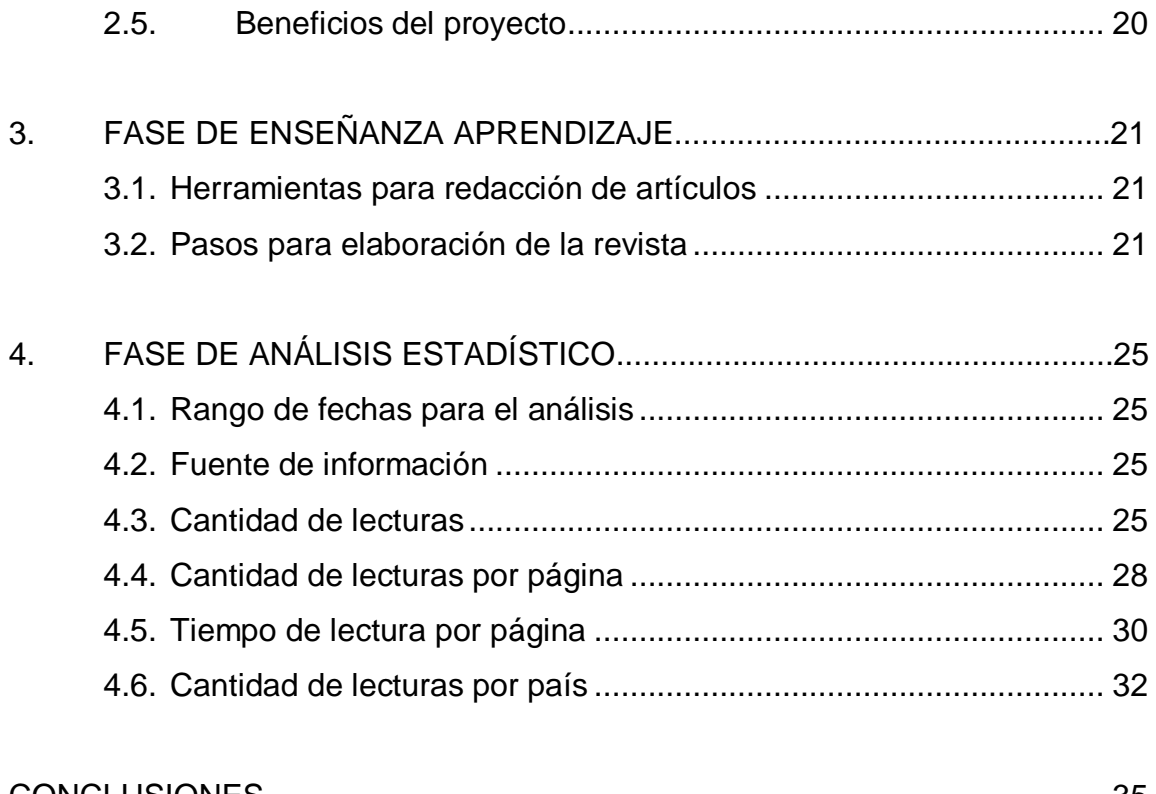

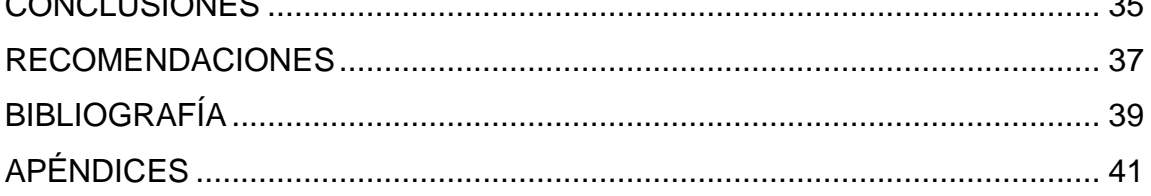

# <span id="page-14-0"></span>**ÍNDICE DE ILUSTRACIONES**

### **FIGURAS**

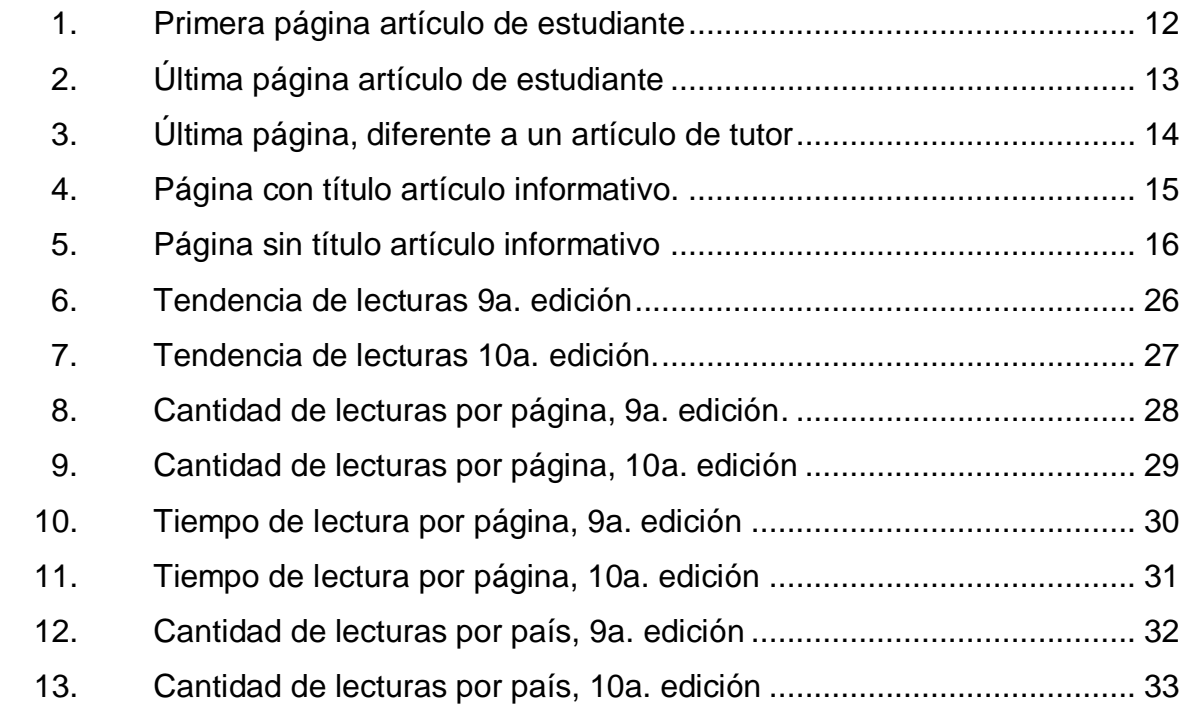

### **TABLAS**

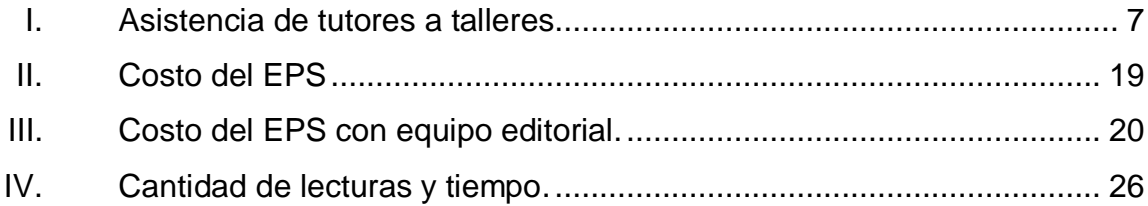

IV

### **GLOSARIO**

- **Revista digital** Es una publicación cuyo medio de difusión es el electrónico en formato digital permitiendo que su distribución tenga mayor alcance.
- **Diseño editorial** Es una rama del diseño gráfico que se dedica al diseño, diagramación y estructuración de publicaciones como revistas, periódicos o libros.
- **Sitio web** Es un espacio virtual en la internet que está formado por un conjunto de páginas relacionadas, las cuales son accedidas desde un dominio o subdominio de la world wide web en internet.
- **Tipografía Constructed Constructed Development Constructed Development Constructed Development Constructed Development Constructed Development Constructed Development Constructed Development Constructed Development Cons** la realización de publicaciones.
- **Proyecto de Proyecto que permite un vínculo entre estudiantes transferencia** que desarrollan su práctica final con el mundo laboral, **tecnológica (DTT)** con la investigación y el emprendimiento.
- **Tutor académico** Estudiante que desarrolla práctica final apoyando a los catedráticos en laboratorios, resuelve dudas de los estudiantes en los cursos de la Escuela de Ingeniería en Ciencias y Sistemas.
- **ECYS** Escuela de Ingeniería en Ciencias y Sistemas.

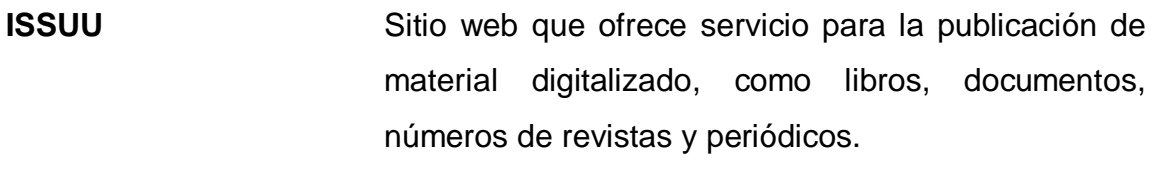

**SCRIBUS** Herramienta informática para maquetación de páginas de periódicos, folletos, boletines, libros y revistas.

#### **RESUMEN**

La Escuela de Ingeniería en Ciencias y Sistemas de la Facultad de Ingeniería de la Universidad de San Carlos de Guatemala, creó la revista digital para cubrir la necesidad de contar con un medio digital donde se publicará el conocimiento generado por sus estudiantes, tutores académicos, catedráticos y profesionales.

Con el objetivo de darle seguimiento al ambicioso y visionario proyecto creado en su primera edición, era imprescindible la búsqueda de alguien que realizara la novena y la décima edición de la revista digital. Por lo tanto, el reto era obtener fuentes de información (artículos), selección de material y el diseño editorial, basados en el trabajo realizado en las ediciones anteriores.

Con el trabajo de investigación efectuado en las ediciones anteriores a través de encuestas, se conocieron los diversos temas de interés que, para los estudiantes, tutores académicos, catedráticos y profesionales se consideraban relevantes. Esto ayudó a conocer el tipo de artículos y las fuentes de información que se debían contemplar en la novena y décima edición.

Con el apoyo de la Escuela de Ingeniería en Ciencias y Sistemas, a los tutores académicos se les solicitó escribir un artículo por curso y estos fueron la fuente principal para la edición de las revistas digitales.

Con la recopilación de artículos para la novena y décima edición por medio del sitio web del DTT, se realizó el análisis de artículos basado en los factores siguientes: tema, redacción, ortografía, contenido, desarrollo, bibliografía y enlaces consultados. El resultado del análisis, fue plasmado en la matriz de

calificación y aquellos artículos que obtuvieron mayor puntuación fueron seleccionados para la novena y décima edición. Se contactó a los autores para solicitarles ajustes a la redacción e imágenes de los artículos escritos.

Posteriormente, se ordenaron los artículos por tema y agrupados por tipo de autor, para formar las diferentes secciones de las revistas digitales. El proceso de diseño de las portadas partió de los artículos con mayor puntuación en la evaluación.

Con la definición de formato, imagen y los artículos seleccionados, se realizó el diseño editorial tomando como base los aspectos siguientes: composición, tipografía, selección de colores, portada y diseño de las imágenes. En la composición se realizaron los diseños por página de las secciones y las imágenes que se utilizarían por artículo. El tipo de letra para títulos, resumen y texto en general se eligió para la fluidez en la lectura. La diferenciación entre secciones era importante, por lo que se eligieron colores que el lector pudiera de inmediato identificar la sección en que estaba ubicado.

La promoción de la novena y décima edición de la revista digital se realizó en la portada de la página principal del sitio web del proyecto de Desarrollo de Transferencia Tecnológica (DTT), por medio de correos electrónicos para estudiantes, tutores académicos, docentes registrados en el sitio del DTT.

Para el correcto seguimiento de la novena y décima edición se trabajó con la herramienta: para diagramación SCRIBUS.

El primer sitio de publicación elegido fue ISSUU, el cual brinda información estadística de lectores, tiempo de lectura general e información por página y el

VIII

segundo sitio de publicación elegido fue el dominio de revistas científicas de la Universidad de San Carlos de Guatemala.

<span id="page-21-0"></span>X

### **OBJETIVOS**

#### **General**

Plasmar las habilidades, destrezas, conocimiento, experiencia de los tutores académicos y egresados de la Escuela de Ingeniería en Ciencias y Sistemas que participaron en la novena y décima ediciones de la revista con contenido generado a partir de la investigación y desarrollo de artículos científicos de los involucrados de dicha unidad académica.

#### **Específicos**

- Fortalecer los procesos e identificar los roles para la continuidad de la revista digital.
- Estructurar la novena y décima edición de la revista digital, realizando el diseño y actividades necesarias para la publicación de la revista.
- Alimentar el repositorio digital donde se almacena los documentos generados por cada edición.
- Identificar y documentar los pasos para la elaboración de la revista como guía para otros estudiantes de EPS.
- Buscar que los profesionales en letras de la Facultad de Humanidades transfieran conocimiento para redacción de artículos a los tutores de cátedra.
- Promocionar el contenido de la revista en la mayor cantidad de medios de información digital.
- <span id="page-22-0"></span> Incluir artículos con información de procesos internos de la Escuela de Ingeniería en Ciencias y Sistemas que son de interés para sus estudiantes.

XII

### **INTRODUCCIÓN**

La publicación de cada edición de la revista tiene el propósito de ser una plataforma para que los estudiantes y tutores de cátedra expongan y practiquen su capacidad de redacción de temas relacionados con las diferentes áreas de la carrera. La participación de profesionales o catedráticos brinda a la revista perspectivas más vivenciales para lectores que no son parte del medio.

Hasta el momento se han publicado ocho ediciones de la revista con el trabajo realizado por estudiantes de EPS de la carrera de Ingeniería en Ciencias y Sistemas, se han establecido y mejorado procesos para la publicación y edición de la revista.

El contenido para la revista encuentra su materia prima en artículos científicos y/o académicos escritos por tutores de cátedra, los cuales pueden abordar cualquier tema relacionado con la carrera de Ingeniería en Ciencias y Sistemas desde su experiencia como estudiantes en los diferentes cursos, pasando por su relación o interés en ciertas áreas descubiertas en algunos cursos del pensum o hasta experiencia y especialización académica o laboral.

Algunos egresados de carreras afines a las tecnologías de la información, catedráticos y profesionales pueden escribir y constituirse en un valor agregado para la revista. De esta forma se desea despertar el interés en los estudiantes y los profesionales.

XIV

### **1. FASE DE INVESTIGACIÓN**

#### **1.1. Antecedentes de la empresa**

La Escuela de Ingeniería en Ciencias y Sistemas, de la Facultad de Ingeniería de la Universidad de San Carlos de Guatemala, desde el segundo semestre de 2014, ha publicado la Revista Digital con el apoyo de egresados, catedráticos y, sobre todo, de los estudiantes, quienes al redactar sus artículos generan la materia prima para este medio.

La Escuela de Ingeniería en Ciencias y Sistemas a través de este medio escrito ha expuesto las habilidades, conocimientos, intereses tanto innatos como adquiridos de los involucrados de esta unidad educativa. También, con la difusión de esta revista se desea disminuir las brechas tecnológicas entre los diferentes actores.

#### **1.1.1. Reseña histórica**

En 2014 se publicó la primera edición de la revista digital de la Escuela de Ingeniería en Ciencias y Sistemas, desde entonces se han publicado ocho ediciones ininterrumpidamente.

#### **1.1.2. Visión**

Al estudiante otorgar las competencias acertadas que garanticen el éxito en la búsqueda del conocimiento por medio de los distintos estilos de aprendizaje y fomentando la investigación de manera permanente que le permita una mejor continuidad en su calidad de vida. Tomado en cuenta las opciones que el país ofrece a las distintas áreas del mercado actual (Logística, administración, información tecnología, finanzas, contabilidad, comercial, etc.), tomando en cuenta el ámbito internacional debido a la alta competencia que se maneja en estos tiempos. 1

#### **1.1.3. Misión**

Reconocer al estudiante de la Facultad de Ingeniería de la Universidad de San Carlos de Guatemala como un profesional de alto nivel, en base a los saberes incorporados en el pensum de estudios que permitan formar al estudiante de manera integral para el ejercicio profesional otorgándole los instrumentos adecuados para su desarrollo ocupacional. 2

#### **1.2. Descripción de las necesidades**

Garantizar la continuidad de la revista digital al utilizar recursos internos para la obtención de materia prima y estudiantes de EPS para la elaboración de la revista. Procurar que los estudiantes, egresados, catedráticos, profesionales y todos los posibles relacionados a las tecnologías de la información sigan escribiendo para la revista y mantener así un medio de intercambio de conocimiento y experiencias.

<sup>1</sup>Escuela de Ingeniería en Ciencias y Sistemas. Visión. <https://dtt-ecys.org/about\_us> Consulta: 16 de septiembre de 2017. <sup>2</sup>lbíd.

Buscar y brindar herramientas para que los estudiantes mejoren su habilidad y capacidad para escribir artículos. Identificar y documentar los procesos durante el desarrollo de cada una de las fases de la edición.

#### **1.3. Priorización de las necesidades**

La novena edición de revista digital satisface la necesidad al facilitar herramientas y conocimiento para la redacción de artículos. Por medio de una colaboración entre unidades académicas de la Universidad de San Carlos se logró que profesionales del Departamento de Letras de la Facultad de Humanidades impartieran talleres a los tutores de cátedra, además, estos profesionales compartieron información de modo que posean una guía para la escritura de artículos.

Para la décima edición se requería que se incluyeran más artículos de profesionales de las tecnologías de la información, por lo que se hizo invitación y seguimiento a profesionales desde 6 meses antes a la publicación, así se logró que el 60% de los artículos de la décima edición fueran de profesionales.

También, se priorizó la inclusión de información para estudiantes en la revista, por lo que fue necesario buscar información de procesos internos de la Escuela de Ingeniería en Ciencias y Sistemas, documentando y validando esa información para su publicación, de esa forma, se incluyó el proceso de prácticas finales e información del proyecto de DTT.

Durante el proceso de elaboración de la revista se deben identificar pasos y, de ser necesario, mejorar su documentación.

### **2. FASE TÉCNICO PROFESIONAL**

#### **2.1. Descripción del proyecto**

Publicar la novena y décima edición de la revista digital de la Escuela de Ciencias y Sistemas en la cual se incentivan y publican artículos de investigación científica y desarrollo de las tecnologías de la información a los diferentes grupos que tienen relación con esta escuela. El objetivo es compartir el conocimiento, habilidades y opiniones de estudiantes y profesionales para estimular el interés por las ciencias y tecnologías de la información.

Para mantener la esencia del proyecto es necesario realizar todas las actividades que implica cada edición de la revista, desde la búsqueda de fuentes de información hasta la publicación.

#### **2.2. Investigación preliminar para la solución del proyecto**

En las ediciones anteriores de la revista digital se realizaron investigaciones en el grupo objetivo de lectores para identificar temas de interés y tendencias en el medio de las tecnologías de información y comunicación. Para la novena edición se utilizó el análisis de la edición anterior, pero, sobre todo se eligió según la ponderación más alta en la evaluación. Para la décima edición se definió el tema central basado en la tendencia de temas tratados por los profesionales que enviaron su artículo.

Para la diagramación del contenido y diseño se utilizó la herramienta SCRIBUS, para la publicación y consultas de indicadores el sitio web ISSUU.

#### **2.3. Presentación de la solución del proyecto**

En la definición del proyecto se identifica como objetivo principal realizar la publicación de la novena y décima edición de la revista digital para darle continuidad a dicho proyecto.

Actividades que se deberán de realizar para cumplir según plan de trabajo:

- Facilitar herramientas para la redacción de artículos: proveer a los estudiantes y/o tutores herramientas técnicas y profesionales para la redacción de sus artículos, como guías escritas y talleres por medio de la colaboración entre la Facultad de Humanidades y la Facultad de Ingeniería de la USAC. Los profesionales del Departamento de Letras de la Facultad de Humanidades impartieron talleres a los tutores académicos y proporcionaron material en formato digital para que pueda ser consultado por las personas que escribirán artículos. El material fue recibido por el coordinador de tutores académicos y él lo distribuyó a través de la plataforma del DTT.
- Obtención de material, incluye: definir fuentes de información, como grupos de escritores, lineamientos para escritura de artículos, guía de apoyo para escritura.
- Selección de material, incluye: definir criterios de evaluación, retroalimentación, correcciones y seguimiento a artículos seleccionados con los autores, clasificación y estructuración de artículos, definición de tema central.
- Diseño editorial, incluye: definición tipografía, selección de colores, diseño de páginas, contra portada y portada.
- Publicación de la revista en el sitio ISSUU y en el sitio de la Universidad de San Carlos de Guatemala dedicado a revistas.
- Publicación de la revista en el sitio web del DTT.

#### **2.3.1. Facilitar herramientas para redacción de artículos**

Para la realización de la novena edición se ha establecido una relación con el Departamento de Letras de la Facultad de Humanidades de la Universidad de San Carlos de Guatemala con la cual se busca obtener apoyo para proveer a los tutores de conocimiento que ayude a mejorar la redacción de los artículos, esto se ha logrado gracias al apoyo del director de la Escuela de Ingeniería en Ciencias y Sistemas, el coordinador de tutores académicos, supervisores de EPS.

Dados los lineamientos para la entrega de artículos se han concretado talleres, los cuales fueron impartidos por profesionales del Departamento de Letras de la Facultad de Humanidades, quienes han preparado material digital como guía para la redacción a los tutores académicos.

Para dichos talleres se logró una asistencia aceptable.

| Cant. Artículos de tutores | Asistencia Semana 1 | Asistencia Semana 2 |
|----------------------------|---------------------|---------------------|
|                            | 75                  | 76                  |
| Porcentaje                 | 91.46               |                     |

Tabla I. **Asistencia de tutores a talleres**

Fuente: elaboración propia.

#### **2.3.2. Obtención de material**

Para la novena edición, la información y lineamientos para la redacción y entrega de artículos, se dieron a conocer en una reunión al inicio de semestre, a la que asistió el director de Escuela, el coordinador de tutores, encargados de la revista digital y asesores. La redacción de artículos ha pasado a ser un requisito en el año de práctica de los tutores académicos con lo cual se garantiza la materia prima para la revista.

También, se invitó a profesionales y catedráticos a través de medios digitales para que enviasen artículos.

Para la décima edición se hizo un esfuerzo por incentivar y lograr que profesionales de las tecnologías de la información escribieran y enviaran sus artículos. El objetivo era que la mayoría de artículos, en esta edición, fuesen de profesionales. Además, se buscó cumplir con otro objetivo de la décima edición, el cuál era proveer información a estudiantes, así se recolectó información de utilidad a los estudiantes de la Escuela de Ingeniería en Ciencias y Sistemas. Dicha información fue avalada por las personas responsables e involucradas en los procesos presentados.

Para obtener el material para la décima edición se invitó a profesionales a través de las redes sociales de la Escuela de Ingeniería en Ciencias y Sistemas, se hizo un seguimiento periódico y constante a los profesionales interesados hasta obtener los artículos.

#### **2.3.3. Selección de material**

Para la selección de artículos existen los siguientes criterios de evaluación:

- Tema: debe ser actual y de interés para estudiantes y profesionales de tecnologías de la información que lean la revista.
- Precisión en contenido: el tema elegido debe ser consecuente con el contenido escrito en los artículos, debe tener congruencia abarcando las ideas del tema con el párrafo principal.
- Aporte: el artículo debe contener un aporte del autor basado en el análisis o aplicación del tema según experiencia laboral o académica.
- Ortografía: a pesar de que los editores de texto ayudan a corregir errores ortográficos, la falta de práctica en la escritura hace que se cometan errores básicos y confusión según el contexto en que se utilicen algunas palabras.
- Redacción: el correcto ordenamiento de las palabras para trasladar una idea es muy importante al momento de realizar un artículo.
- Conclusiones: escribir un argumento basado en análisis durante el desarrollo de tema que indiquen que premisas se cumplen o no.
- Bibliografía: la cantidad de referencias consultadas para la elaboración de los artículos, fue cotejado e investigado en internet para evitar el plagio.

Para la novena edición se recibieron 82 artículos de tutores académicos y 2 de profesionales. Los artículos de tutores académicos fueron evaluados y calificados según los criterios, de los cuales resultaron 22 candidatos a incluir en la revista, de estos, 13 fueron incluidos en revistas y representan 60% de los candidatos.

Los artículos recibidos son analizados para confirmar la autoría del contenido, también, esto determina si un artículo puede ser publicado, para estas ediciones se utilizó el servicio gratuito en el sitio www.plagiarisima.net.

Para la novena edición se publicaron 11 artículos de tutores académicos y 1 de profesionales.

Los artículos de profesionales aportan mucho valor a la revista, fueron tratados y priorizados según el tema. Se recibieron dos artículos que trataron el mismo tema uno de estudiante y uno de profesional así que se decidió dar prioridad al de estudiante.

Para la décima edición se recibieron cinco artículos de profesionales, dado el cumplimiento de los criterios con mayor calidad y el objetivo de ésta edición fueron tomados todos los artículos de profesionales obtenidos más el artículo de profesional que no se incluyó en la novena edición. A esos 6 artículos se le agregaron 2 artículos de tutores de que no se pudieron incluir en la edición anterior y 2 artículos con información de interés para estudiantes de la ECYS.

La elección del artículo central se basó en la tendencia observada del tema en los artículos recibidos y apegada al cumplimiento de los criterios de evaluación de un artículo de estudiante o tutor académico.

#### **2.3.4. Diseño editorial**

Consiste en la estructuración de textos e imágenes que se realizan en publicaciones como revistas, boletines, periódicos o libros digitales.

Para la novena y décima edición el diseño fue seleccionado entre tres opciones. Con el tema central definido para cada edición de la revista se solicitó a una persona con la capacidad técnica, habilidad y conocimiento que presentara tres propuestas de diseño, de estas, el comité editorial seleccionó una. El mismo proceso se hizo en las dos ediciones realizadas para éste EPS.
Con los artículos ya corregidos, diseño seleccionado y definidas las secciones en las que serán agrupados los artículos, el siguiente paso es ordenar el contenido de cada artículo y los artículos en los espacios de la revista. Se definen el orden de los artículos, contenido en texto e imágenes buscando hacer fácil el entendimiento del artículo.

La estructura básica definida para cada artículo de tutor académico es:

- Título
- Foto
- Información del autor
- Cuerpo del artículo
- Conclusiones
- Referencias

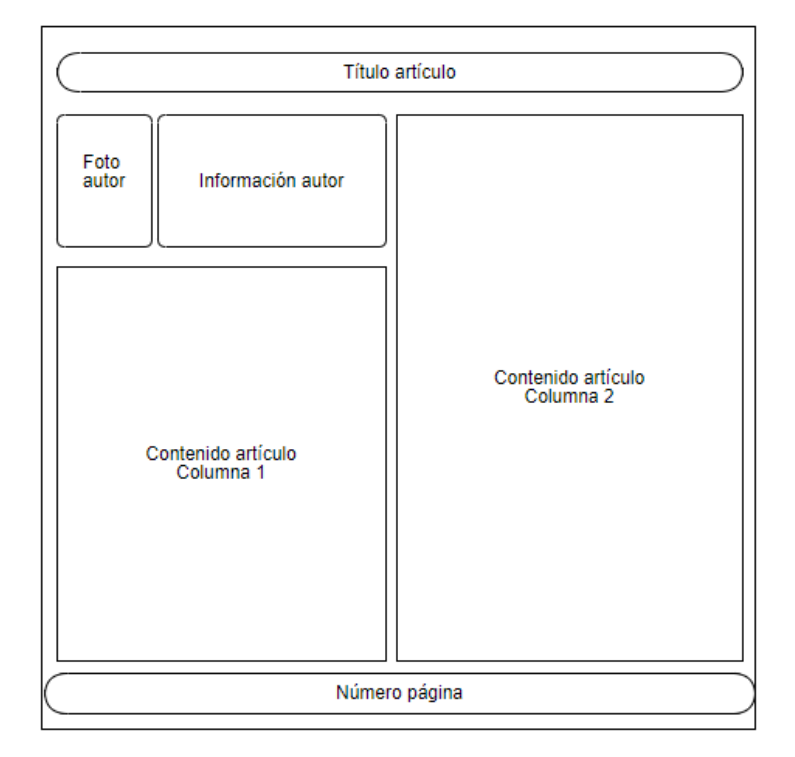

## Figura 1. **Primera página artículo de estudiante**

Fuente: elaboración propia.

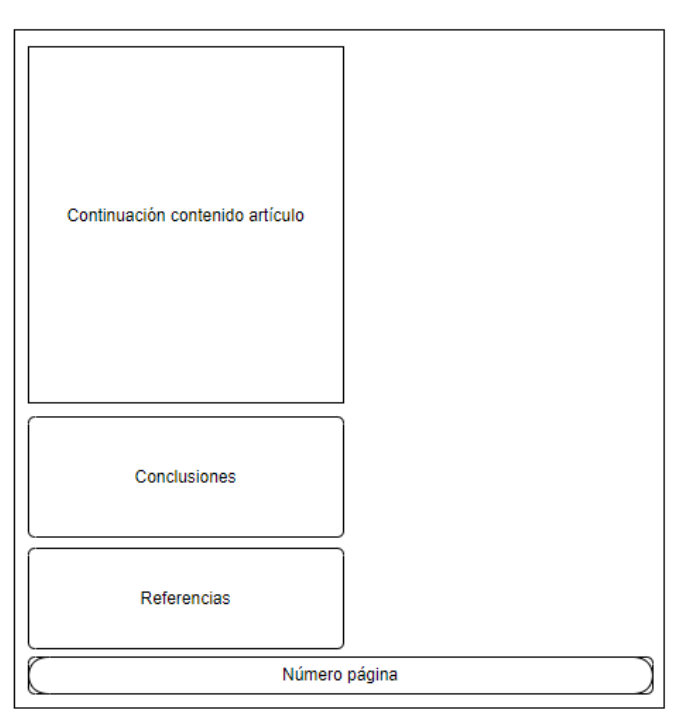

Figura 2. **Última página artículo de estudiante**

Fuente: elaboración propia.

La estructura básica para un artículo de profesional es la siguiente:

- Título
- Foto
- Información del autor
- Conclusiones
- Mensaje para el lector
- Referencias

Figura 3. **Última página, diferente a un artículo de tutor**

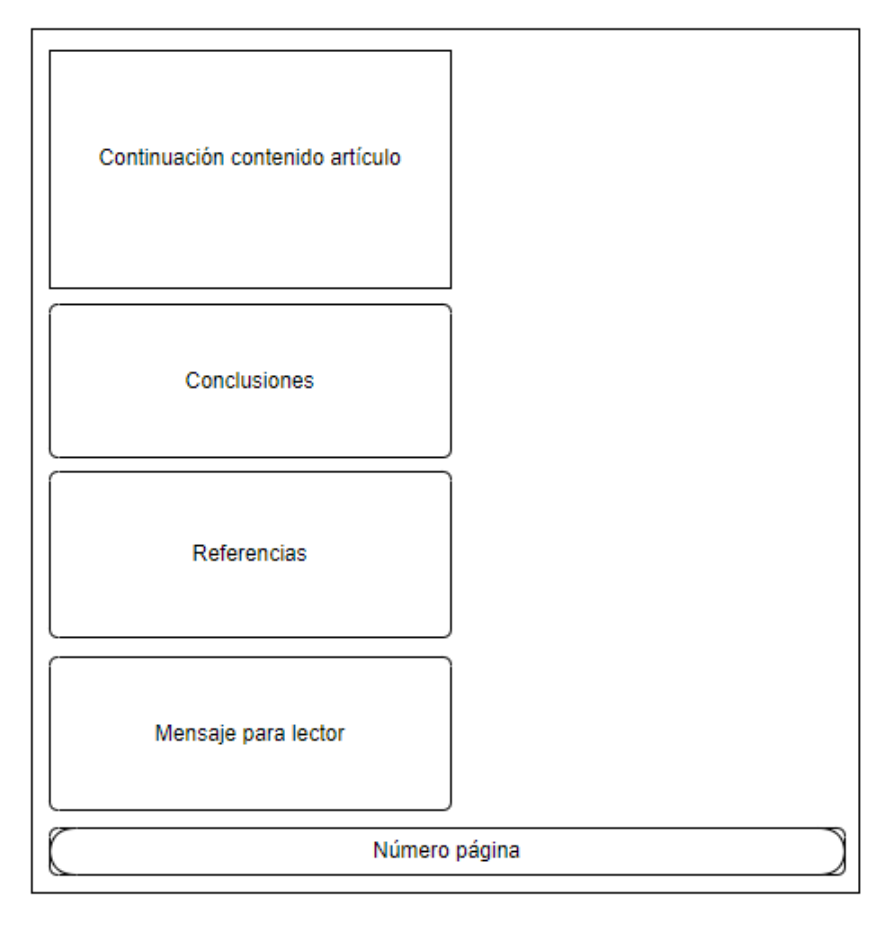

Fuente: elaboración propia.

En la décima edición se publicaron dos artículos con información de procesos de la Escuela de Ingeniería en Ciencias y Sistemas dirigidos a sus estudiantes. Para esto fue necesario recolectar y validar la información, se obtuvo información acerca del procedimiento de prácticas finales de estudiantes y se detalló cada uno de sus procesos. También, se obtuvo información del proyecto Desarrollo de Transferencia Tecnológica. El dueño del proceso es el coordinador de tutores académicos, quien validó la información para su publicación.

Para la décima edición se decidió dar un color o diseño diferente a cada una de las tres secciones que se formaron a partir de los tipos de artículos incluidos. Para artículos de estudiantes se utilizó un tono de color naranja claro, para los artículos de profesionales un tono de color naranja intenso basado en que los colores fuertes u obscuros denotan seriedad. Para los artículos informativos fue un diseño diferente.

La estructura básica para un artículo informativo es la siguiente:

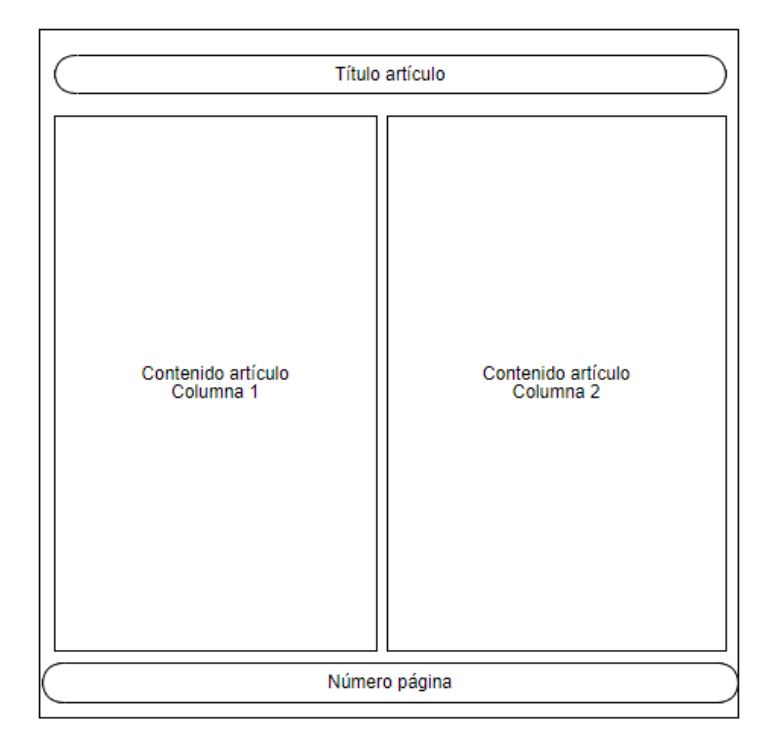

Figura 4. **Página con título artículo informativo**

Fuente: elaboración propia.

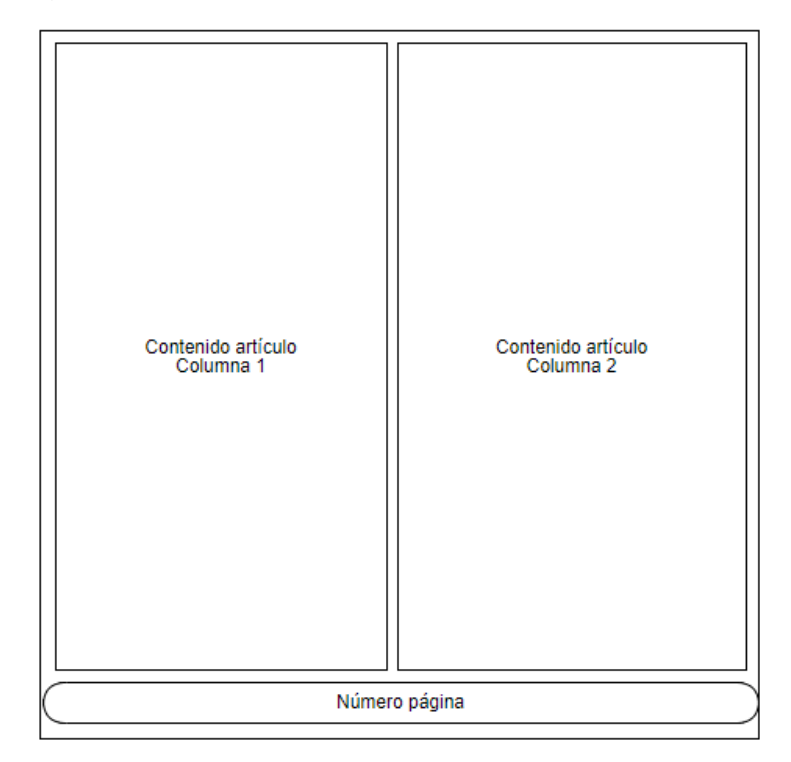

### Figura 5. **Página sin título artículo informativo**

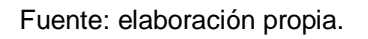

La tipografía utilizada fue seleccionada para que la lectura de los artículos en la revista fuera sencilla.

- Título artículo: Open Sans, bold, 20 puntos.
- Nombre autor: Open Sans, bold, 12 puntos.
- Correo electrónico: Open Sans, regular, 9 puntos.
- Título autor: Open Sans, regular, 7 puntos.
- Palabras clave: Open Sans, regular, 9 puntos.
- Subtítulos artículo: Open Sans, bold, 12 puntos.
- Contenido artículo: Open Sans, regular, 12 puntos.
- Referencias contenido: Open Sans, regular, subrayados, color azul, 11 puntos.
- Referencias imágenes: Open Sans, regular, 10 puntos.

### **2.3.5. Publicación de la revista digital en internet**

Se sigue utilizando el sitio www.issuu.com para la publicación en internet. Dicho sitio ofrece servicios gratuitos y otros pagados, de forma gratuita permiten publicar la revista durante tiempo indefinido. Se paga por algunos indicadores, como cantidad de lecturas, dispositivos utilizados por los usuarios para abrirla, países donde ha sido vista, tiempos utilizados para leer los artículos, tiempo acumulado en que la revista ha sido abierta.

Pasos importantes para publicar en el sitio ISSUU

- Exportar desde la herramienta SCRIBUS a formato PDF la revista.
- Parametrizar la generación del PDF con las fuentes utilizadas para la revista, cursivas, negritas, de cada tipo de letra utilizado.
- Revisar las notificaciones por la herramienta SCRIBUS relacionadas a textos y calidad de imágenes previo a generar el PDF.
- Cargar el PDF en ISSUU en modo pre visualizar, sin ser público, para revisiones correspondientes.
- Al estar todo correcto y aprobado cambiar a modo definitivo y público.

Para publicar en el sitio de revistas de la Universidad de San Carlos de Guatemala es necesario solicitar al administrador del sitio las credenciales que se renuevan periódicamente, dicho sitio requiere parámetros como: título del artículo, nombre del autor, información del autor, palabras clave, introducción y un documento en formato PDF con el contenido de cada artículo.

Pasos importantes para cargar la revista en el sitio de revistas de la USAC

Exportar desde SCRIBUS cada artículo en formato PDF.

- Parametrizar un nuevo número de la revista en el sitio de revistas.
- Parametrizar cada artículo y cargar el archivo PDF del artículo correspondiente para el nuevo número de la revista.
- El primer elemento de la revista a cargar debe ser la portada, seguido de la nota editorial y por último el conjunto de artículos en su respectivo orden.
- Notificar al administrador del sitio web para que haga público el nuevo número de la revista.

### **2.3.6. Publicación de la revista digital en sitio del DTT**

Esta actividad desea fomentar la lectura de la revista por toda la comunidad estudiantil de la Escuela de Ingeniería en Ciencias y Sistemas. Desde el sitio del DTT se hace referencia a la revista publicada en el sitio de revistas de la USAC, es necesario crear una imagen que será promocional para revista y cuatro imágenes más con descripción de sus artículos centrales. Esas imágenes son cargadas con un usuario de la plataforma y que tenga asignado el rol "revista", ese permiso es otorgado por el administrador del sitio web del DTT.

Pasos importantes para publicar en el sitio del proyecto DTT

- Se debe solicitar al encargo del DTT los accesos para trabajar en la publicación de la revista en dicho sitio.
- Crear imágenes para cada artículo de la portada con los datos, nombre del artículo, nombre del autor, foto del autor, número de página en la revista, *link* para visualizar el artículo en sitio de publicación ISSUU.
- Subir al sitio del DTT las imágenes y hacerlas visibles.
- Elaborar y subir una imagen al sitio de DTT que será la presentación y enlace al sitio de revistas de la USAC.

 Notificar al administrador del sitio de DTT que la imagen fue cargada y así enlazar la imagen a la revista en el sitio de revistas de la USAC.

### **2.4. Costos del proyecto**

La novena y décima ediciones de la revista digital de la Escuela de Ingeniería en Ciencias y Sistemas no han generado gastos a dicha institución.

En la tabla se detalla el costo por el estudiante de EPS:

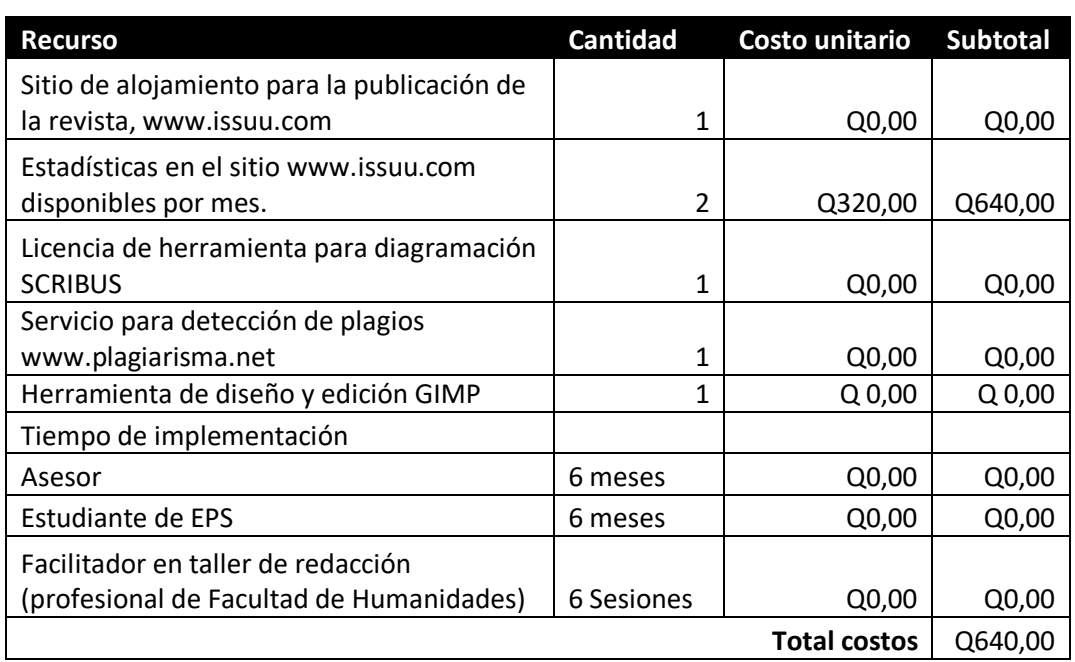

Tabla II. **Costo del EPS**

Fuente: elaboración propia.

| <b>Recurso</b>                                 | <b>Cantidad</b> | Costo unitario      | <b>Subtotal</b>    |
|------------------------------------------------|-----------------|---------------------|--------------------|
| Equipo editorial                               |                 |                     |                    |
| Director editorial (6 meses)                   | 1               | Q 13 200,00         |                    |
| Asesor editorial (6 meses)                     |                 | Q 9 910,00          |                    |
| Diseñador (6 meses)                            |                 | Q 6610,00           | Q 29 720,00        |
| Sitio de alojamiento www.issuu.com             |                 | Q <sub>0,00</sub>   | Q <sub>0,00</sub>  |
| Estadísticas de las publicaciones<br>en        |                 |                     |                    |
| www.issuu.com                                  | 2 meses         | Q640,00             | Q640,00            |
| detección<br>de<br>Servicio<br>plagios<br>para |                 |                     |                    |
| www.plagiarisma.net                            | 1               | Q <sub>0</sub> ,00  | Q <sub>0</sub> ,00 |
| <b>Herramienta SCRIBUS</b>                     | 1 mes           | Q <sub>0,00</sub>   | Q <sub>0,00</sub>  |
| redacción<br>Facilitador<br>taller<br>de<br>en |                 |                     |                    |
| (profesional de Facultad de Humanidades)       | 6 Sesiones      | Q <sub>0,00</sub>   | Q <sub>0</sub> ,00 |
| Herramienta de diseño y edición GIMP           |                 | Q <sub>0,00</sub>   | Q <sub>0,00</sub>  |
|                                                |                 | <b>Total costos</b> | Q 30 360,00        |

Tabla III. **Costo del EPS con equipo editorial**

Fuente: elaboración propia.

### **2.5. Beneficios del proyecto**

- Lograr continuidad del proyecto de la revista digital, con el cual se fomenta el interés por la actualización, la redacción y expresión de conocimientos y habilidades adquiridas mientras se cursa la licenciatura.
- Continuar siendo un medio a través del cual los estudiantes se pueden dar a conocer en diferentes ámbitos y no solo en las aulas.
- La revista digital siga beneficiándose con la ayuda de estudiantes de EPS.
- Acercamiento con los egresados y profesionales beneficiando a los estudiantes de pregrado con su experiencia.

## **3. FASE DE ENSEÑANZA APRENDIZAJE**

#### **3.1. Herramientas para redacción de artículos**

Con los talleres impartidos por profesionales de la Facultad de Humanidades se logró instruir a los tutores académicos y proveer conocimiento que les ayudó en la escritura y redacción de cada artículo.

#### **3.2. Pasos para elaboración de la revista**

El proceso de edición de la revista implica sub procesos, en algunos casos, comunes entre las diferentes ediciones. Entre la novena y décima edición existieron algunas variantes por lo que se listaron los pasos realizados para que futuros trabajos de estudiantes de EPS puedan conocer y seguir cierto orden.

- Reservar salones para reuniones iniciales.
	- o Para reservar salones de cátedra en edificios de ingeniería dirigirse al salón 217 del edificio T-3, con solicitud escrita indicando el motivo, horario y día necesario.
	- o Para salón de audiovisuales, en Escuela Técnica entregar solicitud dirigida a secretaria académica, con los datos de reservación.
	- o Para auditórium Francisco Vela, entregar en ventanilla de auditórium la solicitud dirigida a secretaria académica.
- Contactar al coordinador del Depto. De Letras de la Facultad de Humanidades para solicitar apoyo para tutores de cátedra.
	- o Presentar solicitud formal firmada por el director de ECYS.

Email: [letras@fausac.edu.gt](mailto:letras@fausac.edu.gt)

Edificio S4, segundo nivel, Departamento de Letras.

- Acordar fechas con encargados de revista y coordinador de tutores académicos de la ECYS, para que sean convocados los tutores de cátedra.
- Realizar reunión para presentar la revista.
- Realizar reunión para dar lineamientos, explicar el formato y solicitar artículos.
- Realizar encuesta para conocer las tendencias o preferencia de temas.
- Recibir artículos canalizados a través del sitio del proyecto DTT. Solicitar al administrador del sitio los artículos.
- Analizar autoría y/o referencias en artículos.
	- o Con herramienta informática.
	- o Reportar anomalías.
- Lectura y evaluación de artículos.
- Seleccionar junto a terna los artículos, según encuesta o criterios de la terna.
- Fijar fechas para las entregas de las correcciones de los artículos con asesores.
- Enviar invitación a los autores de los artículos seleccionados para que participen en las siguientes fases de la edición de la revista e informar fechas de entrega de correcciones.
- Con base en el interés mostrado por los autores de artículos, elegir los artículos principales y el tema central en conjunto con los asesores y encargados de la revista.
- Enviar correcciones a autores de artículos.
- Gestionar y seleccionar el diseño en conjunto con asesores, basados en el tema central de la revista.
- Solicitar a director de ECYS la nota editorial.
- Con los artículos seleccionados, diseño finalizado y artículos corregidos, armar la revista con la herramienta SCRIBUS.
- o Definir secciones.
- o Orden según tema.
- o Buscar contenido complementario (por ejemplo: imágenes).
- o Definir las partes de la página, numeración, información de autor, espacio para título de artículo.
- o Definir letra.
	- Que sea legible.
	- $\checkmark$  Hacer pruebas de impresión digital.
	- $\checkmark$  Hacer pruebas exportando a PDF.
	- $\checkmark$  Abrir PDF con diferentes programas.
- o Definir ubicación (coordenadas) de los bloques de texto.
- Elaborar la nota editorial.
- Definir créditos (personas que participan en la edición de la revista).
- Definir índice.
- Revisar artículos uno a uno, tomando en cuenta ortografía, redacción y semántica.
- Lectura de toda la revista con el fin de revisar, detectar y certificar que no existan errores.
- Generar en PDF la revista, incluyendo fuentes utilizadas.
- Cargar PDF al sitio ISSUU en modo vista previa.
- Notificar a los encargados de la revista y asesores para que aprueben la revista.
- Validar visualización de la revista en el sitio ISSUU.
- Publicar en sitio de la USAC, tomar en cuenta los siguientes aspectos:
	- o Se debe exportar desde SCRIBUS cada artículo a PDF.
	- o La revista se arma artículo por artículo, para esto se debe cargar cada archivo a este sitio.
	- o El orden se determina según la carga.
	- o Hacer revisiones desde el sitio de la revista y cada artículo.
- Publicar los artículos principales en el sitio del DTT
- Notificar al administrador de la plataforma del DTT para que enlace revista en el sitio de la USAC desde dtt.org.
- Cambiar estado a la publicación en ISSUU para que sea público, esto después de tener todas las aprobaciones y haber cumplido los pasos anteriores.
- Notificar a los involucrados en la edición de la revista, autores y autoridades.
- Solicitar a los encargados de las redes sociales de la ECYS la publicación de la revista.
- Invitar e incentivar a la mayor cantidad de contactos posibles para que sea leída la revista.

# **4. FASE DE ANÁLISIS ESTADÍSTICO**

### **4.1. Rango de fechas para el análisis**

El rango de fechas para el análisis estadístico

Para novena edición

- Fecha de publicación, 3 de enero de 2018.
- Rango para análisis: 3 de enero de 2018 a 22 de enero de 2018.

Para décima edición:

- Fecha de publicación, 26 de marzo de 2018.
- Rango para análisis: 26 de marzo de 2018 a 14 de abril de 2018.

### **4.2. Fuente de información**

La fuente de información para el análisis estadístico es el sitio donde se publicó la revista, ISSUU.

#### **4.3. Cantidad de lecturas**

Lecturas se refiere a: cada vez que un usuario despliega la revista por más de 2 segundos.

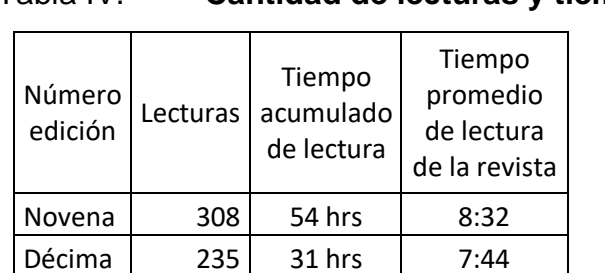

Tabla IV. **Cantidad de lecturas y tiempo**

Fuente: elaboración propia.

### Figura 6. **Tendencia de lecturas 9a. edición**

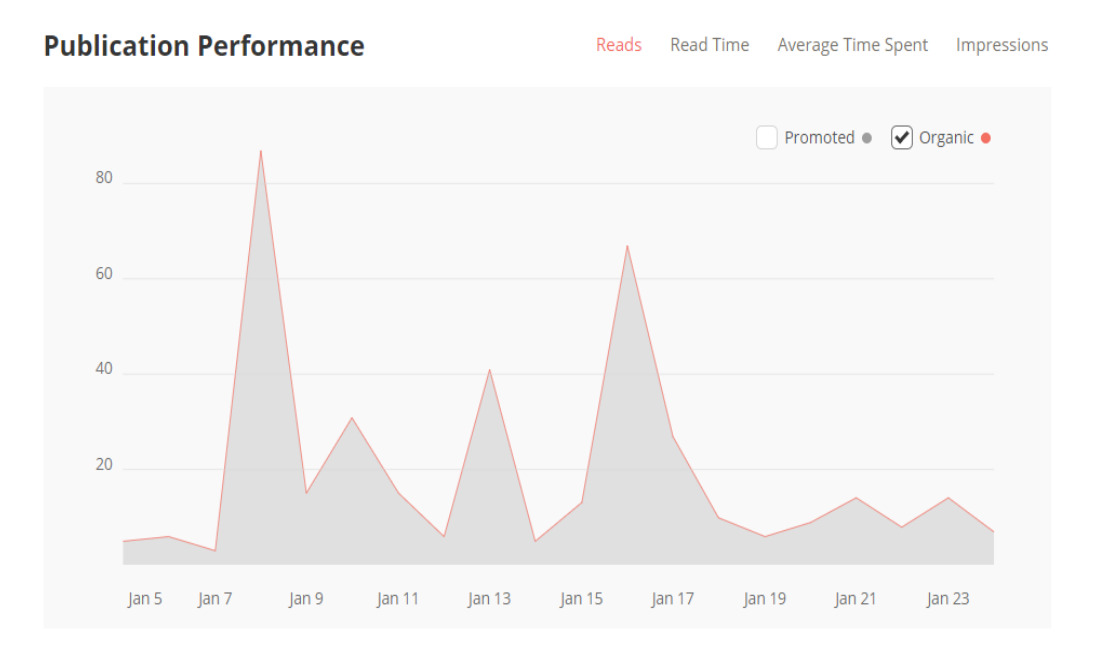

Fuente: www.issuu.com. Consulta: abril 2018.

#### Figura 7. **Tendencia de lecturas 10a. edición**

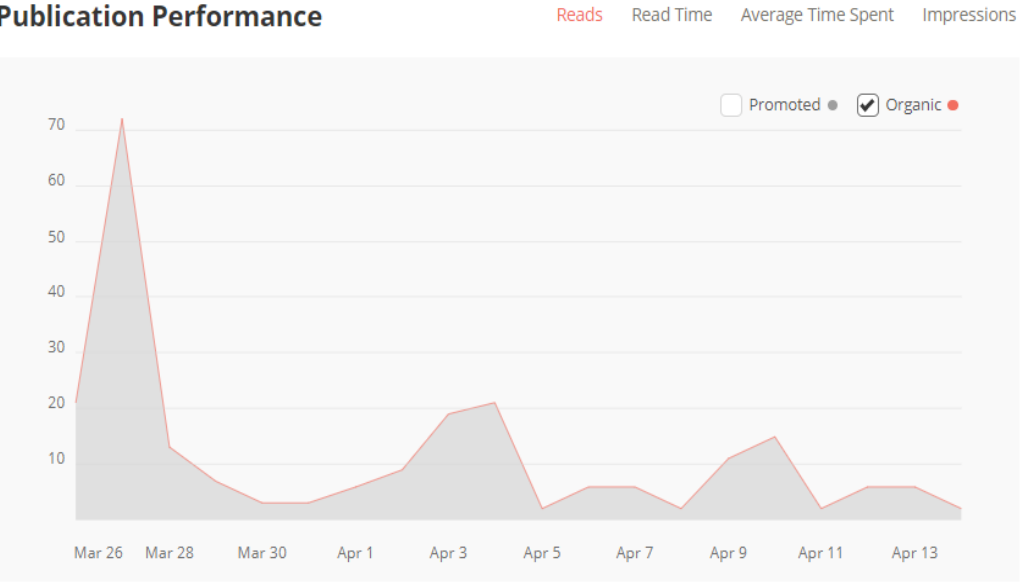

**Publication Performance** 

Fuente: www.issuu.com, Consulta: abril 2018.

Según los datos obtenidos y analizados se observa que:

- En los primeros días de la publicación es cuando más lecturas se logran de la revista.
- Para la novena edición existió un repunte de lecturas diez días después. Esto coincide cuando fue presentada la revista a los tutores y se solicitaron los artículos para la décima edición.
- Para la décima edición después de los primeros 5 días de publicación disminuyeron las lecturas, pero, se mantuvo constante la cantidad de lecturas.

Esto nos permite concluir que:

- Existe una buena expectativa por la revista, esto hace que los primeros días genere mayor lectura.
- Según los datos mostrados en la novena edición, es necesario mantener comunicación con los lectores objetivo, desarrollar más actividades que den a conocer la revista.

#### **4.4. Cantidad de lecturas por página**

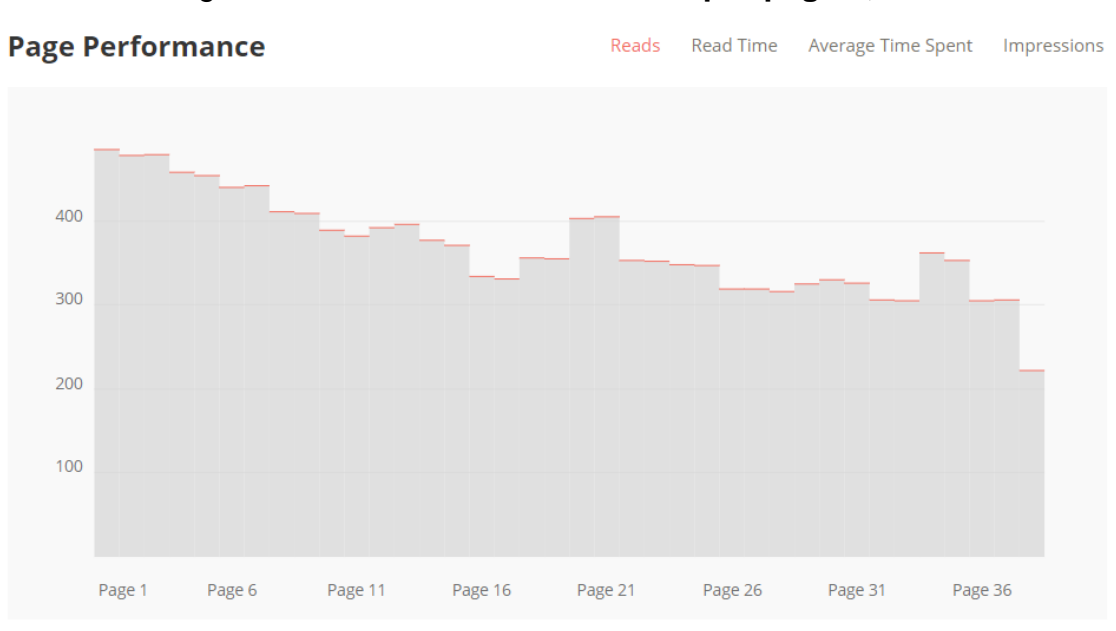

### Figura 8. **Cantidad de lecturas por página, 9a. edición**

Fuente: www.issuu.com. Consulta: abril 2018.

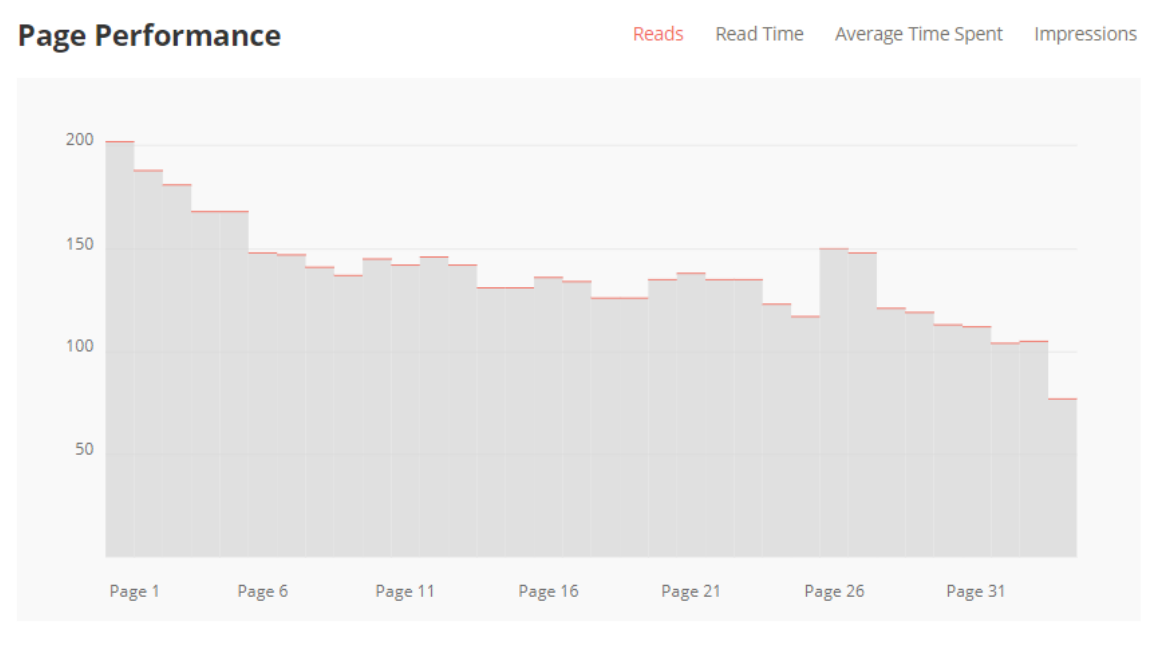

### Figura 9. **Cantidad de lecturas por página, 10ma. Edición**

Fuente: www.issuu.com. Consulta: abril 2018.

Según los datos se observa que:

- Las primeras páginas de la revista son las más leídas.
- A medida que los usuarios avanzan en el contenido de la revista, dejan de leerlo.
- Los artículos principales tienen mayor cantidad de lecturas.
- El artículo de tema central no es el que más lecturas tiene.
- Los artículos con información de la ECYS son los que menos lecturas acumulan.

Con esto se concluye que:

- Es necesario dirigir esfuerzos para que los lectores presten atención a toda la revista.
- Se necesita conocer la opinión de los lectores y hacer que la revista capte su atención y no solo vean el inicio.
- El artículo de tema central debe ser elegido según un análisis más personalizo según el lector objetivo.
- Los artículos informativos son para estudiantes de la ECYS y considerando que la revista la mayoría de lectores son estudiantes deja en evidencia que son quiénes menos interés muestran en esta información.

### **4.5. Tiempo de lectura por página**

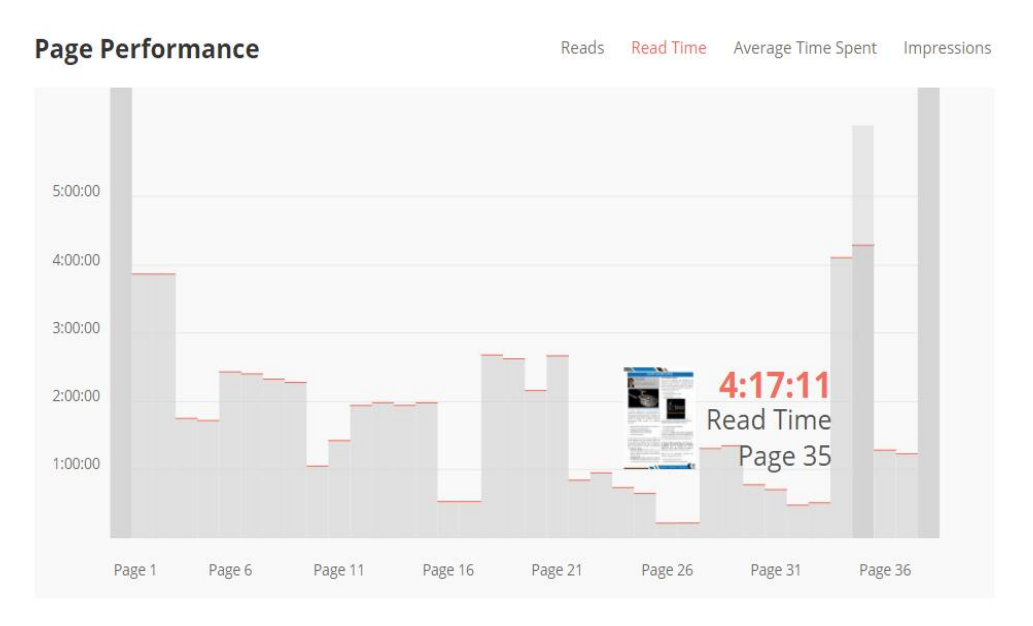

#### Figura 10. **Tiempo de lectura por página, 9a. edición**

Fuente: www.issuu.com. Consulta: abril 2018.

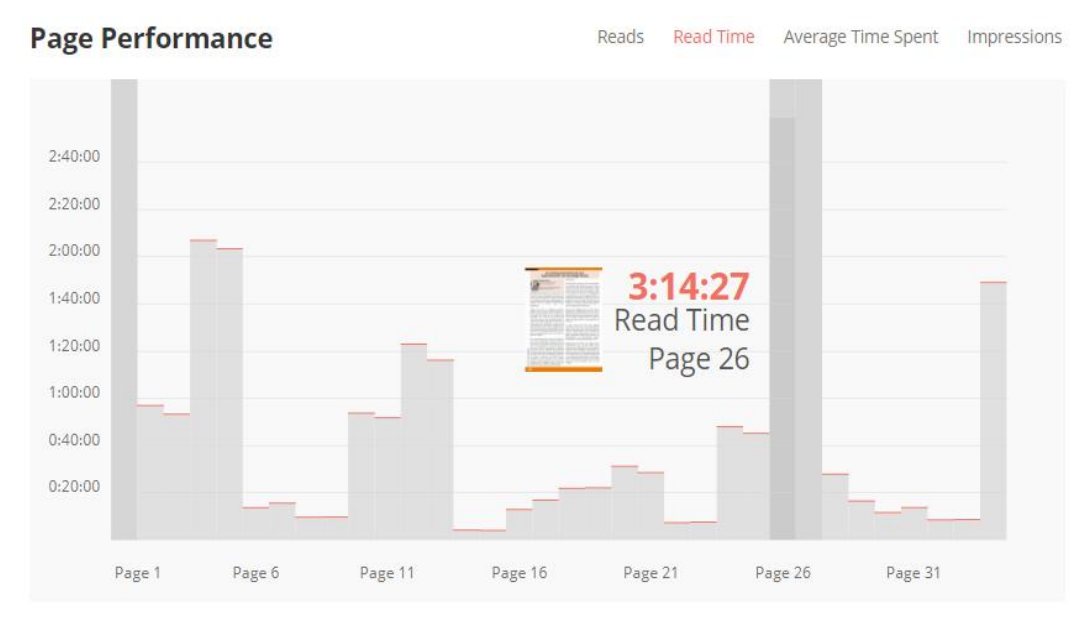

#### Figura 11. **Tiempo de lectura por página, 10a. edición**

Fuente: www.issuu.com. Consulta: abril 2018.

De las gráficas se observa que:

- El tiempo utilizado por los usuarios para leer cada página difiere.
- Las primeras páginas de artículos principales son las que más tiempo de lectura presentan.
- El artículo de tema central no es precisamente el que mayor tiempo ha implicado para los lectores.

Con esto concluimos que:

- El artículo central no es el que más atrajo a los lectores.
- Los lectores perdieron el interés al leer después de la primera página de cada artículo.

### **4.6. Cantidad de lecturas por país**

Según los datos obtenidos por el sitio ISSUU, la 9a. Edición fue leída en 14 países, de los cuales se presentan los 10 con mayor cantidad de lecturas.

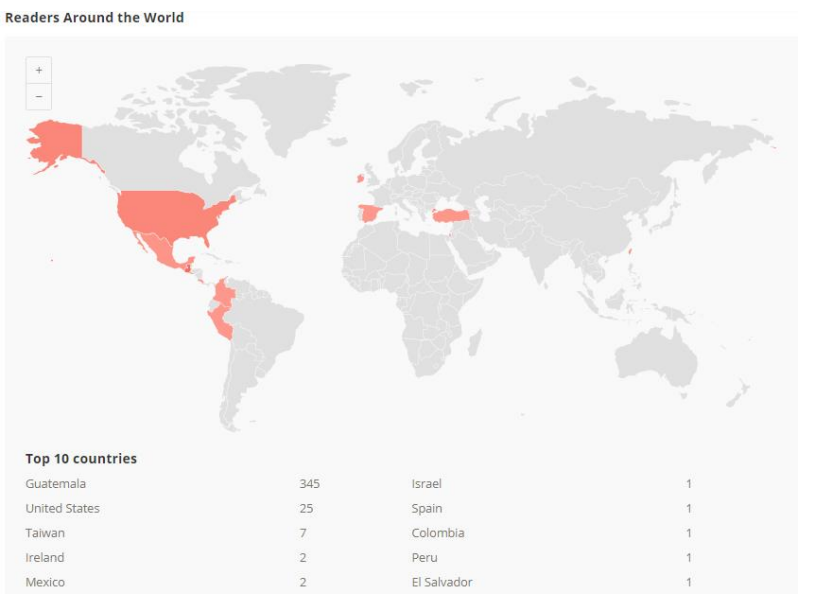

Figura 12. **Cantidad de lecturas por país, 9a. edición**

Fuente: www.issuu.com. Consulta: abril 2018.

Para la décima edición la cantidad de lecturas por país son:

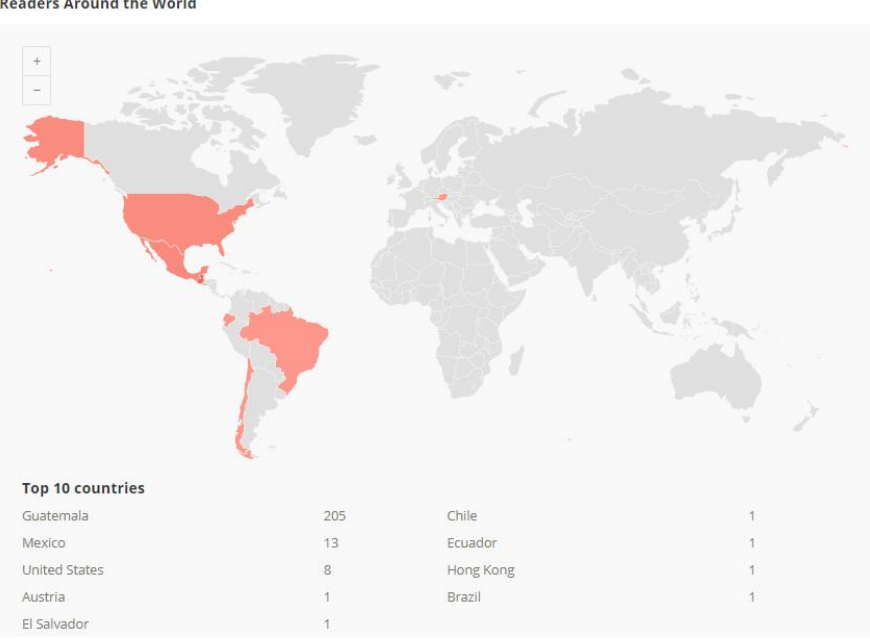

Figura 13. **Cantidad de lecturas por país, 10a. edición Readers Around the World** 

Fuente: www.issuu.com. Consulta: abril 2018.

Se observa que:

- La novena edición llegó a más países, y países fuera del continente americano.
- La revista llega a lugares donde el idioma oficial no es el español.

Se puede concluir que:

- La revista tiene un gran alcance, traspasando fronteras e idioma, por lo que debe mejorar en cada edición.
- Llegar a tantos países podría abrir oportunidades a los autores de los artículos.

## **CONCLUSIONES**

- 1. La novena y décima ediciones de la revista digital contribuyó a la continuidad de un medio escrito que promueve la investigación, redacción de artículos y expresión de estudiantes.
- 2. Faltan factores que motiven a los tutores académicos a participar activamente en la revista ya que aún no identifican las ventajas que este medio les brinda.
- 3. La participación en los talleres impartidos por los profesionales de Humanidades contó con buena aceptación como ayuda en la redacción de artículos.
- 4. La cantidad de artículos incluidos en las dos ediciones de las revistas representan el 60% de los 22 artículos que obtuvieron buena nota, es decir que el 40% de los autores no se interesó en que fuera publicado su artículo.
- 5. La documentación de las actividades y procesos realizada en trabajos anteriores de EPS ayuda a la continuidad a pesar que sean diferentes personas las que hagan el trabajo, por lo que debe seguir siendo parte de las actividades de cada estudiante de EPS.
- 6. Según los datos observados de la décima edición, debe procurarse que los estudiantes tengan el interés de participar y leer la revista.
- 7. Se logró obtener una buena cantidad de artículos de profesionales, para esto, fue necesario realizar seguimiento continuo a los profesionales invitados que mostraron intereses en escribir.
- 8. Se pudieron incluir artículos de interés para estudiantes de la Escuela de Ingeniería en Ciencias y Sistemas, la información publicada se pudo recolectar gracias a la colaboración del coordinador de tutores académicos.

## **RECOMENDACIONES**

- 1. Aprovechar la colaboración entre facultades de la USAC para que cada parte del trabajo de la revista sea elaborada por personas especializadas en esas áreas, como en el caso de la novena edición que se obtuvo ayuda de la Facultad de Humanidades con talleres y material para redacción de artículos.
- 2. Con el fin de incluir contenido de diferentes temas se debería invitar a través de la ECYS a sus egresados para que escriban para la revista.
- 3. Promocionar la revista en diferentes ámbitos, dentro de la universidad y fuera, con el apoyo de las autoridades de la ECYS.
- 4. Continuar con la documentación de los procesos y consolidar la información en una sola herramienta que generé una única fuente, que permita tener la información de forma clara y bien definida a través de flujos y modelos.
- 5. Definir una herramienta que permita identificar plagios, de modo que todos artículos de tutores puedan ser evaluados con esta herramienta.
- 6. Incluir, como se ha hecho, en las próximas ediciones de la revista información de interés para los alumnos de la Escuela de Ingeniería en Ciencias y Sistemas, de modo que sea una fuente de información accesible y confiable para los lectores.

## **BIBLIOGRAFÍA**

- 1. *Diseño* editorial, porto editorial, en línea]. <https://es.wikipedia.org/wiki/Dise%C3%B1o\_editorial>. [Consulta: 10 de octubre de 2017].
- 2. *Manual de scribus en español*. [en línea]. <http://www.gimp.org.es/tutoriales/scribus/scribus.pdf>. [Consulta: 15 de noviembre de 2017].
- 3. *Manual de scribus, en inglés*. [en línea]. <https://wiki.scribus.net/canvas/Help:TOC>. [Consulta: 15 de noviembre de 2017].
- 4. *Manual de gimp, en español*. [en línea]. [<https://docs.gimp.org/2.10/es/>](https://docs.gimp.org/2.10/es/) [Consulta: 20 de noviembre de 2017]

# **APÉNDICES**

Apéndice 1. **Novena edición de la revista digital**

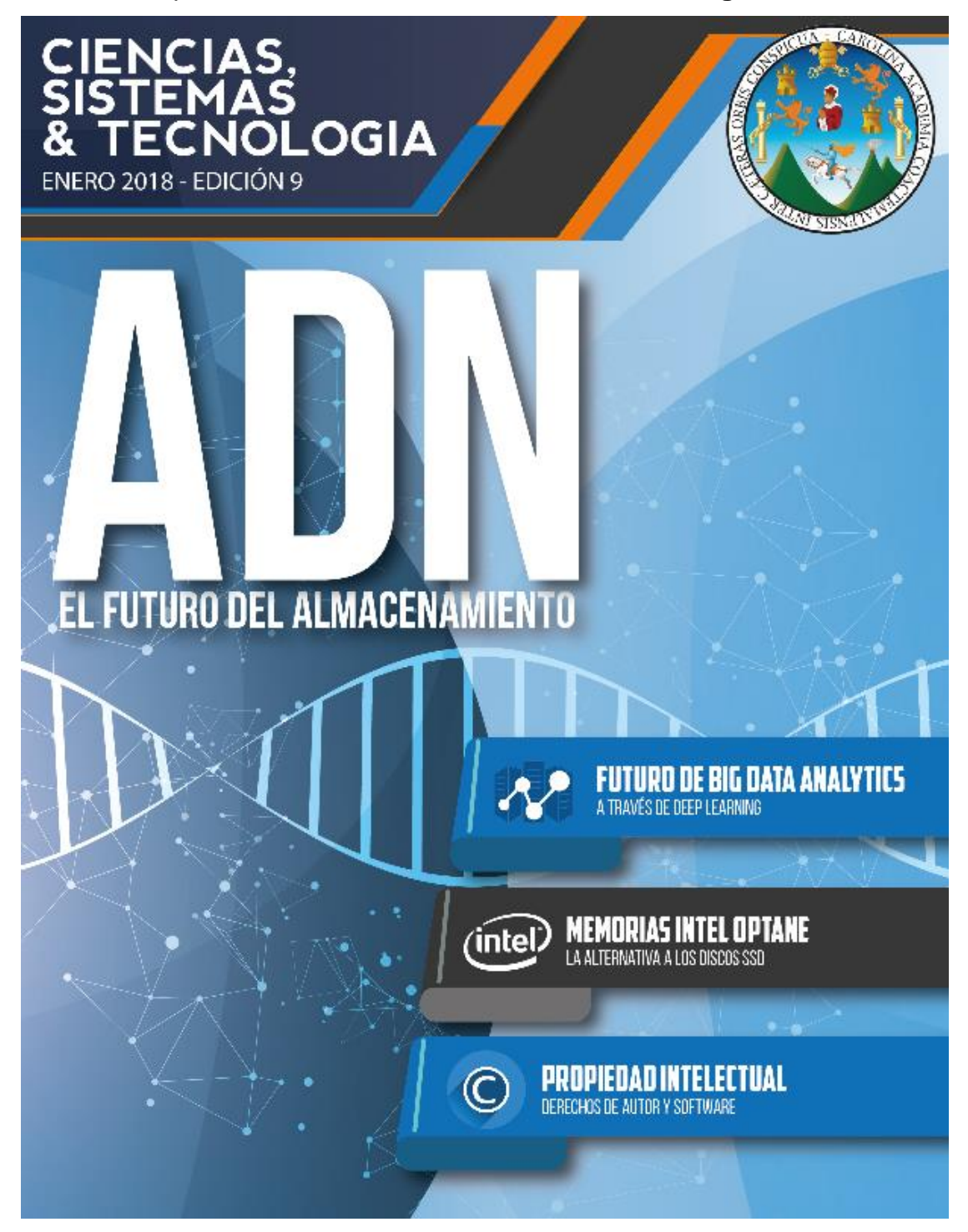

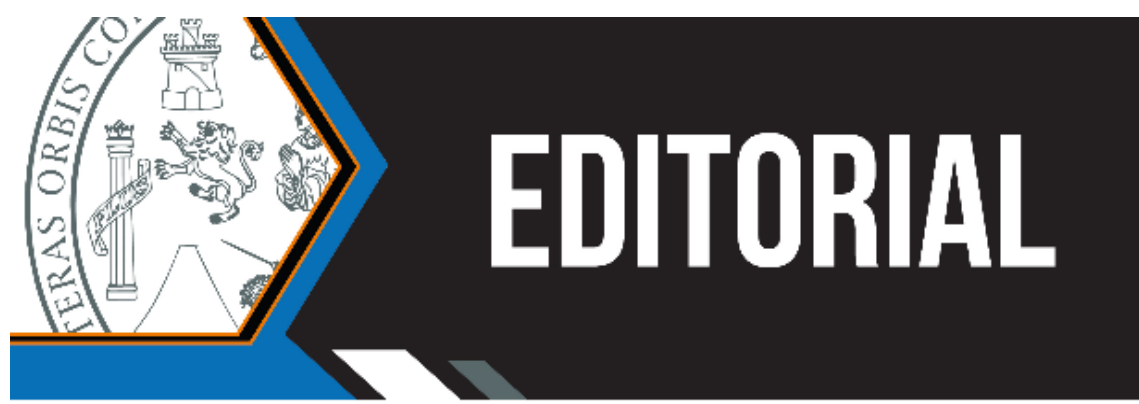

La transformación digital continúa modificando la forma en que interactuamos socialmente, desde las redes sociales hasta el Internet de las cosas, se promueve más interacciones y más transacciones en cada intercambio entre personas e instituciones, por lo que la expansión del uso de Internet y el crecimiento acelerado de la cantidad de información a la que se tiene acceso es una constante en la vida moderna.

Si pensamos en el futuro tecnológico, debemos analizar ¿Cómo afectará el fin de la neutralidad de Internet en EEUU la transformación digital que está en auge actualmente? ¿Qué consecuencias traerá para las empresas emergentes? ¿Cómo afectará las aplicaciones que se proveen a través de la nube?

Los estudiantes, profesionales y empresas tecnológicas debemos estar alertas ante los acontecimientos que afectan el acceso a Internet porque es la autopista que ha permitido una expansión en el intercambio comercial de servicios lo que ha transformado los mercados importantes en la educación y las finanzas, demostrando que puede afectar la vida política de las naciones poniendo ante la vista de los pueblos el actuar de sus gobernantes y/o funcionarios públicos.

Es necesario reflexionar acerca de la importancia de mantener libre acceso a Internet y sin posibilidad de ser manipulado por empresas o instituciones públicas, que favorezca al nacimiento de emprendimientos, la libertad de expresión y la colaboración entre personas de todo el mundo.

Como estudiantes y profesionales de las tecnologías de la información, es de suma importancia mantener conocimientos actualizados, definir claramente la forma en que se desea desarrollar el aspecto profesional de nuestras vidas y lograr que sean herramientas prácticas y útiles para desarrollar Guatemala y contribuir de esa forma a la calidad de vida de sus habitantes.

Ante el futuro incierto, complejo y con intereses muy particulares de algunas entidades, es importante que los estudiantes y profesionales guatemaltecos busquen oportunidades que contribuyan al fortalecimiento de la tecnología como herramienta de desarrollo y medio para brindar oportunidades de trabajo, educación y comunicación, logrando de esta forma que los bienes y servicios estén al alcance de más personas y así promover soluciones a problemas sociales serios como la desnutrición, el desempleo y la inseguridad; trabajando unidos, con responsabilidad y compromiso ético será posible escribir un mejor futuro para las próximas generaciones.

En esta edición de la revista digital de la Escuela de Ingeniería en Ciencias y Sistemas de la Universidad de San Carlos de Guatemala, se presentan artículos escritos por estudiantes y profesionales de tecnología que buscan mostrar algunos de los temas que han generado interés y que potencialmente pueden contribuir al desarrollo de productos tecnológicos que contribuyan al desarrollo de Guatemala.

MA Ing. Marlon Antonio Pérez Türk

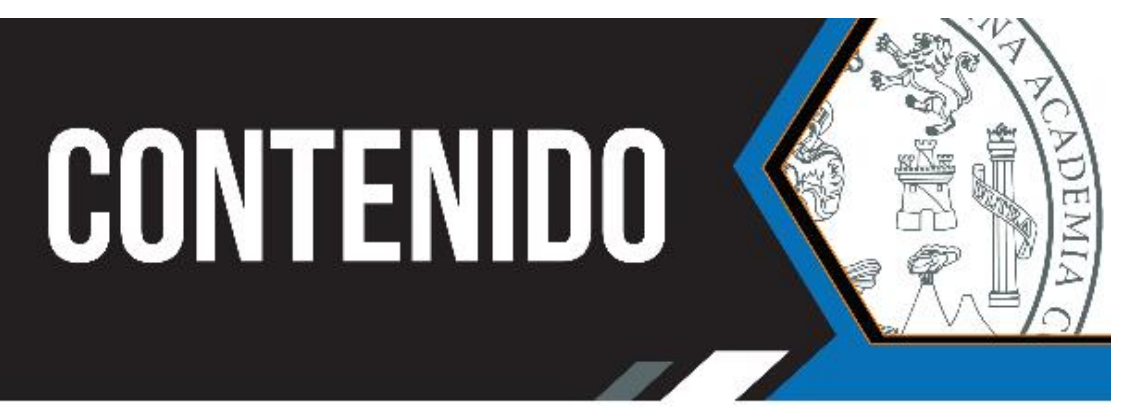

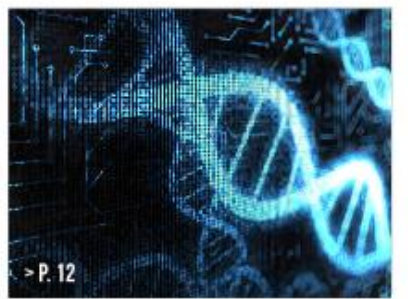

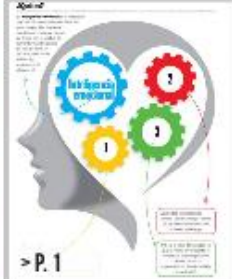

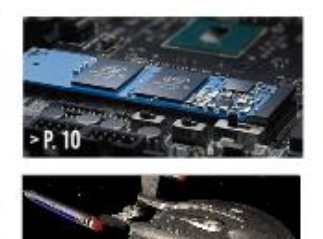

- INTELIGENCIA EMOCIONAL Y 01 TRABAJO EN EQUIPO **INTEGRIDAD** 04 ¿QUÉ DEBES TOMAR EN CUENTA AL  $06$ APRENDER A PROGRAMAR?
- 08 LA IMPORTANCIA DE LAS **CERTIFICACIONES**
- MEMORIAS INTEL OPTANE. LA 10 ALTERNATIVA A LOS DISCOS SSD
- $12<sup>°</sup>$ EL ADN COMO EL FUTURO DEL **ALMACENAMIENTO**
- EL FUTURO DEL BIG DATA ANALYTICS A 15 TRAVÉS DEL DEEP LEARNING PROPIEDAD INTELECTUAL, DERECHO 18 DE AUTOR Y SOFTWARE INTRODUCCIÓN A GIT Y CONTROL DE 22 **VERSIONES** 25 **CIENCIAS Y SISTEMAS EN LAS CIENCIAS MÉDICAS** 30 LA IMPORTANCIA DE LA CREACION DE CONTENIDO EN INTERNET 32 JAVAEE 7, JAVAEE 8 Y EE4J

 $- P. 32$ 

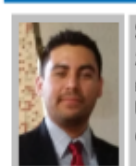

Inteligencia emocional y trabajo en equipo

Sergio Antonio Avalos Esquivel 201114339@ingenieria.usac.edu.gt Estudiante de Ingenería en Ciencias y Sistemas - USAC Palabras clave: Inteligencia, trabajo, equipo, emociones.

#### Inteligencia emocional y trabajo en equipo

Se le llama inteligencia emocional a la capacidad de identificar, entender y manejar las emociones correctamente. De tal manera que facilite las relaciones con las personas en busca de un mismo propósito.

#### Emoción

La palabra emoción proviene del latín "emoveo" o "emotum" que significa desplazamiento o perturbación, es un impulso involuntario en resultado de algún estímulo provocado por el medio ambiente que da como resultado sentimientos que producen conductas de reacción automática.

Las emociones son procesos neuroquímicos y cognitivos relacionados con la arquitectura de la mente, como la toma de decisiones, la memoria, la atención, la percepción o la imaginación, que han sido perfeccionadas por el proceso de selección natural como respuesta a las necesidades de supervivencia y reproducción.

#### ¿Qué produce las emociones?

Gracias a nuestro diseño biológico tenemos un sistema que está presente en nosotros desde generaciones atrás, que contribuye con nuestra supervivencia como especie, siendo éste un programa de reacción automático ante estímulos del ambiente que nos permite, por ejemplo: correr, llorar o refugiarnos. Este sistema es el sistema límbico que, en conjunto con el tallo encefálico, constituyen la región más primitiva del cerebro, que nos permite identificar peligros, temerlos y evitarlos.

Sobre esta área emocional de nuestro cerebro, se fue desarrollando una región cerebral clave, que nos distingue de las otras especies, llamada "neocórtex". En esta región de tejido neuronal se almacena el pensamiento, los sentimientos, el arte, la cultura, la compresión de símbolos y nuestra civilización, nos demuestra una estrecha relación entre el pensamiento y los sentimientos.

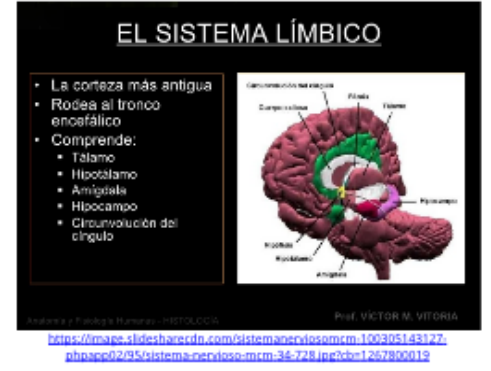

¿Para qué sirven las emociones?

Ante un estímulo, nuestro sistema registra, analiza, comprende y organiza la situación para ofrecer una reacción, por ejemplo: el temor lleva a los animales a huir o defenderse, a los seres humanos nos llevaría a llamar a la policía, llorar, correr o simplemente hacer nada, esto gracias a nuestra estrecha relación entre los sentimientos y los pensamientos, pero, esto implica una constante lucha entre qué señal es reconocida primero: los sentimientos o los pensamientos.

#### Inteligencia emocional

Dada la capacidad de tener pensamientos y sentimientos, necesitamos conocer cómo manejarlos y aprovecharlos. La inteligencia emocional proporciona el adecuado y efectivo manejo de los sentimientos con el fin de lograr relaciones armoniosas, trabajo en conjunto con otros individuos que persiguen el mismo objetivo.

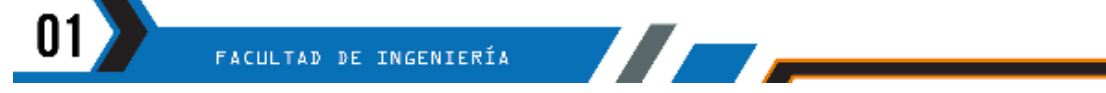

inteligencia Autodominio ¿Para qué nos sirve la emocional?

La inteligencia emocional nos apova en la capacidad de motivarnos a sí mismos, de perseverar a pesar de las frustraciones, control de los impulsos, la regulación de estados de ánimo, control de la angustia, tener empatía y la confianza, factores fundamentales para una vida plena y el desarrollo integral de las personas. Las habilidades emocionales en muchas ocasiones suelen asociarse al intelecto, dado que constituven una base para otras habilidades, como en la toma de decisiones.

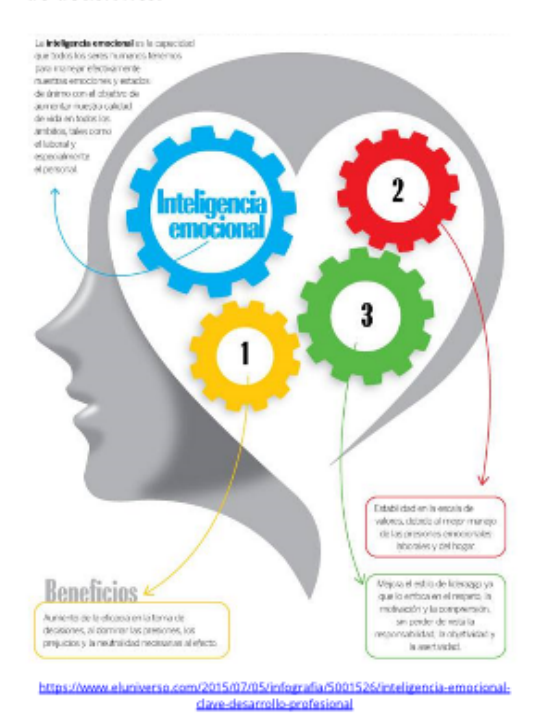

#### Características y tipos

Daniel Goleman clasifica la compresión de la inteligencia emocional en función de tres dimensiones: autodominio, el entusiasmo y la habilidad social.

Autodominio, autocontrol o "el cuidado y la inteligencia en la gobernanza de la propia vida" según los griegos, es la capacidad de contener nuestro exceso emocional, control de impulsos y pasiones.

"Sabio es, quien sabe controlarse. Conoce tus debilidades, para aprender a dominarlas" (Sócrates). "Quien se controla a sí mismo, no tendrá dificultad alguna para gobernar con eficacia. Al que no sabe gobernarse a sí mismo, le resultará imposible ordenar la conducta de los demás" (Confucio). "El arte de contenerse, dominar los arrebatos emocionales y calmarse a uno mismo es el más fundamental de los recursos psicológicos en el ser humano" (D. W. Winnicott).

#### Entusiasmo

El entusiasmo o habilidad de pensar de manera positiva, es el gusto por lo que se hace lo cual provee de estímulos ideales para el éxito. "Entusiasmo es la creencia de que uno tiene la voluntad y dispone de la forma de llevar a cabo sus objetivos, cualesquiera que estos sean".

#### **Habilidad social**

Habilidad social, inteligencia social o empatía, es la habilidad de una persona para relacionarse con los demás de manera efectiva y pacífica. Enfatiza la habilidad de escuchar a los demás, prestar atención y gestionar de manera correcta el contacto físico.

La inteligencia social busca sacar el máximo provecho de nuestra habilidad al relacionarnos con los demás, interpretando diferentes situaciones sociales que nos rodean aplicando una adecuada reacción. Nos permite ser generoso y tener en cuenta al otro, dejando de lado los intereses personales. "Si no puedes tener empatía y relaciones afectivas, entonces no importa lo inteligente que seas, no vas a llegar muy lejos". (Daniel Goleman)

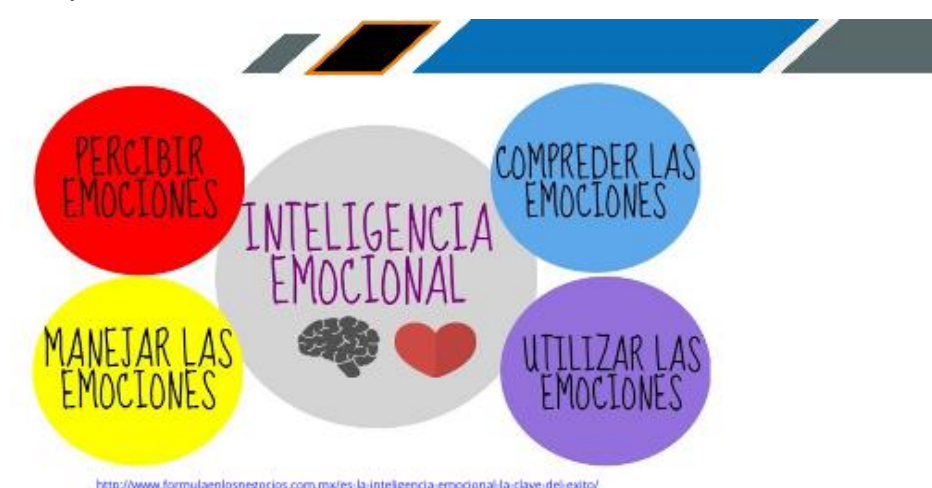

#### **Conclusiones:**

- Para el cumplimiento de los objetivos dentro de la empresa es necesario interactuar con los demás compañeros, allí la importancia de la inteligencia emocional.
- Es indispensable conocernos, dominar nuestros propios pensamientos y sentimientos, para tener la capacidad de tomar las mejores decisiones.
- La capacidad de transmitir correctamente las ideas y emociones son clave del éxito para los equipos de trabajo.

#### **Referencias:**

- 1. Inteligencia Emocional por Daniel Goleman. https://www.leadersummaries.com/verresumen/inteligencia-emocional (01/09/2017)
- 2. Emociones. http://www.despazio.net/activos/textos/Emoci ones.pdf (01/09/2017)
- 3. Inteligencia emocional de Daniel Goleman. https://www.lifeder.com/inteligenciaemocional/ (01/09/2017)
- 4. Fortaleza: Inteligencia social. http://vivirenflow.com/fortaleza-inteligenciasocial/ (01/09/2017)
- 5. Daniel Goleman. http://www.danielgoleman.info/ (01/09/2017)
- 6. La inteligencia emocional es clave para el éxito.

http://www.univision.com/noticias/educacion/l a-inteligencia-emocional-es-clave-para-el-exito  $(01/09/2017)$ 

7. Inteligencia Emocional, Daniel Goleman. https://books.google.com.gt/books?hl=es&lr=& id=x8cTlu1rmA4C&oi=fnd&pg=PA9&dq=conce pto+inteligencia+emocional&ots=5e1Q5NzBql &sig=1hlkbySHun4lEKspWPmWDP6LkLl#v=on epage&q=concepto%20inteligencia%20emocio nal&f=false (01/09/2017)

> INSTITUTO TECNOLÓGICO MAY DE ESTUDIOS SUPERIORES Universidad de San Carlos de Guatemala<br>Prea Municipal Chipa: San Juan Chamelea Alta Verapaz<br>email: itmes.usac@gmail.com Teléfono: (502) 7950-0482

FACULTAD DE INGENIERÍA

UVIE
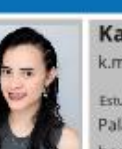

# **Integridad**

Karen Melissa Lima Sandoval k.melissalima@gmail.com

Estudiante de Ingeneria en Ciencias y Sistemas - USAC Palabras clave: Corrupción, integridad, honestidad.

Guatemala empezó a vivir el descubrimiento de posibles actos de corrupción de personas con poder político. ¿Por qué si empezamos hablando de la integridad, ahora hablamos de la corrupción?, estos conceptos van de la mano. Sí, queremos justicia y estamos felices porque serán juzgados sus actos. Sin embargo, ¿Qué nos hace diferentes de esas actitudes?

Durante los acontecimientos suscitados asociamos un acto de corrupción con dinero, pero, la corrupción es más que desfalco económico, otra definición que podemos usar para esta palabra es "una acción humana que transgrede las normas legales y los principios éticos", por lo tanto, puede darse en cualquier contexto.

En nuestra vida estudiantil, por ejemplo, cuando sacamos durante un examen un "chivo" (como le llamamos), al copiar del compañero de al lado, al copiar un proyecto que no es nuestro, pedirle a un familiar o amigo de confianza que posee una empresa extender una constancia de trabajo para poder justificarnos, entre otras situaciones similares, no somos honestos, estos casos también son casos de corrupción, porque no actuamos con integridad, al sacar un provecho para nosotros.

Si recapacitamos, lo que hace un funcionario en el gobierno al cometer un acto de corrupción, no es muy diferente a nosotros cuando copiamos va que estamos transgrediendo principios o reglas.

A menudo, pasamos por alto casos particulares como éstos en nuestro diario vivir, y pensamos: "no estamos haciendo daño a nadie", la pregunta que debemos hacernos acerca de esto es: ¿si lo hago ahora que pareciera algo insignificante, qué me lo impedirá en el futuro?. lo preocupante muchas veces es lo habitual que se vuelve para muchos copiar o hacer trampa y decir con orgullo lo bien que lo pueden hacer sin ser vistos.

Un estudiante o profesional íntegro se le conoce como confiable, respetuoso, solidario, sincero, leal, estas características traen como consecuencia efectos positivos en el entorno de quienes tienen estas cualidades y es el camino hacia el éxito, ¿dejarían de contratar a una persona así?

Para lograr un país diferente, libre de corrupción, con personas al mando que sean honestas y confiables, empecemos por nosotros mismos, en nuestra labor como estudiantes seamos íntegros aun cuando nadie nos ve y como consecuencia en un futuro en nuestra labor como profesionales, seamos esas personas que nuestro país necesita, personas transparentes en todo momento.

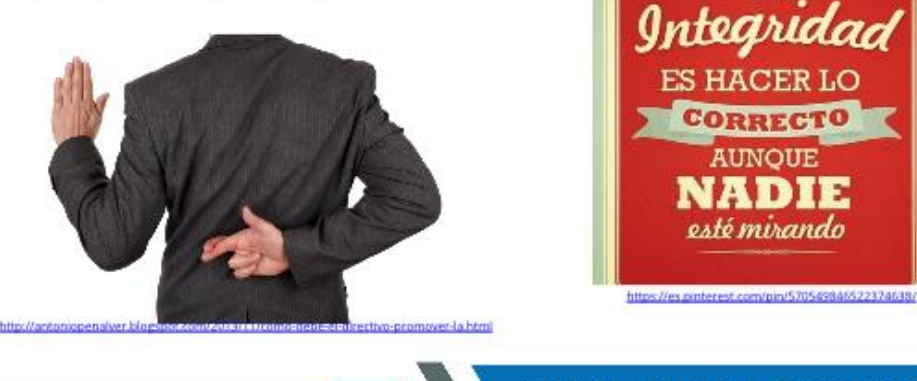

#### **Conclusiones:**

- · Tenemos derecho a exigir justicia a nuestros gobernantes o superiores, sin embargo, debemos ser sinceros con nosotros mismos, estar seguros que somos diferentes a esas personas implicadas y sospechosas de actos de corrupción.
- · Si recapacitamos y notamos que en nuestra conducta hay falta de integridad, nunca es tarde para cambiar.
- · Guatemala necesita más personas integras para hacer el cambio en la sociedad.

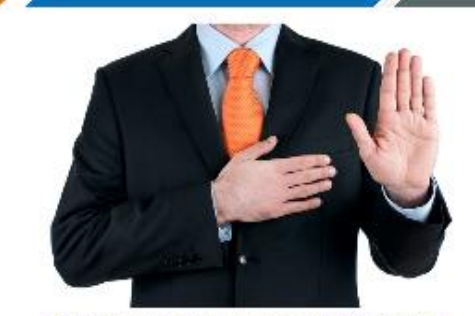

cortando.org/wp-content/uploads/2017/07/integrid **Fitter Date are Referencias:** 

- 
- https://www.significados.com/integridad/  $1.$  $\ddot{z}$ http://conceptodefinicion.de/corrupcion/

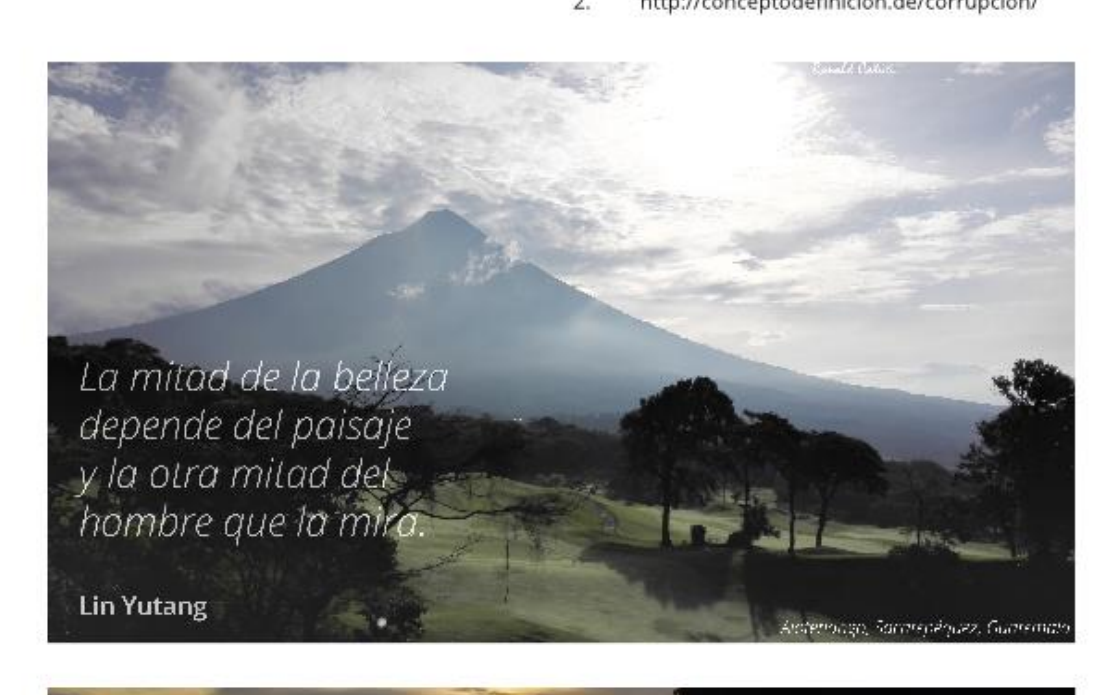

Múltiples Monterrico Reserva Natural de Usos **Centro de Visitantes** De Lunes a Domingo de 07:00 a 17:00 horas. Valor de la entrada. Nacionales Q.10.00 y Extranjeros Q.40.00<br>
9 Santa Rose a 127 Elémetros de la Ciudad de Guatemala Mayor inform atemonterrico.c.a@amail.com 05 FACULTAD DE INGENIERÍA

48

# ¿Qué debes tomar en cuenta al aprender a programar?

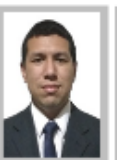

**Ludwin Eduardo Escobar Flores** 

ludwin24@gmail.com Estudiante de Ingenería en Ciencias y Sistemas - USAC Palabras clave: programar, lógica de programación, lenguajes de programación.

A pesar de que en este tiempo se escucha que las tendencias de las carreras basadas en el manejo de los sistemas informáticos están en una etapa de gran desarrollo, también, es común escuchar frases como "yo no entiendo nada de programación" o "eso de la informática no entra en mi cabeza". La programación y el desarrollo de aplicaciones se convierten en un gran campo de oportunidades y si quieres tener éxito en esta área puedes tomar en cuenta estos principios.

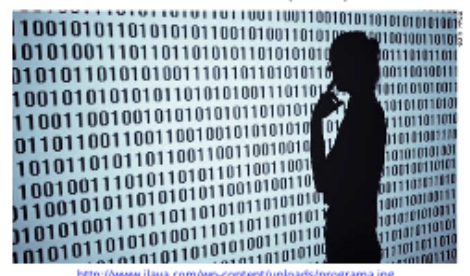

No necesitas ser un erudito o tener un coeficiente intelectual alto para poder programar y desarrollar soluciones a problemas reales. Cualquier persona puede programar, solo necesitas tener tu mente abierta y prestar atención a los pequeños detalles. Según su definición un programa es "un conjunto unitario de instrucciones que permite a una computadora realizar funciones diversas, como el tratamiento de textos, el diseño de gráficos, la resolución de problemas matemáticos, el manejo de bancos de datos, etc.". Entonces, si hablamos de un conjunto de instrucciones que deben seguirse con un orden específico para obtener el resultado deseado, es necesario pensar en los detalles pequeños. Por ejemplo, piensa en los pasos que debes seguir para tomar agua en un vaso... ¿Pensaste en la ruta desde donde estas hasta el lugar donde están los vasos y el agua?

¿Pensaste que debes abrir los dedos de tu mano, acercar tu mano al vaso y volverla a cerrar con la fuerza justa para sujetar el vaso pero no tan fuerte como para romperlo? Además, ¿Pensaste que debes aguantar la respiración al tomar agua o que debes hacer pausas para respirar si quieres tomar toda el agua contenida por el vaso?

Hay pequeñas cosas que se hacen automáticamente en cada actividad, pero, al programar no se puede suponer nada, se debe pensar cuidadosamente en cada uno de los pasos que hay que seguir.

También, es muy común cerrarnos en una idea, cuando creemos haber ideado una magnífica solución es difícil pensar que esa solución pueda tener algo malo y generalmente nos empeñamos en pensar que es la mejor y única solución, aunque es posible que exista una solución más sencilla e igual de eficaz no debes cerrarte, es necesario analizar las posibles soluciones en busca de la mejor ya que se puede lograr el mismo objetivo de diferentes maneras, depende de ti encontrar la que se adecue mejor a la situación.

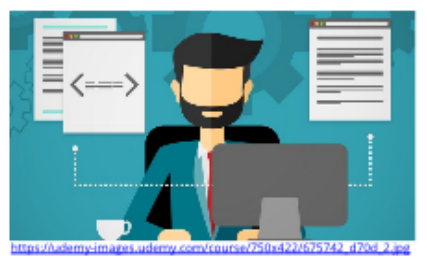

Otro aspecto importante al comenzar a programar es que debes ser autodidacta, seguir aprendiendo y practicando, cada día aparecen nuevos lenguajes, frameworks y herramientas para el área del desarrollo, no puedes quedarte atrás y perderte las nuevas tecnologías, después de todo, una vez que dominas la lógica para programar, adaptarte a las nuevas u otras tecnologías será muy fácil.

Al aprender a programar debes asegurarte de aprender las bases y los cimientos, debes manejar las sentencias y estructuras de datos básicas, con la experiencia irás agregando conocimiento que te ayudará a crear mejores soluciones. El camino del aprendizaje puede ser difícil en ocasiones, pero, no debes rendirte ni desanimarte cuando tu solución no funcione como quisieras, a veces solo necesitas parar por un momento, respirar y ver el problema desde otro ángulo que te permita descubrir una solución diferente.

Y por último, todo programador requiere pasión, no es fácil estar horas y horas frente a un computador escribiendo líneas de código, así que si no amas lo que haces, hacer los proyectos solo te parecerá una tarea larga y tediosa. Al programar te darás cuenta de las cosas que puedes lograr y como las instrucciones de programación que tú escribes pueden convertirse en la solución a los problemas ajenos y propios. Puedes crear toda clase de software, concretar ideas y pensamientos en soluciones reales, en ese punto sabrás que todo tu esfuerzo ha valido la pena.

# daana Milmanashi

#### **Conclusiones:**

- El éxito en la programación no solo se basa en que tanto conocimiento se tiene sobre un lenguaje de programación, un buen programador se distingue por la calidad de sus soluciones y por poner en práctica los principios básicos de programación.
- Todo programador debe tener una mente abierta al buscar soluciones, ser creativo y analizar cada detalle del proceso que se necesite diseñar.
- Para que las soluciones que desarrollamos sean modernas debemos mantenernos actualizados y sobre todo ser perseverante, los mejores programadores se forman en base a experiencia ganada tras mucha práctica.

#### **Referencias:**

- Real academia español (27/8/2017). DFI · Programa Recuperado de http://dle.rae.es/?id=UJPgYGO
- EUGENIO DUARTE (27/8/2017) Tips para aprenprogramar. Recuperado der a de http://blog.capacityacademy.com/2012/05/18/ 9-tips-para-tener-exito-en-programacion-desoftware/

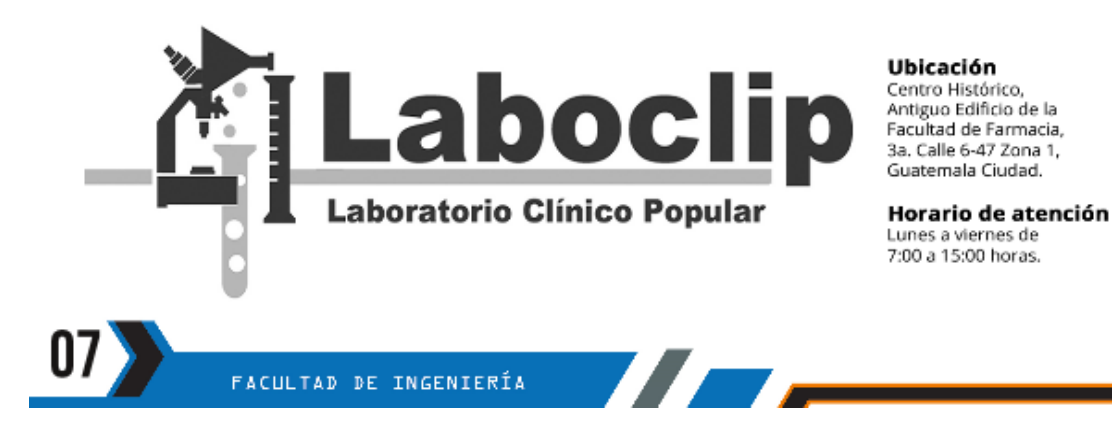

# La importancia de las certificaciones

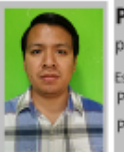

Pablo Jonathán Yegüech Sanic pablogp8@gmail.com .<br>Estudiante de Ingenería en Ciencias y Sistemas - USAC

Palabras clave: Certificación, CCNA, MCSD, Profesional, Tecnología.

En nuestro sector profesional ya debimos haber entendido que la competencia no es solo local, sino internacional. La globalización nos afecta directamente, esto según como se vea puede ser beneficioso, va que nos permitirá expandirnos en el ámbito laboral de una forma más fácil. Gracias al internet cada día es más común ver a personas que trabajan remotamente para clientes en el extranjero. Pero, también cada vez hay más personas que sin tener el título de ingeniero son buscadas y contratadas por empresas y otros clientes para algún servicio tecnológico.

Ahora, lo que nos debemos preguntar es ¿qué puedo hacer para tener mayores probabilidades de éxito?, siendo consciente de que la pregunta no depende de una sola respuesta, creo que las que nos pueden acercar cada vez más a ese "éxito" y aceptación como profesionales, son las certificaciones.

Una certificación es el documento extendido por X o Y entidad que nos permite respaldar el conocimiento que tenemos en cierta área o herramienta. En el área de tecnología las certificaciones existentes son diversas, por ejemplo en el área de desarrollo de software está Microsoft Certified Solutions Developer (MCSD) de Microsoft. destinada para todos los. desarrolladores de aplicaciones en la plataforma Windows v web: o el Java SE 7 Programming I de Oracle para desarrolladores Java junior. En otras áreas como redes e infraestructura están las certificaciones de Cisco CCNA, CCDA, CCDP, en relación a administración o gestión de proyectos se pueden mencionar las certificaciones SCRUM o las de Project Management Professional (PMP) la cual es ofrecida por el Project Management Institute. Hay muchísimas opciones a la hora de elegir una certificación, solamente es necesario investigar cuál es la que corresponde al área en el queremos desenvolvernos.

Un artículo en la página web "redtecnologica.org", menciona:

"Con la ampliación de las tecnologías de la información y comunicación, TICs, las empresas

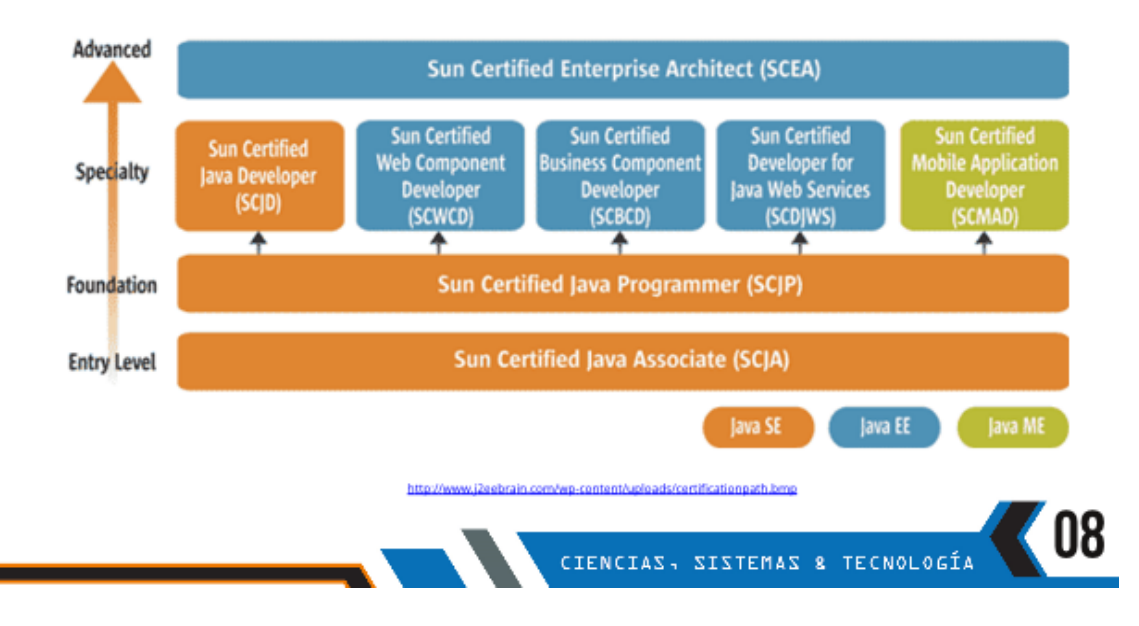

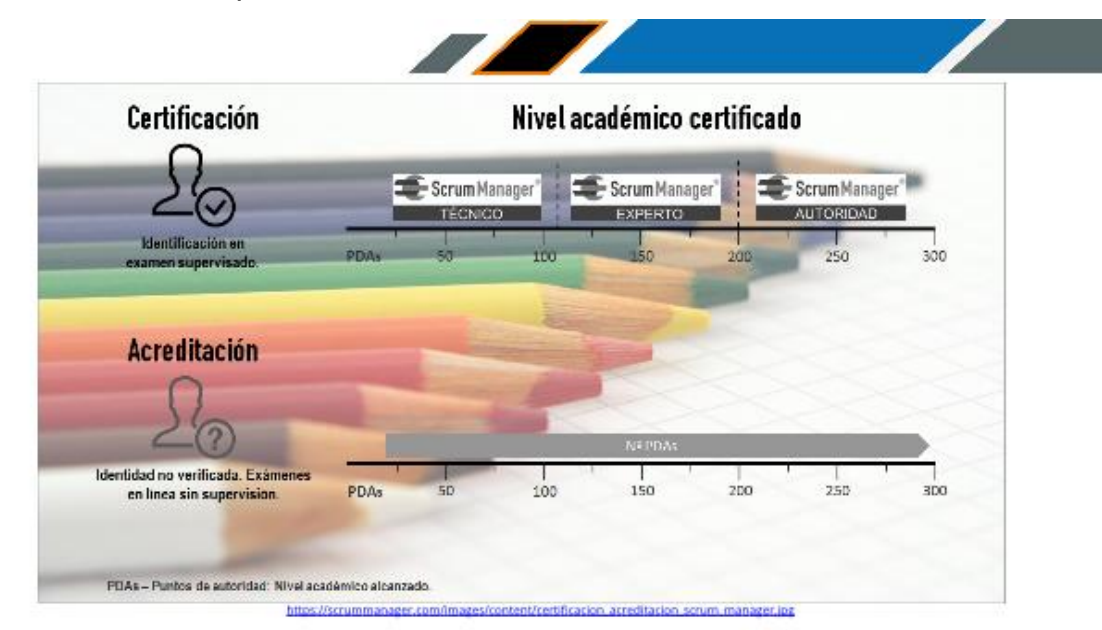

han empezado a valorar más al profesional certificado, ya que les asegura que el mismo cumple un estándar y se encuentra actualizado."

Esto nos demuestra que las certificaciones son bastante requeridas por las empresas para los puestos de trabajo vacantes, mientras más certificaciones tengamos en nuestra hoja de vida, mayores oportunidades tendremos. Por último, es bueno mencionar que los precios de certificación son variados, las formas de obtenerlas (examen) pueden ser por diferentes medios y el periodo de vigencia varía para cada una. De nuevo, le queda a cada quien investigar la de su interés; y empezar a verlas no como un gasto, sino como una inversión en nuestra carrera profesional.

El tiempo ha cambiado y hoy tener una certificación como comprobante de la especialización y conocimiento en un área específica es de lo más apreciado internacionalmente, ya que son respaldadas por entidades multinacionales con renombre. Una certificación ya no es una opción, sino una obligación que debemos tomar muy en cuenta para poder competir en el ámbito laboral y estar más cerca del "éxito" que todos deseamos.

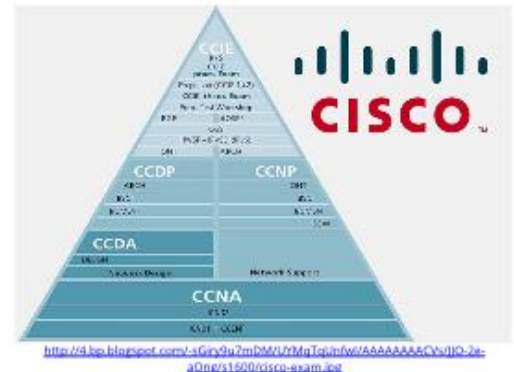

#### **Conclusiones:**

- La importancia de las certificaciones radica en que nos respaldan internacionalmente.
- Las certificaciones podrían significar ese nivel que buscamos a la hora de vendernos como profesionales del área de tecnología.

#### **Referencias:**

1. Red Tecnológica(19/05/2015). 8 cosas sobre certificaciones.

http://www.redtecnologica.org/blog/2015/05/1 9/8-cosas-que-debes-saber-sobre-lascertificaciones-it/#.Waod5XV97Qo

FACULTAD DE INGENIERÍA

# Memorias Intel Optane, la alternativa a los Discos SSD

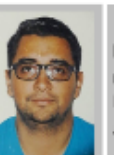

Pedro Luis García Chavarría

pluisgarcia@gmail.com Estudiante de Ingenería en Ciencias y Sistemas - USAC Palabras clave: disco duro, Intel, ssd. almacenamiento, memorias, intel optane.

Intel Optane es el nombre comercial que reciben las memorias de tipo no volátil basadas en tecnología 3D Xpoint (tecnología de memoria no volátil), esta nueva tecnología que se desarrolló desde cero con la finalidad de sustituir a la NAND (tecnología para almacenar basada en compuertas lógicas NAND) que se usa actualmente en las memorias SSD(solid state drive, por sus siglas en ingles). El máximo responsable de estas memorias es la compañía Intel, quiénes colocaron en el mercado recientemente las primeras opciones comerciales para los consumidores. Por ahora su objetivo es acompañar al almacenamiento tradicional, conseguir menos latencia y más velocidad de lectura de la información, una opción a futuro podría incluir otras características y no solo para acelerar el equipo.

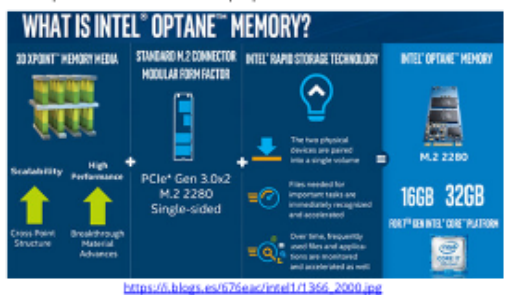

Es una revolución, la primera memoria completamente nueva en 25 años. La memoria Intel® Optane™ cubre el vacío que existía entre la DRAM una nueva experiencia informática de v. almacenamiento increíblemente rápida.

A nivel técnico, la memoria Intel Optane consigue una velocidad de lectura aleatoria que meiora a las de las NAND básicas. En latencia las cifras son todavía mejores. Sin embargo, en procesos de escritura no es tan evidente esa ventaja, SSD la hace quedar relegada.

En el caso de las memorias destinadas a los ordenadores de usuarios finales, se habla de capacidades bastante reducidas (16 y 32 GB por el momento) que se usarán en combinación con unidades de almacenamiento principal.

Aunque podemos hacerlo tanto con SSD como con discos clásicos, lo más recomendable es recurrir a estas memorias Intel Optane con discos mecánicos compensar su reducida velocidad de У funcionamiento respecto a los SSD. Lo primero que se necesita es un equipo específico, no todos los chipsets (conjunto de integrados electrónicos) soportan esta tecnología, necesitamos una tarjeta madre con slot M2 (módulo para conectar tarjetas wifi, bluetooth o discos de estado sólido con 75 pines), solo funcionará con procesadores Kaby Lake (última generación de procesadores en el mercado), más adelante con procesadores superiores.

Esta opción es cada vez más popular entre los que deciden armar sus computadoras por piezas. No son baratos pero añaden velocidad al sistema. aunque eso sí, su precio sube cada vez más y promete hacerlo más rápido durante los próximos meses. Las ventaias con respecto a los HDD tradicionales no son pocas.

Los módulos Optane permiten a los navegadores web arrancar hasta 5 veces más rápido que con un disco duro normal. Los juegos cargan más rápido y las tareas como abrir aplicaciones de la computadora se logra en un tiempo menor al habitual, Intel asegura que Optane es inteligente y se ajusta a los hábitos de uso de cada usuario para acelerar los procesos que frecuentemente realiza el usuario.

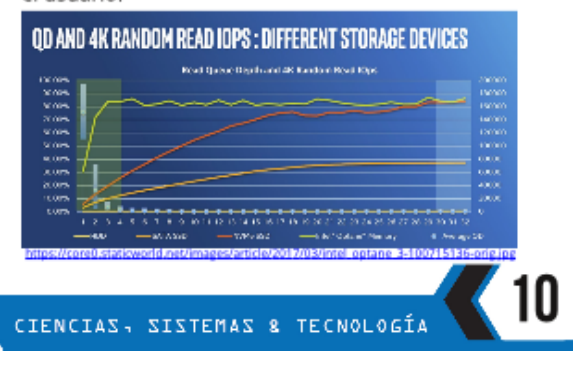

#### Obstaculos a vencer

Las memorias Optane solo están soportadas por el momento en Windows 10 y se debe tener una tarjeta madre específica con módulos para este tipo de memorias, este tipo de memorias por el momento sólo se puede utilizar principalmente para arranque del equipo o inicio de aplicaciones. La memoria Intel Optane tiene en el precio una de sus barreras más altas por el momento. Tomando en cuenta que si no se posee una tarjeta madre que soporte este tipo de memoria se debe adquirir una nueva, la unidad de 16 GB cuesta actualmente 70 dólares mientras que la de 32 GB tiene un precio de 113 dólares, el precio de una unidad SSD de 120GB es de 70 dólares, es una diferencia considerable.

#### **Conclusiones:**

- Este tipo de memoria ofrece características para aumentar la productividad y acceder información más rápidamente.
- La velocidad para realizar tareas en el mundo tecnológico es una necesidad constante.
- Si es posible adquirir una memoria Optane, hay que valorar los beneficios de hacer la actualización a esta nueva tecnología y experimentar.

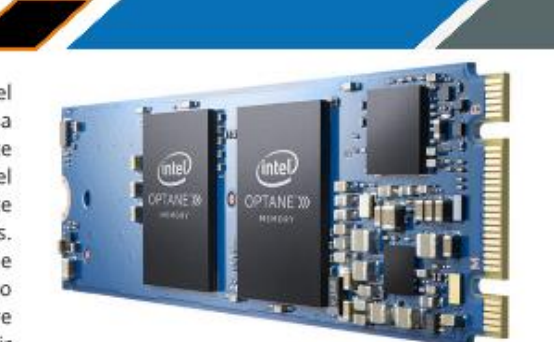

#### schrie/2017/01/stonewhearh.b 100702606-large.jpg

#### **Referencias:**

- 1. https://www.intel.la/content/www/xl/es/ architecture-and-technology/optane memory.html
- $2.$ http://computerhoy.com/noticias/hardware/ intel-anuncia-primer-optane-ssd-356gbcapacidad-59922
- https://www.adslzone.net/2017/03/27/intel- $3.$ lanza-su-memoria-optane-para-ssd-que-es-yque-beneficios-tiene/
- https://www.intel.la/content/www/xl/es/  $4.$ architecture-and-technology/optanememory.html
- https://www.intel.es/content/www/es/es/ 5. architecture-and-technology/intel-optanetechnology.html
- 6. https://www.pcworld.idg.com.au/article/ 616670/intel-optane-memory-has-missionmake-hard-drives-faster-than-ssds/

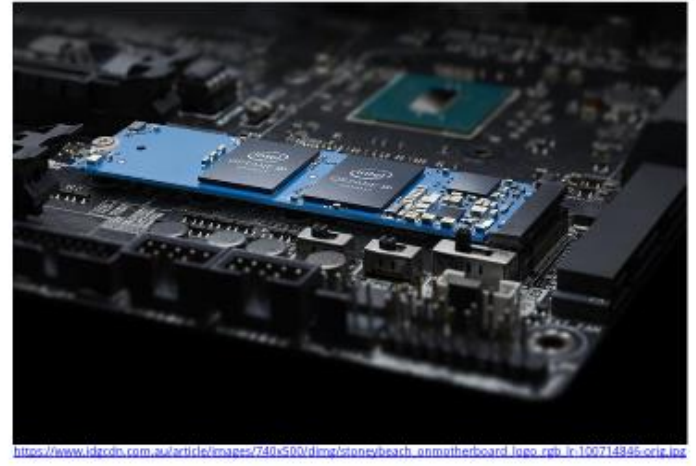

FACULTAD DE INGENIERÍA

# El ADN como el futuro del almacenamiento

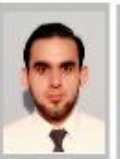

cmd12398@gmail.com Estudiante de Ingenería en Ciencias y Sistemas - USAC Palabras clave: Almacenamiento, ADN, SSD, Bioinformática, Microsoft

**Carlos Eduardo Monzón Duarte** 

El ADN es un tema que se discute en el contexto médico o biológico, pero, ahora el mundo del almacenamiento digital mira al ADN como una alternativa a futuro. Las células de nuestro cuerpo son la prueba de que enormes datos están codificados dentro del ADN.

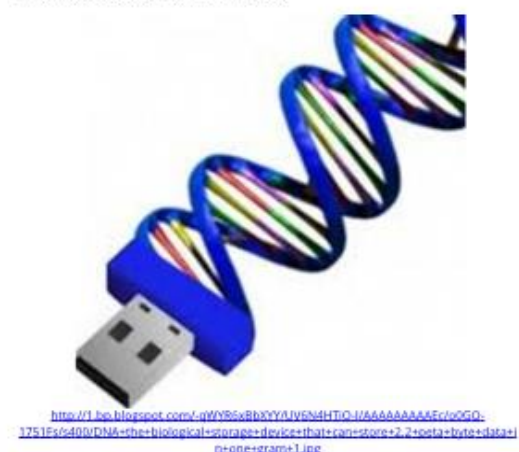

El equipo del Instituto Europeo de Bioinformática (EBI, por sus siglas en inglés) logró codificar algunos datos de formato digital (archivos de texto plano, imágenes, videos) byte por byte como moléculas de ADN, las cuales enviaron a Alemania sin ningún medio de protección especial para luego ser decodificadas en sus respectivos formatos de origen. El equipo afirma que la capacidad de almacenamiento va más allá de toda capacidad conocida en la actualidad (alrededor de 1 zettabyte).

Entre las principales ventajas por las cuales es un tema en el cual se debe prestar atención son:

La información almacenada en el ADN puede  $\sim$ durar mucho tiempo sin ningún tipo de

#### **STORAGE LIMITS** rial genetics suggest that digital DNA could one day rival or e foday's storage technology Flach Bacterial mory Read-write speed  $-100$  $-100$ 5000 Data retention  $\genfrac{}{}{0pt}{}{\textrm{years}}$  $-10$  $>10$  $-100$ Power usage ><br>ests per gigabyte)  $-0.04$  $-0.01 - 0.04$  $< 10^{-1}$ Data density ><br>(bits per cm<sup>2</sup>) >  $-10^{18}$  $~10^{8}$  $-10^{19}$ snanin clopely 1s/7.38671.147221269814mage/DNA nature.com/c WEB 2 ing pen/derivative/landscane 630/DNA storage graphic WEB 2 ing

cuidado especial, lo que hace que sea un lugar más seguro para almacenar información digital.

- No hay necesidad de una fuente de alimentación para mantener la integridad de información almacenada.
- Dado que los medios de almacenamiento actuales (CD, DVD, HDD, SDD, Memorias Flash y el almacenamiento en la nube) se volverán insuficiente por la cantidad de información de varios años, se apuesta a este tipo de almacenamiento tomando como base la premisa: "Mientras existan seres vivos y bilógicos siempre se podrá almacenar información en el ADN".

Sin embargo este tipo de almacenamiento ya posee varias desventajas como:

- Alto costo para poder almacenar información en el ADN (alrededor de USD 12,400 por megabyte).
- Velocidad de lectura muy baja comparada a los dispositivos actuales.
- No es posible actualizar una única parte de lo que está almacenado, se debe volver a guardar toda la información que estaba contenida en el ADN.
- El ADN no permite acceso aleatorio, para acceder a una parte de lo almacenado se tiene que recorrer entre toda la información que posee.

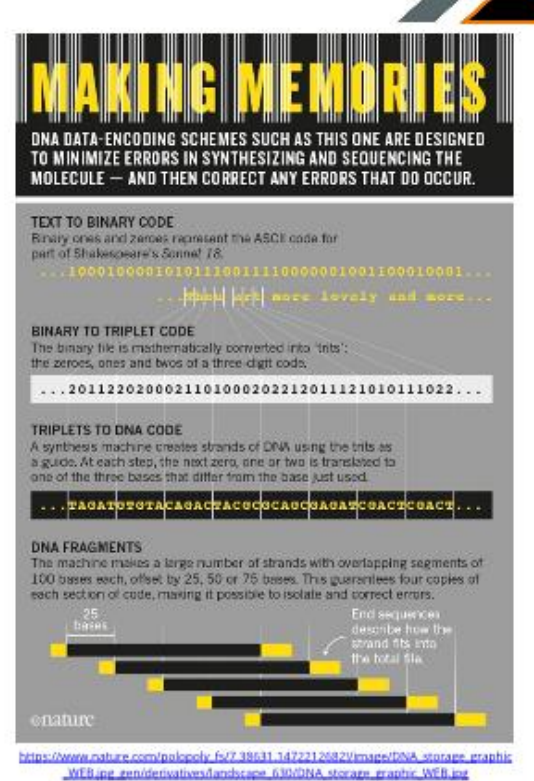

#### El proyecto ambicioso de Microsoft

Microsoft posee una división de investigación llamada "Microsoft Research", que ha centrado su interés en ser el pionero del almacenamiento en las cadenas de ADN, para ello han adquirido 10 millones de hebras de ADN sintético con el fin de avanzar en la investigación de almacenamiento de la información, las hebras de ADN fueron adquiridas a la empresa Twsit Bioscience quien ha colaborado para el avance de la investigación.

mostró Microsoft su tecnología de almacenamiento de datos en ADN mediante la codificación de aproximadamente 200 megabytes de datos en forma de 100 clásicos literarios en las cuatro bases del ADN en un solo proceso.

Este proceso habría costado alrededor de USD 800,000 usando materiales que se encuentran actualmente comercializados, lo que significa que tendría que ser miles de veces más barato para que sea una opción competitiva.

Es increíblemente lento, con datos almacenados a una velocidad de unos 400 bytes por segundo. Microsoft dice que es necesario llegar a alrededor de 100 megabytes por segundo para ser factible.

No está clara la eficiencia analizada por Microsoft para reducir los costos del proceso de almacenamiento y lectura, pero, en los últimos años se ha observado reducción del costo de la secuencia de genes, por lo que al final de la década Microsoft ve una posibilidad de que esta tecnología sea viable.

Es probable que sólo se utilicé en determinadas circunstancias para los clientes dispuestos a pagar por una solución de almacenamiento especializada como archivos críticos de datos médicos o legales, esto para que el almacenamiento en el ADN no compita ni trate desplazar los métodos actuales.

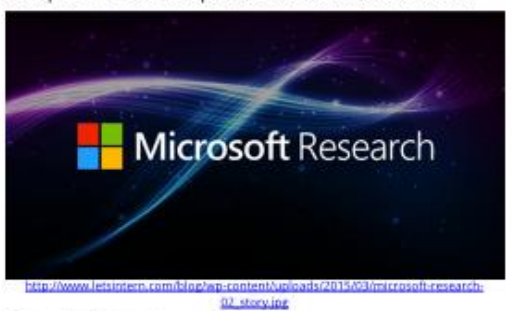

#### **Conclusiones:**

- La constante investigación de tecnologías y medios de almacenamiento nos abre la posibilidad de guardar cantidades de información que no imaginábamos hace unos años.
- Por ahora el ADN es una de las mejores alternativas que se están investigando para resolver el problema de almacenamiento que únicamente empeorará al paso de los años.

FACULTAD DE INGENIERÍA

El alto costo que implica en la actualidad 2. llevar esta tecnología a nivel comercial es poco asequible para todas las empresas y en caso madure esta forma de almacenamiento el precio permitirá ser usada con información 3. DNA the biological storage device can store 2.2 de trato especial.

#### Referencias:

1. Microsoft Plans on Storing Its Data on DNA in The Next 3 Years

https://www.sciencealert.com/microsoft-couldbe-storing-data-on-dna-within-the-next-threeyears

- DNA: the future of digital storage? https://lifelinedatacenters.com/datacenter/dnas-digital-storage/
- peta byte data  $\ln$ one gram http://paktechnoz.blogspot.com/2013/04/dnabiological-storage-device-can-store.html
- 4. How DNA could store all the world's data https://www.nature.com/news/how-dnacould-store-all-the-world-s-data-1.20496

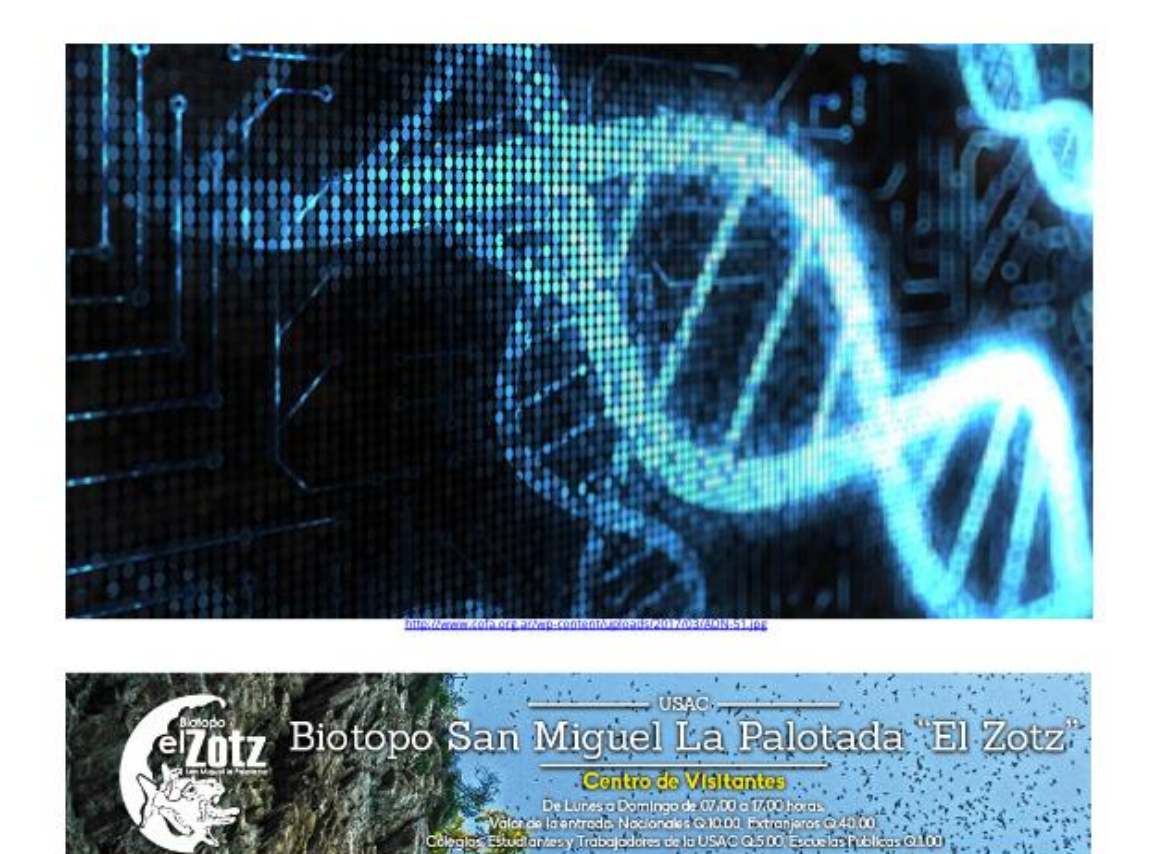

CIENCIAS, SISTEMAS & TECNOLOGÍA

Ubicado en el De

# El futuro del Big Data Analytics a través del Deep Learning

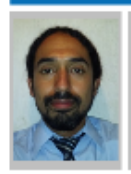

David Alexander Molina Medrano dalexmolina@gmail.com Estudiante de Ingenería en Ciencias y Sistemas - USAC Palabras clave: Big Data Analytics, Deep Learning, Redes neuronales, Inteligencia artificial, Base de datos.

El mundo en la actualidad gira en torno a la tecnología, a la información y a su vez a la capacidad que se tiene de procesarla, algoritmos de gran complejidad forman parte del día a día de los sistemas informáticos; de igual manera la sociedad evoluciona proporcionalmente a como lo hace su necesidad de conocimiento. En el ámbito empresarial la toma de decisiones y la aplicación de estrategias se ven desarrolladas principalmente por una óptima absorción y ejecución de cada pequeño segmento de datos que pueda ser utilizado; y es aquí donde nace una de las grandes propuestas que pretenden mejorar el manejo de la información, el Big Data.

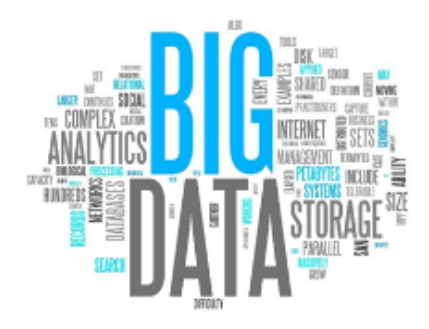

El Big Data se refiere principalmente a una cantidad de datos que exceden la capacidad de volumen, procesamiento y complejidad de una base de datos convencional, por lo que, es necesario contar con herramientas que permitan realizar operaciones a gran escala sobre estos. De acuerdo a la Agencia Nacional de Seguridad (NSA, por sus siglas en inglés) actualmente se procesa una cantidad de 1,826 Petabytes (1 Petabyte = 1024 Terabyte) de datos por día. El aumento de la

popularidad del Big data se debe principalmente a que las organizaciones cuentan cada vez más con un mayor volumen de datos respecto a la poca capacidad para procesarlos, esto se debe a que es indispensable tener un sistema de almacenamiento que proporcione escalabilidad en conjunto con directivas que permitan realizar consultas no lineales a los datos.

Actualmente existen organizaciones de renombre que utilizan Big Data como principal metodología de procesamiento de datos, entre ellas Google, Yahoo y Facebook, aprovechando los beneficios que proporciona, como, toma de decisiones, reducción de costos, retroalimentación organizacional y dinámica de datos.

Es importante mencionar que, al hablar de grandes cantidades de datos, se presentan 4 elementos fundamentales que los expertos en la materia como, IBM, Gartner Inc. y Viktor Schönberger desarrollaron y que permiten diferenciar al Big Data de otras tecnologías como el Bussiness Intelligence. Estos 4 factores se conocen como: Las cuatro V.

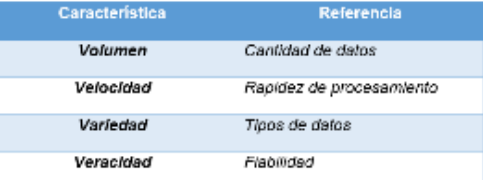

Es importante resaltar que uno de los grandes problemas a los que se enfrenta el Big Data Analytics de los 4 puntos mencionados anteriormente, es la velocidad, la tasa de manejo de datos hoy en día exige que la capacidad para procesarlos sea óptima, a tal punto que la retroalimentación entre el proceso de interpretación de la entrada de datos a su respectiva traducción en información coherente y utilizable para el usuario sea en el menor tiempo posible, es aquí donde una tecnología pretende mejorar considerablemente su desarrollo: Deep Learning.

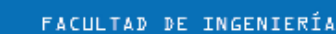

#### Deep Learning y el Big Data Analytics

Hablar sobre sistemas autónomos era hace muchos años de la ciencia ficción, actualmente los avances en la Inteligencia Artificial (I.A. o A.I. en ingles) se desarrollan día tras día, permitiendo que su implementación vaya más allá de un simple modelo teórico. La inteligencia artificial pretende desarrollar sistemas computacionales capaces de "razonar", con el objetivo de resolver problemas siguiendo patrones que se asemejen cada vez más a la interpretación que un ser humano tiene respecto a la realidad.

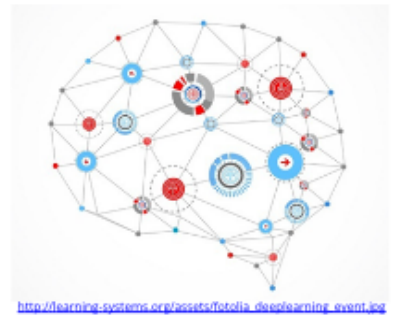

El aprendizaje artificial busca crear respuestas a peticiones compleias, utilizando algoritmos que faciliten la toma de decisiones, actualmente existen sistemas autónomos capaces de interpretar una solicitud y responder a ella, de manera correcta. El principal motor que permite este tipo de desarrollo es lo que se conoce como neural network o redes neuronales (artificiales), las cuales no son más que una simulación artificial de un conjunto de neuronas biológicas, se basan en un modelo conformado por, entrada, procesamiento, salida, a través de la comunicación entre nodos, un ejemplo gráfico se muestra en la siguiente imagen.

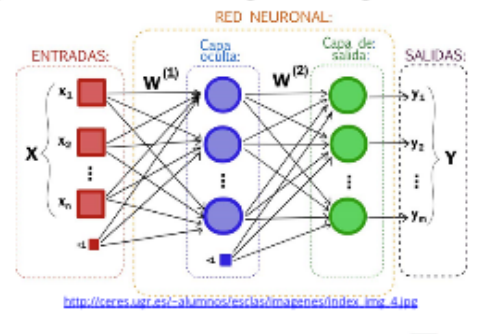

El principal objetivo, es desarrollar un modelo de aprendizaje mediante la intercomunicación de los nodos internos, permitiendo así, definir que conexiones son más o menos significativas, a través, de patrones iterativos que ajustan los valores de cada nodo, de esta manera la red entiende cuando debe crear, modificar o eliminar nodos para dar respuestas precisas en base al modelo de entrada que se esté utilizando. permitiendo así, sentar la base del Deep Learning (Aprendizaje profundo de máquinas). ¿Y cómo el Deep learning pretende mejorar el Big Data?

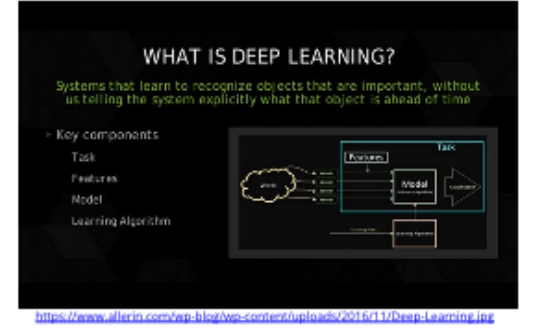

El aprendizaje profundo se especializa en el manejo de datos en donde la intervención del ser humano es mínima, su característica principal es el análisis no supervisado, a esto añadiendo la capacidad de autoaprendizaje mediante una red de neuronas artificiales, se convierte en el complemento ideal para la optimización del Big Data.

Su principal aplicación radica en la explotación de las 4 V, mencionadas anteriormente, con la manipulación de grandes cantidades de datos sin la necesidad de supervisión, se resuelve el Volumen; la capacidad de procesar datos en cualquier formato de entrada y de diferentes fuentes, toma el factor Variedad; la Velocidad de procesamiento, viene dada por el progreso continuo del sistema, por cada dato procesado, analiza, aprende y mejora la técnica, convirtiéndose en un sistema capaz de predecir la siguiente petición, creando internamente patrones que ayuden a procesar la información en un tiempo mínimo, teniendo en cuenta que la comunicación

Ib

biológicas (sinapsis) entre neuronas es aproximadamente de 89.41 metros por segundo, y su contraparte artificial pretende acercarse a este número; y por último el factor Veracidad, el cual se resuelve mediante el aprendizaje y entrenamiento de la capa oculta de nodos (procesamiento), los cuales asimilan la manera más óptima de presentar los resultados.

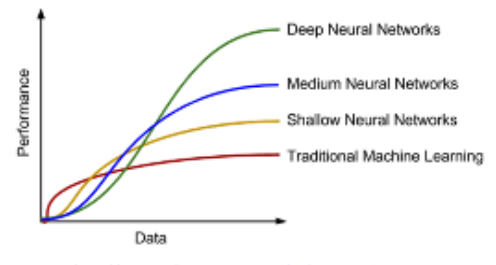

Otra característica muy importante del Deep Learning es la flexibilidad, permite representar los macro datos (volúmenes grandes de datos) que pueden ser desde texto plano hasta multimedia, de una manera abstracta utilizando una indexación semántica, identificando patrones que estén relacionados dentro de un grupo de datos no estructurados aplicando criterios no lineales de recuperación, en comparación a algoritmos que utilizan un conjunto simple de índices, que reducirían notablemente el desempeño. Estos sistemas en conjunto son el futuro de la manipulación de datos, siempre y cuando, no se desarrolle una tecnología que sobrepase la capacidad que tiene la inteligencia artificial dentro del campo de la informática, sin embargo, el aprendizaje profundo al tener la capacidad de predecir emociones no declaradas dentro de un conjunto de datos, puede optimizar considerablemente

cada uno de los sistemas que necesiten obtener una respuesta válida y eficaz a través de una simple entrada que cada vez se asemeje más al lenguaje natural.

#### **Conclusiones:**

- El Big Data y el Deep Learning son tecnologías que se complementan mutuamente, la capacidad que tiene esta última dentro del campo de manipulación de datos permite mejorar el rendimiento del Big Data.
- La disciplina del Big Data se encuentra posicionada actualmente dentro del conjunto de estrategias de negocios, principalmente si se trata de una organización que maneja grandes cantidades de datos.
- Los avances dentro de la Inteligencia Artificial, están expandiendo las fronteras en cuanto a la implementación de sistemas autónomos que ayuden al usuario a simplificar tareas.

#### **Referencias:**

- 1. Florida Atlantic University, (2015). Deep learning applications and challenges in big data analytics. 24 de Febrero, de Journal of Big Sitio Data web: https://journalofbigdata.springeropen.com/art icles/10.1186/s40537-014-0007-7
- 2. McGill University; Microsoft; Carnegie Mellon University; Ohio State University; (2017). Conversational Systems in the Era of Deep Learning and Big Data. 17 de Julio, de Microsoft Sitio web: https://www.microsoft.com/enus/research/video/conversational-systemsera-deep-learning-big-data/

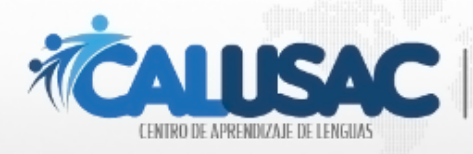

**CENTRO DE APRENDIZAJE DE LENGUAS** Sirviendo a la población guatemalteca en la enseñanza de idiomas extranjeros y nacionales. Edificio S-13 - Teléfono 2418-8990 www.calusaconline.usac.edu.gt

www.facebook.com/calusaconline

FACULTAD DE INGENIERÍA

# Propiedad intelectual, derecho de autor y software

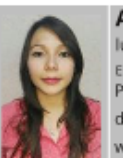

Ana Lucrecia Villatoro Rodriguez lukycrazy@gmail.com

Estudiante de Ingenería en Ciencias y Sistemas - USAC Palabras clave: Propiedad, derecho, autor, base de datos, software, patente, protección, sitio web, contrato.

La carrera de ingeniería en Ciencias y Sistemas es una de las carreras con mayor empleabilidad y remuneración a nivel nacional. Al inicio de la carrera surgen muchas interrogantes, ¿Cuánto tiempo tomará para poder obtener mi título? ¿Cómo hacer un juego? ¿Cuánto puedo cobrar por un software? ¿Es legal que descargue software de ciertas páginas? ¿Las personas que estudiaron en a nivel medio computación tendrán tanta ventaja frente a los que no? Si tengo una gran idea para un software ¿Cómo vov a recibir ese reconocimiento al momento de implementar? ¿Cómo proteger mi creación? (las dos preguntas anteriores son de importancia para nuestro artículo) ¿Cuáles podrían ser mis ganancias?, muchas preguntas. Pero algo que se sabe aunque sea inconscientemente es que la tecnología está en su auge, que el software como un producto/servicio de exportación nos dará un beneficio económico, lo que debemos hacer es aprender la parte técnica, administrativa y legal.

Inicialmente se definen algunos conceptos para el contexto del artículo, iniciando con la Propiedad Intelectual, esta se relaciona con las creaciones de la mente como invenciones, obras literarias y artísticas, símbolos, nombre e imágenes utilizados en el comercio, es un bien económico que generalmente es inmaterial, son creaciones intelectuales resultantes de un esfuerzo, trabajo o habilidad humana merecedores de reconocimiento. Para el reconocimiento existen las leyes de Propiedad Intelectual que protegen mediante derechos de autor, patentes y marcas; las creaciones permiten adquirir reconocimiento o ganancia de su invención o creación al propietario.

En 1967 se estableció la Organización Mundial de la Propiedad Intelectual (OMPI), la cual impulsa

un ambiente para hace prosperar la creatividad e innovación en busqueda del desarrollo económico, social y cultural de todos los países, por medio de un sistema internacional de propiedad intelectual equilibrada y eficaz. Esta organización fomenta el uso y la protección de las obras del intelecto humano. En Guatemala existe una entidad, el Registro de la Propiedad Intelectual, esta institución registral, protege, estimula y fomenta las creaciones del intelecto, garantizando la certeza jurídica en el ámbito de la Propiedad Intelectual en donde cualquier guatemalteco(a) que quiera proteger sus obras o creaciones, puede avocarse y seguir el respectivo proceso.

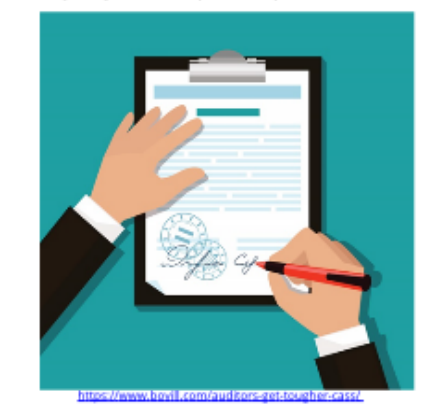

El Derecho de Autor que protege una propiedad intelectual, es utilizado para describir los derechos de creadores de sus obras literarias y artísticas. Estas obras pueden ser libros, pintura, música, escultura, películas, programas informáticos, bases de datos (son de las cosas que nos interesa), anuncios publicitarios, mapas, dibujos técnicos.

Patente, es un término que se utiliza para hacer referencia a algo que es visible, perceptible. Pero, para nuestro contexto la patente se entiende como un conjunto de derechos exclusivos, que el Estado concede a un inventor por un periodo de tiempo, para la divulgación y explotación de su invención.

Una marca, en este contexto, es el derecho exclusivo a la utilización de una palabra, frase, imagen o símbolo para identificar a un producto o servicio que se ofrece en el mercado, comprar algo de "marca" otorga un estatus aun cuando exista en el mercado algo de mejor calidad.

El software es una producción inmaterial del cerebro humano, formadas por series de instrucciones o indicaciones utilizadas en un sistema informático para realizar una función o tarea específica.

Teniendo estos términos definidos, ¿Existe alguna ley o decreto que proteja de alguna manera nuestros programas computacionales?

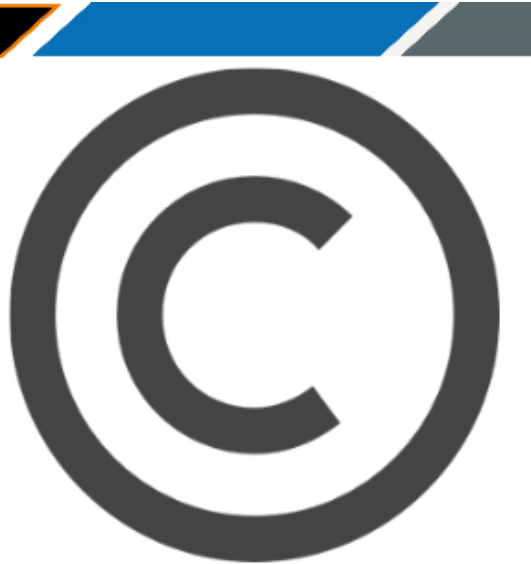

**JETO/TOS/TOSRES AN** 

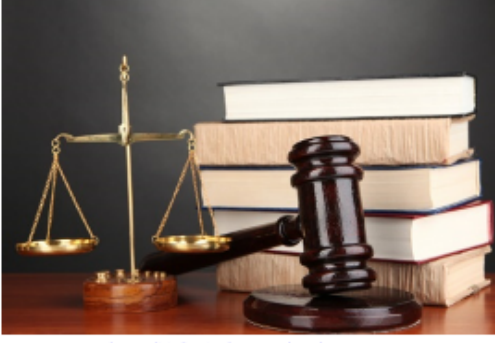

La protección del derecho de autor abarca solo las representaciones concretas, pero no las ideas, procedimientos, métodos de operación o conceptos matemáticos en sí. El derecho de autor puede amparar o no elementos como los títulos, los lemas o logotipos, dependiendo de que la paternidad de la obra. Esto nos dice que aunque el software este protegido con derechos de autor (copyright) no significa que alguna persona no pueda tomar la idea, escribir otro software que cumpla las mismas funciones y distribuirlo como suyo.

Como el software no es solo una expresión porque existe en el funcionalidades, se encuentra ahí la complejidad de clasificación legal del software y la poca protección que se puede tener a exponerlo, ya que se podría decir que jurídicamente el software es una obra especial. Haciendo algunas investigaciones se encontró un Decreto de Guatemala, de entrada en vigor el 21 de junio de 1998, Ley de Derecho de Autor y Derechos Conexos8, Decreto 33-98 específicamente en el Capítulo IV, Disposiciones Especiales para ciertas Categorías de Obras, Sección Segunda, Programas de Ordenador y Bases de Datos, del artículo 30 al 35, donde se detalla en el artículo 30 que los programas de computadoras se protegen en los mismos términos de las obras literarias. En el artículo 32 expresa sobre la reproducción de un programa de ordenador. Artículo 35 hace referencia sobre cómo se consideran a las bases de datos como propiedad intelectual. En este mismo decreto Capítulo V, Plazo de Protección, artículo 44 nos dice que el plazo de protección intelectual del programa de ordenador es de setenta y cinco (75) años contados a partir de la primera publicación.

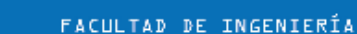

En la página de internet del Registro de la Propiedad Intelectual de Guatemala, en el apartado de trámites y servicios, existe una Guía de Usuario, desde la página cuarenta se describe el proceso para la inscripción de obras y demás actos relacionados con el derecho de autor y derechos conexos, y específicamente en la página cuarenta y seis de esa guía de usuario están las tasas para la inscripción de obras de derecho de autor y derechos conexos, se invita al lector si está muy interesado en profundizar leer con especial atención esa guía.

Un decreto es literalmente, la decisión de una autoridad sobre la materia donde tiene competencia. Suele tratarse de un acto administrativo llevado a cabo por el Poder Ejecutivo, con contenido normativo reglamentario y jerarquía inferior a las leyes. La naturaleza del decreto varía de acuerdo a cada legislación nacional. Existen, en muchos casos, los decretos ley o decretos de necesidad y urgencia, que son emitidos por el Poder Ejecutivo y tienen carácter de ley aún sin pasar por el Poder Legislativo. Una vez promulgados, de todas formas, el Congreso puede analizarlos y decidir si mantiene su vigencia o no.

Sobre la propiedad Intelectual de un sitio web, los definen como un espacio virtual en Internet. Se trata de un conjunto de páginas web que son accesibles desde un mismo dominio o subdominio de la World Wide Web (WWW). Normalmente las empresas pagan por la creación del diseño y/o de contenido de un sitio web, y como ellos pagaron por lo tanto la pregunta es: ¿Quién posee los derechos de autor del sitio web? ¿La persona que lo hizo porque es su creación o el empresario representante que pago por él?

Puede suceder que un empresario, proporcione varios elementos para el sitio web, un logotipo, fotos de productos o lugares si fuera el caso, videos, imágenes, información escrita, entre otros materiales de su propiedad.

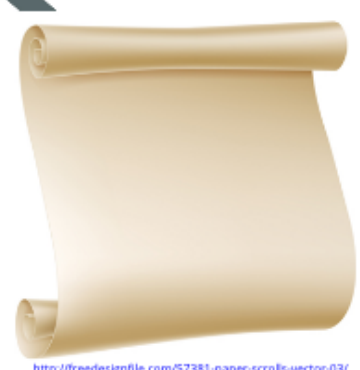

Claramente se debe de establecer una lista de elementos del sitio web que pertenecen a la empresa y del listado de elementos que se encuentran en el sitio que no proporcionó se necesite una licencia de utilización por quién paga por la elaboración del sitio.

Si fuera el caso que el diseñador del sitio web, quien realizo todo el material y acciones del sitio web, es quien tiene los derechos de propiedad intelectual total y si la empresa quisiera hacer algún cambio se debe tener una autorización del creador, pero si como empresario se desea asignar a otro diseñador para los cambios, sería necesaria una licencia permanente para efectuar los cambios.

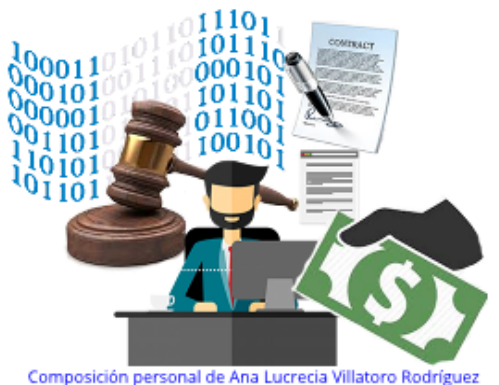

Si desea publicar en el sitio de su empresa algún material perteneciente a terceros, normalmente necesitará la autorización escrita del titular del 4. derecho donde exponga claramente el alcance de la licencia.

#### **Recomendaciones**

- Si se desea dar a conocer un software a personas interesadas en adquirirlo, se debo respaldar haciendo un contrato Ce confiabilidad para tener el respaldo legal de que no pueden copiar la idea.
- Como profesionales y futuros profesionales en el área de informática, debemos aportar 7. influencia, herramientas y experiencia para presentar iniciativas de ley que protejan creaciones de software ya que el sector genera ingresos económicos considerables y son de beneficio para el desarrollo del país.

#### **Conclusiones:**

- Si existe en Guatemala la protección de un programa de computación, bajo la protección de derechos de autor.
- No podemos patentar un software, como una patente de invención.

#### Referencias:

- 1. "Propiedad Intelectual" Disponible en: http://www.wipo.int/about-ip/es/ [Consultado: 28/08/2017].
- 2. "Organización Mundial de la Propiedad Intelectual" Disponible en: http://www.wipo.int/about-wipo/es/ [Consultado: 28/08/2017].
- 3. "Registro de la Propiedad Intelectual" Disponible

en:http://www.wipo.int/members/es/contact.js p?country\_id=70

FACULTAD DE INGENIERÍA

https://www.rpi.gob.gt/[Consultado: 28/08/20171.

- "Derecho de Autor" Disponible en: http://www.wipo.int/copyright/es/ [Consultado: 28/08/2017].
- 5. "Patente" Autores: Julián Pérez Porto y Ana Gardey. Publicado en: 2009. Actualizado: 2009. Disponible en: https://definicion.de/patente/ [Consultado: 29/08/2017].
- 6. "Marca" Autores: Julián Pérez Porto y María Merino. Publicado: 2010. Actualizado: 2014. Disponible en: https://definicion.de/marca/ [Consultado: 29/08/2017].
- "Software" Autor: Julián Pérez Porto. Publicado: 2008. Disponible en: https://definicion.de/software/ [Consultado: 29/08/2017].
- 8. "Ley de Derecho de Autor y Derechos Conexos", Disponible en: http://www.wipo.int/wipolex/es/text.jsp?file\_id= 127668 [Consultado: 30/08/2017].
- 9 "Guía de Usuario" Autor: Información recabada por Gabriela Martínez Quiroa. Disponible en: www.mineco.gob.gt/sites/default/files/guiadelu suario.pdf [Consultado: 30/08/2017].
- 10. "Decreto" Autores: Julián Pérez Porto y María Merino. Publicado: 2010. Actualizado: 2013. Disponible en: https://definicion.de/decreto/ [Consultado: 31/08/2017].
- 11. "Sitio Web" Autores: Julián Pérez Porto y María Merino. Publicado: 2010. Actualizado: 2013. Disponible en: https://definicion.de/sitio-web/ [Consultado: 01/09/2017].
- 12. "Ley de Propiedad Industrial de Guatemala" Disponible en:

http://www.wipo.int/wipolex/es/text.jsp?file\_id= 127666 [Consultado: 01/09/2017].

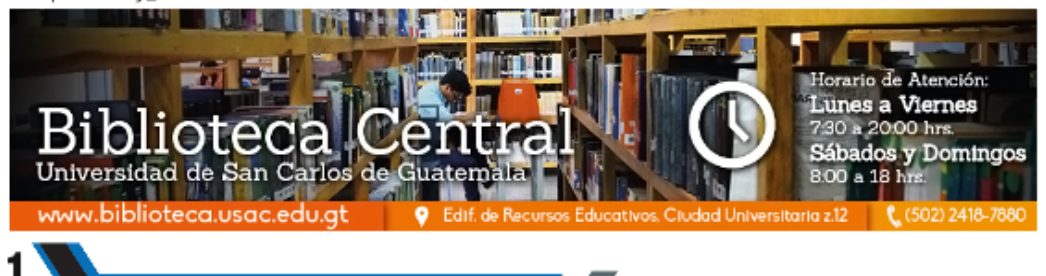

# Introducción a GIT y control de versiones

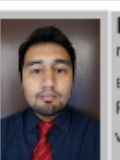

Rolando José Minera Alejandro ri.minera@gmail.com

.<br>Estudiante de Ingenería en Ciencias y Sistemas - USAC Palabras clave: versionamiento, control, Git, versiones, inician, estudiantes, programación.

Git es una herramienta para el control de versiones, diseñado por Linus Torvalds, quien es el reconocido ingeniero de software creador del kernel del sistema operativo Linux. Pero... ¿Qué es control de versiones? Bueno, el control de versiones es como tener un gran botón "Deshacer" en tu proyecto. Si tu proyecto fuese un juego, el control de versiones sería el punto de guardado, el "Checkpoint". Con esto quiero decir que facilita guardar tu código fuente y permite de manera muy sencilla moverte entre distintas versiones de tu proyecto. ¿Tu proyecto dejó de funcionar luego de un cambio y no encuentras el por qué? Sería tan sencillo como regresar al checkpoint anterior, aprovechando, que te indique cuál fue tu error. Esto es control de versiones, Git es una de las herramientas más conocidas. Todo esto te servirá mucho como estudiante, sin embargo, por la estructura del pensum de la carrera de Ingeniería en Ciencias y Sistemas (de la Universidad de San Carlos de Guatemala), no lo veras sino hasta semestres ya avanzados; después de haber aprobado los cursos más pesados de la carrera, los cursos que tienen un mayor énfasis en la programación. Por eso propongo la introducción de dichas herramientas y conocimientos a los estudiantes lo más pronto posible en la carrera.

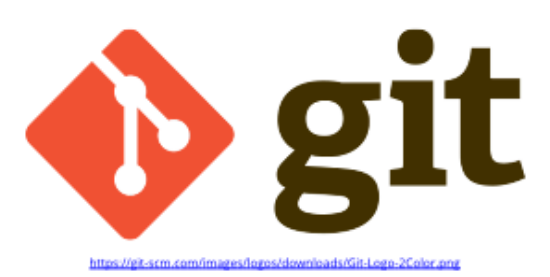

Al principio puede que usar Git te parezca algo difícil, pero una vez te acostumbras se vuelve indispensable para tus proyectos y hasta tu forma de trabajar se vuelve más eficiente, por eso muchas compañías exitosas utilizan el control de versiones para trabajar, como Google o Facebook, pues facilita el trabajo en el equipo. Ya no existe la necesidad de enviarse archivos comprimidos de un correo a otro, todo se encuentra centralizado en un solo lugar de trabajo; donde cualquiera con permisos del equipo puede tener acceso. Como se mencionó previamente, una función de Git que te ayudará es que guarda el código fuente de tu proyecto en un puntos en el tiempo, agregándole una descripción de cada punto con los cambios que se han hecho en el código o progresos que ha tenido el proyecto. Este punto de guardado es conocido como Commit y Git te permitirá moverte de manera libre entre cada uno de estos, va sea que necesites regresar a un estado anterior del proyecto o que quieras regresar a la versión más actualizada. Podrás visualizar todos los commits hechos en un log o historial, se muestra la descripción o razón del commit y en un orden inversamente cronológico.

Ahora que ya sabes lo que es control de versiones, hablaremos de algunas de las cosas que puedes realizar al utilizar Git. Primero, deberás aprender a transformar tu proyecto en un repositorio, será la carpeta de tu proyecto donde se centralizara la información de tu código fuente. Y para eso deberás aprender a usar los comandos de Git, que consta de su propio lenguaje para realizar diferentes operaciones. Algunos de los comandos son bastante sencillos, por ejemplo para listar el historial de commits, crear un repositorio o moverse entre diferentes versiones del proyecto o agregar un archivo nuevo. Otros son más complejos, pero son bastante útiles, como el comando "diff" que es el que usarás para revisar los cambios que se realizaron entre 2 puntos de guardado. Ahora imagínate esta situación, trabajas

en un proyecto que funciona perfectamente, luego de agregar unas lineas de código deja de funcionar y no logras encontrar cual es el error; con Git ya no tendrías que revisar todo el código, puedes usar "diff" para revisar cuales son las líneas de código que se agregaron y los cambios que se hicieron sobre lo que ya se tenía hecho. Es más fácil revisar 20 líneas de código, que todas las líneas de código del proyecto. Dicho de otra manera, te ayudará a filtrar las líneas de código que no han cambiado durante tus modificaciones en el proyecto.

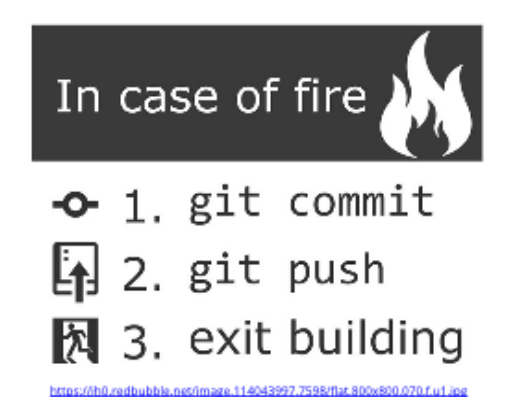

Ahora una de las cosas más importantes y la razón por la que escribo este artículo, es para contarles a las personas que inician en la carrera de Ingeniería en Sistemas que pueden respaldar el código de su proyecto. Solo el último semestre tuve más de diez instancias en las que un alumno me reportó que tuvo un incidente con su laptop y que no tenía un respaldo de todos sus proyectos de clase. Ya sea que les hayan robado o extraviado su computadora, esto podría evitarse con solo respaldar su proyecto en algún lugar, pero ¿Qué tan seguido uno respalda sus proyectos manualmente y dónde es que lo puede alojar? Si el estudiante fuera un usuario de Git, respaldar su proyecto hubiera sido tan fácil como ingresar un comando y darle "Enter", sin embargo, me atrevo a decir que muchos estudiantes no realizan una copia de seguridad de su proyecto, pues nunca nadie planea que algo malo le vaya a pasar. Muchas plataformas web trabajan de la mano de Git, y una de las más reconocidas es GitHub.

Github es una plataforma pública orientada a los desarrolladores en la que muchas personas y organizaciones almacenan sus proyectos de trabajo (usualmente de código abierto). Y GitHub no es el único existente, en la web se encuentra muchas más plataformas similares, hay que buscar y encontrar la que más satisfaga sus necesidades. Luego de que hayas creado tu usuario en Github podrás crear los repositorios virtuales que quieras y respaldar los avances que hagas en tu proyecto tan seguido como desees. Lo único que debes hacer, es asociar tu repositorio local con el que creaste en Github y respaldar tu proyecto será tan fácil como escribir "git push", es todo lo que deberás hacer. Git y Github presentan muchas más herramientas o servicios que nos serán de mucha ayuda (como el uso de ramas en git o el pull-request de Github), pero no hablaremos de eso en este momento, ya que no es el punto de este artículo.

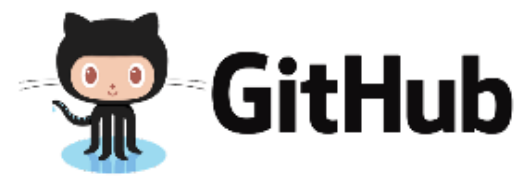

#### https://crossbenwsertesting.com/design/images/github-logo.ppg

En un ambiente de trabajo profesional, el control de versiones representa el medio con el que los empleados interactúan con el desarrollo y avance del proyecto, usualmente se establecerán acuerdos acerca de la forma en la que se debe utilizar esta herramienta. Usualmente se definirá un esquema de cómo se deben identificar los archivos que se agregarán y un estándar con el que deben nombrarse. También, se definirá un esquema con la forma en la que se deberá nombrar a las distintas versiones del proyecto, si el seguimiento de las versiones se lleva a cabo con Git o herramientas similares. Además, usualmente se define un flujo de trabajo con el que se deberá llevar el desarrollo del proyecto. Estas y muchas cosas más son las que se realizan con Git en un ambiente profesional, se los menciono para que sepan que Git es más que una forma de respaldar

FACULTAD DE INGENIERÍA

y darle seguimiento a sus trabajos, es un estándar que se utiliza en muchos lugares de trabajo. En la universidad no hay necesidad de usar Git, pero sería bueno si más estudiantes lo usarán; además, seria de ayuda también para los auxiliares, para no · esperar que los estudiantes les envien su código y en lugar de eso le compartieran el acceso al repositorio respectivo de cada uno de sus alumnos.

Para finalizar, este artículo no sería de mucha ayuda si no les proporcionara alguna ayuda a aquellas personas que quieran aprender a utilizar Git y no sepan donde. Así que, si no saben donde buscar, les recomiendo el curso de "Learn Git" en la plataforma de Codeacademy, si buscan algo más avanzado, el curso de "How to use Git and Github" en la plataforma de Udacity les ayudará. Sin embargo, no se atengan solo a estos sitios, pues existen muchos más lugares para aprender 3. estas herramientas en la web, así que siéntanse libres de buscar; espero que logren encontrar ese lugar ideal que se acomode a sus necesidades, y 4. que los motive siempre a seguir mejorando.

#### **Conclusiones:**

Muchos estudiantes que inician la carrera no realizan un respaldo de sus proyectos y a algunos les termina afectando de manera negativa en sus cursos.

- La introducción a Git ayudaría a los alumnos a respaldar su trabajo y podría facilitar la comunicación del progreso del proyecto con el tutor de cátedra.
- Git también podría ayudar a los alumnos a trabajar de una manera más eficiente y reducir los tiempos durante la corrección de errores.
- En la universidad no existe la necesidad del uso de control de versiones, pero su introducción prematura a los estudiantes les ayudaría a su desempeño y preparación para su vida laboral.

#### Referencias:

- Sitio web de GIT. https://git-scm.com/  $1$
- $2.$ Plataforma de Github https://github.com/
- Curso libre para aprender Git en la plataforma de Codeacademy: https://www.codecademy.com/learn/learn-git
- Curso libre para aprender Git en la plataforma de Udacity:

https://www.udacity.com/course/how-to-usegit-and-github--ud775

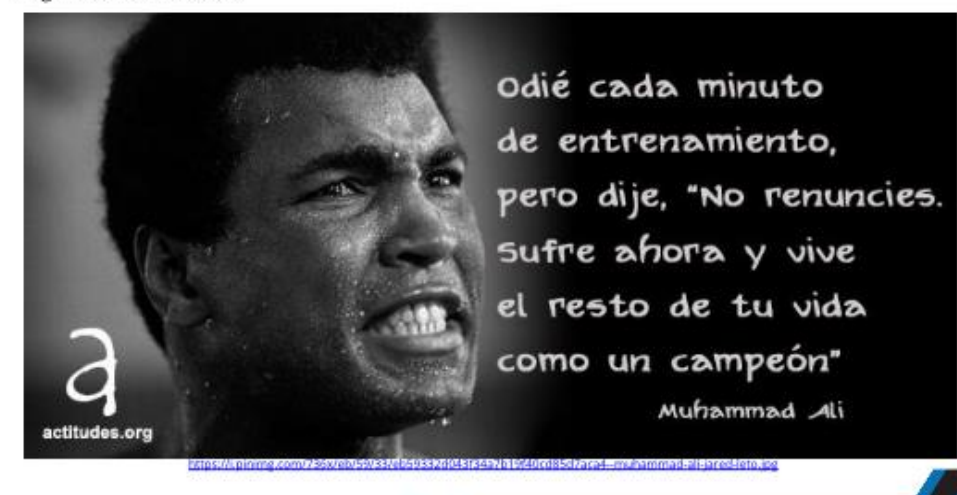

CIENCIAS, SISTEMAS & TECNOLOGÍA

24

# Ciencias y Sistemas en las Ciencias Médicas

Mynor Israel Miranda López Mynormiranda9@gmail.com Estudiante de Ingenería en Ciencias y Sistemas - USAC Palabras clave: Medicina, Inteligencia Artificial, Ciencias Computacionales, Ramas de la Medicina, Desarrollo en Guatemala.

Si existe un campo de estudio que pueda jactarse de ser multidisciplinario y aplicable a muchas actividades, estas son las ciencias de la computación. Se habla que el ser humano como especie ha tenido un avance exponencial en evolución tecnológica en 500 años, principalmente los últimos 100 años el avance se ha multiplicado vertiginosamente debido a la aparición de las computadoras y componentes tecnológicos que han facilitado muchas tareas cotidianas y no tan cotidianas del hombre.

Dentro de este avance, el papel que han tenido los Informáticos ha sido crucial. La mayoría de poseen herramientas desarrolladas. dos elementos importantes, el hardware y el software, pero, es el software el que le da alma a los componentes y en muchos de los casos, es la parte que hace a una herramienta precisa y de gran utilidad. Los ingenieros en sistemas va no sólo hacen los programas, sino que identifican los alcances y permiten que los programas realizados evolucionen y sean meiorados o adaptados a las necesidades.

Si mencionamos a la industria del video juego, se ha beneficiado con los algoritmos de compresión, con los avances en los microprocesadores y gráficos. La astrofísica ha utilizado programas robustos de análisis de datos para descubrir planetas o comportamientos del viento solar sobre la magnetósfera terrestre; no debemos olvidar a las ciencias económicas, que han podido identificar comportamientos y predecir situaciones por medio de programas que analizan grandes cantidades de información y así permiten conocer tendencias.

Pero un campo que se ha beneficiado con los conocimientos adquiridos por ingenieros y le ha permitido evolucionar a partir de estos, ha sido la medicina. En las distintas ramas que existen en las Ciencias Médicas se ha experimentado una evolución del conocimiento a partir de estudios realizados con el apoyo de la tecnología que ha dado la oportunidad de mejorar aspectos como los diagnósticos, la elaboración de medicamentos, meioras en los tratamientos y principalmente alcanzar nuevas metas para la prevención y erradicación de enfermedades.

Aunque queda mucho camino que recorrer, es posible que los ingenieros en sistemas puedan tenderles una mano a los médicos, con el fin de desarrollar herramientas que puedan mejorar su actividad profesional, porque aunque un ingeniero en sistemas no hava estudiado ningún campo de las ramas de las Ciencias Médicas, con el debido asesoramiento de alguno de ellos, es posible cubrir alguna necesidad inmediata o facilitar herramientas para sus investigaciones.

#### Aplicaciones de la Informática en la Medicina

Pero, /y en qué puede ayudar un ingeniero en sistemas a las Ciencias Médicas? Los programas de computación están en todas las ramas de la medicina, en los laboratorios de análisis clínicos, en los dispositivos electrónicos para hacer mediciones más precisas, software de gestión hospitalaria, manejo de turnos, manejo de historias clínicas, bases de datos para pacientes, equipo y medicamentos. Algunos de los campos más grandes son:

#### **PACS**

Se refieren a sistemas de archivo digital de imágenes médicas PACS (por sus siglas en ingles Picture Archiving and Communication System). Es un sistema que archiva y transmite imágenes médicas que pueden ser de medicina nuclear,

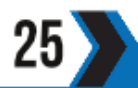

FACULTAD DE INGENIERÍA

tomografía computada, ecografía, mamografía. Estos son equipos de software y hardware muy importantes en especial para departamentos de radiología o de tomografías; para detectar tumores.

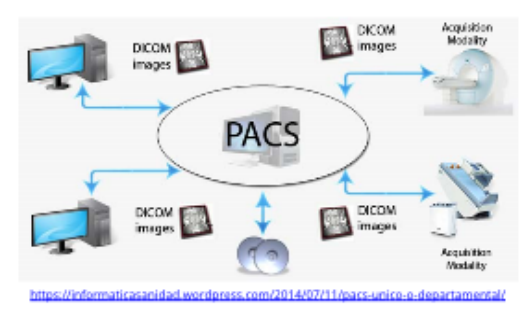

Facilita el almacenamiento de las placas, reduciendo el costo de lugares oscuros aislados de radiaciones externas que dañen las radiografías y agrega eficiencia a la transmisión a un centro de análisis para redactar el debido informe. Muchas veces el centro de análisis queda muy distante a los puntos donde se tiene el equipo apropiado y en la salud pública estos centros de análisis atienden a distintos hospitales o centros médicos. Es por eso que se crea una infraestructura especializada, que integra conocimientos de bases de datos, redes y arquitectura orientada a servicios (SOA por sus siglas en ingles), que permiten tener toda la información disponible y al alcance. Básicamente es la misma implementación para tener sistemas transaccionales de alta concurrencia en funcionamiento.

#### Genética

Perteneciente a las ciencias biológicas. A lo largo del siglo pasado genetistas estudiaron la composición del ADN, la herencia **V** comportamiento de los genes, su influencia en la evolución de las especies y la incidencia de los genes en las enfermedades hereditarias. Los genetistas han sido beneficiados con las herramientas desarrolladas para la Inteligencia de Negocios (BI), estas herramientas como los cubos de información y con el desarrollo de códigos con

árboles genéticos que se ven en cursos de Inteligencia Artificial, han permitido a los genetistas hacer experimentos con millones de generaciones de especímenes de manera virtual para visualizar el alcance de las mutaciones o las herencias entre los especímenes y en la valiosa creación de mejores algoritmos para aprovechar los procesadores de las súper computadoras. En Guatemala existe el Instituto de Investigación Genética Humana (Invegem), fundado en el año 2010, cuyas investigaciones a base del uso de modelos computarizados, han determinado que "Los defectos congénitos del nacimiento son la segunda causa de mortalidad infantil en Centroamérica". Actualmente ésta institución emplea software extranjero, que le permite realizar sus estudios y diagnósticos.

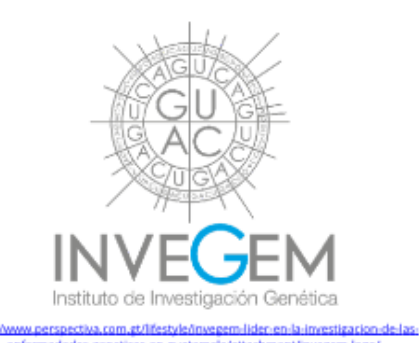

#### Agentes Expertos para diagnósticos

En la medicina no existe un procedimiento estandarizado y que garantice un diagnóstico acertado, lo que sí existe es la Marcha Diagnóstica, que es una serie de pasos que se deben de realizar para poder determinar lo que una persona pueda estar padeciendo. Lamentablemente no está exento a errores, se enfrentan a que el paciente no provea toda la información necesaria y puede implicar equivocaciones en el diagnóstico.

En el curso de Inteligencia Artificial, se enseña a realizar agentes expertos, que pueden ser desarrollados en lenguajes como Java o C++ que utilicen frameworks especiales como Jade en el

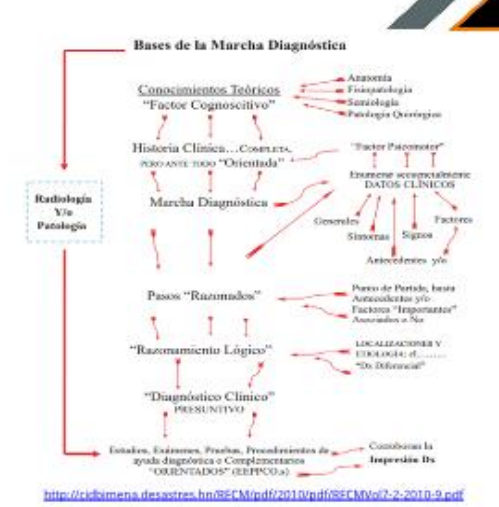

caso de Java o también en leguajes más especializados como Prolog o como LISP, donde podemos generar agentes que pueden tomar la información de una base de datos que posee argumentos o información, alimentada por un experto, que en este caso sería el médico o alguna base de datos en internet, en la cual proporcione un diagnóstico más preciso tomando en cuenta la información que presenta el paciente o según se pueda extraer de su historia clínica. Estos agentes facilitarían también al momento de recetar algún medicamento, va que se tomarían en cuenta las contraindicaciones, las vías de administración y la interacción entre los fármacos, para que el paciente pueda tener un tratamiento más exacto y especializado según sea su padecimiento.

En la web se pueden descargar o usar Agentes Expertos que están bajo la licencia Pública General GNU GPL (por sus siglas en ingles General Public License) y otros que son de paga, bajo las distintas licencias de derechos de autor o licencias médicas. Un ejemplo es Diagnos98, un sistema experto en español que puede ser descargado y utilizado por cualquier médico español o latinoamericano.

#### **Otras Ramas Médicas**

Los avances que han realizado ingenieros en sistemas también han ayudado a diversas ramas médicas como la psiquiatría y psicología clínica.

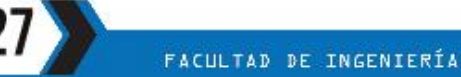

La psiquiatría se enfoca en el estudio de los trastornos mentales desde su parte fisiológica y la psicología clínica las enfermedades y trastornos mentales pero buscando una rehabilitación psicológica, es decir, desde una intervención externa; un ejemplo, es que en mayo de este año, fue presentado un algoritmo desarrollado especialmente para la pronta detección de la depresión; con el análisis de las fotos subidas por los usuarios a la red social Instagram, que posee un porcentaje de acierto del 70 %, lo que ya le da una gran validez para usarse en la prevención de esta enfermedad mental y brindar una atención temprana, previo a desarrollarse a un trastorno mayor y que afecte el bienestar del individuo.

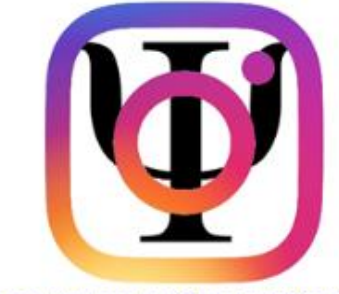

#### Composición personal de Mynor Israel Miranda López

Las tecnologías de la información, también, han sido útiles para la docencia médica. Aunque hay que dejar claro que esto es en las universidades de países desarrollados, se destaca el uso de la realidad virtual para la práctica quirúrgica y la presentación de diversos casos reales donde se necesitó la intervención de especialistas médicos y que los estudiantes pueden apreciar operaciones reales.

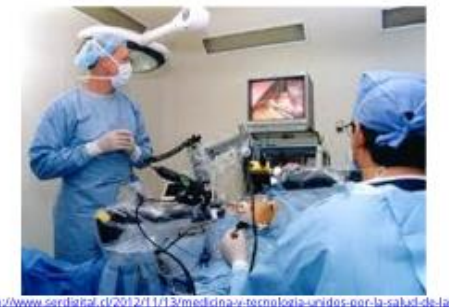

Estas clases de realidad virtual permiten a los estudiantes ponerse en el lugar de los médicos y ver en primera persona todos los procedimientos a los que se enfrentaría en una sala de operaciones. Con esto, el estudiante se lleva una experiencia directa que no hubiese podido obtener porque la operación es por naturaleza complicada o existen problemas como no tener el consentimiento del paciente o la asistencia de estudiantes para que puedan observar el proceso, en espacio y tiempo reducidos. La realidad virtual captada por diversas cámaras y utilizando las distintas técnicas de composición para obtener una visión panorámica de la operación, permite al estudiante obtener ese conocimiento y tener a su disposición las veces que desee, esa experiencia virtual.

#### Inteligencia artificial

La inteligencia artificial (IA), es una de las más grandes apuestas en los últimos años y en especial en los últimos meses. Se ha visto como la tecnología hace uso de IAs para mejorar la experiencia de los usuarios; pero las IAs aparte de ayudar a la industria del entretenimiento o para la mercadotecnia, está siendo utilizada cada vez más en las ramas de la medicina. Como se expuso anteriormente en la genética y en los diagnósticos, también. son utilizadas para desarrollar planificaciones preventivas, para mantener una buena salud, incluso se apoyan en las nuevas tecnologías weareables (tecnología vestible), como lo son los smartphone, relojes y pulseras inteligentes, zapatos y tenis, y elementos deportivos que involucran dispositivos electrónicos, que alimentan una base de conocimientos que ayudan a estos programas a planificar rutinas apropiadas para mantener una buena salud.

#### En Guatemala

Guatemala a pesar que no es un país líder en implementación de software especializado en medicina, sí posee mucho campo de estudio y de investigación. Es de reconocer que la labor de estudiantes o ingenieros en Ciencias y Sistemas

se vería obstaculizada para adaptar de manera óptima un programa que pueda satisfacer las necesidades del sistema de salud del país, ya sea por falta de infraestructura, por la burocracia o por la priorización de las necesidades del sistema de salud. Pero no por ello se puede decir que no exista oportunidad para crear nuevas tecnologías que beneficien a las Ciencias Médicas en esta región.

En la Escuela de Ingeniería Ciencias y Sistemas de la Universidad de San Carlos de Guatemala existen trabajos de graduación que enfocaron la implementación de algunas TICs a la medicina, entre estos trabajos que se pueden mencionar la tesis del Ingeniero Joaquín Guerrero que propuso un plan para la implementación de la Telemedicina en Guatemala, la Telemedicina se enfoca en la asistencia médica a distancia por medio de enlaces virtuales principalmente para regiones de difícil acceso. O la interesante tesis del Ingeniero Carlos Muñoz que propuso una arquitectura para la implementación de cirugías robóticas a distancia, propuesta que facilitaría la implementación en Guatemala de una práctica avanzada utilizada en países donde la demanda de cirujanos es muy alta y no se logra satisfacer dicha demanda; además, existe la problemática con centros de salud para cirugías están únicamente en las ciudades más grandes, lo que complica el transporte de los pacientes desde puntos muy lejanos y afrontando altos costos de hospitalización por la espera.

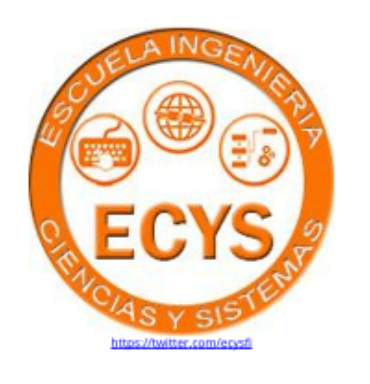

Estos dos ejemplos son claros y muestran que 3. http://www.prensalibre.com/vida/ciencia/ estudiantes de la Facultad de Ingeniería se han unido a los esfuerzos por desarrollar nuevas tecnologías que favorezcan a las Ciencias Médicas en Guatemala. Por lo que, los estudiantes de Ciencias y Sistemas tienen la oportunidad de poder enfocar esfuerzos para ayudar a una rama de las ciencias a la cual no se dedicarán, pero, poseen los conocimientos y habilidades para poder ayudar a una de las necesidades desatendidas en Guatemala, la salud pública.

#### **Conclusiones:**

- Las Ciencias de la Computación e Información no se limitan a un campo de desarrollo de programas para celulares o computadoras de uso personal, sino su versatilidad le permite adaptarse a cualquier disciplina y auxiliarla.
- Todas las ramas médicas existentes se han beneficiado con el avance tecnológico sin precedentes de los últimos 100 años.
- La implementación de herramientas para el uso médico no se reduce a países del primer mundo, sino también son aplicables a países en vías de desarrollo como Guatemala, que puede verse muy favorecida con la investigación que se puede realizar a nivel regional.

#### Referencias:

- 1. https://cienciaybiologia.com/ramas-de-la biologia-genetica/
- 2. http://www.invegem.org/portafolio/investigaci  $on/$
- Doctor-Gabriel-Silva-Genesservicio\_0\_372562822.html
- Sterns EE, Métodos para ls solución de  $4<sub>1</sub>$ Problemas Quirúrgicos en: Diagnóstico Clínico en Cirugía. México. El Manual Moderno
- http://cidbimena.desastres.hn/RFCM/pdf/ 5. 2010/pdf/RFCMVol7-2-2010-9.pdf, EL DIFÍCIL ARTE DE ENSEÑAR CIRUGÍA The difficult art of teaching surgery \*Alejandro Membreño Padilla, BWHA
- https://www.medicinatv.com/profesional/ 6. reportajes/la-informatica-como-ayuda-aldiagnostico-medico-1999
- 7. http://www.actualmed.com/blog/2010/10/20/ servidor-pacs-dicom-server/
- 8. https://es.wikipedia.org/wiki/Picture\_Archiving and Communication System
- http://www.actualmed.com/blog/2010/10/20/ 9. servidor-pacs-dicom-server/
- 10. https://www.ecured.cu/Inform%C3%A1tica en la medicina
- 11. http://www.dispositivoswearables.net/
- 12. https://www.manuelescudero.com/preguntasfrecuentes/diferencia-entre-un-psiquiatra-yun-psicologo-clinico/

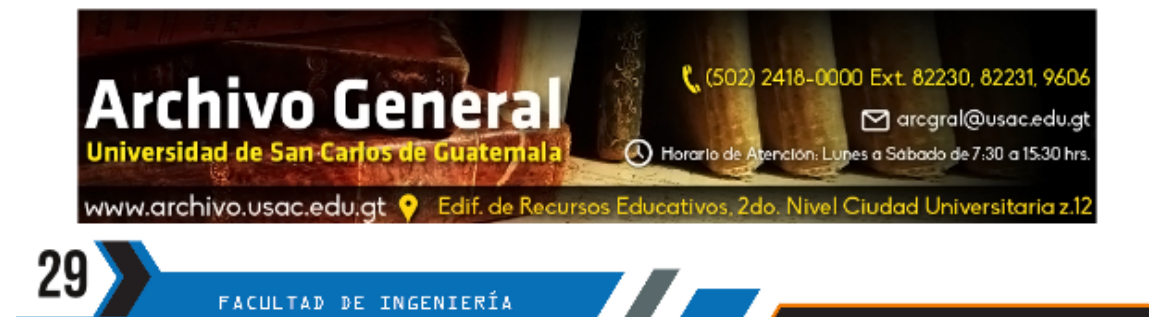

# La Importancia de la Creación de Contenido en Internet

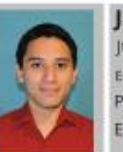

Javier Estuardo Tello Flores Itello90@gmail.com

Estudiante de Ingenería en Ciencias y Sistemas - USAC Palabras clave: Blog, Tecnología, Pogramación, Español, Contribución, Contenido.

El dominio de internet abarca mucha información en diferentes áreas, pero, toda esta información fue escrita por alguien, todo el contenido de internet tiene un autor. La mayoría de los estudiantes hace uso del internet, por medio de motores de búsqueda para encontrar información y utilizarla de modo beneficioso para su aprendizaje.

Muchos estudiantes, practicantes, aficionados y profesionales del desarrollo de software hacen uso de internet para investigar sobre temas nuevos, para leer wikis (sitios virtuales para crear e intercambiar información) de un producto o librería de software nueva, para consultar información sobre una excepción en algún programa. Existen varios sitios en internet como StackOverflow, que están construidos en base a una comunidad de colaboradores, quienes dedican parte de su tiempo a la resolución de dudas y problemas de otros colabores y usuarios del sitio. Este tipo de sitios funcionan a través de la colaboración, a través de ayuda incondicional, desinteresada, pero ¿qué pasa cuando no sucede esto?

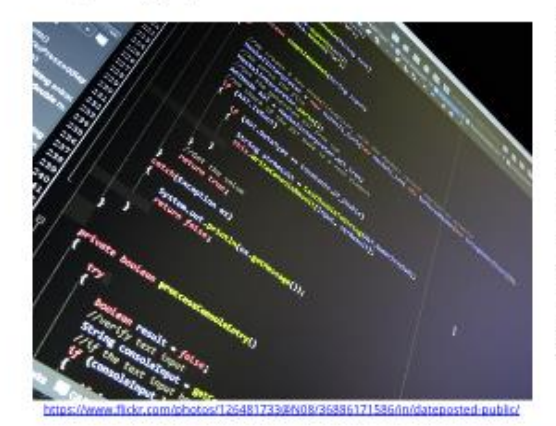

StackOverflow tiene una versión en español, la cual se basa en el mismo mecanismo para funcionar, una comunidad de usuarios que dedica parte de su tiempo a resolver dudas, pero a diferencia del sitio original, la comunidad de habla hispana de este sitio carece de un buen nivel de participación. No hay tantas preguntas realizadas en el sitio y son pocas aquellas que son resueltas. Un gran problema que he encontrado en este sitio, es que una buena cantidad de preguntas realizadas en este sitio, están orientadas a la resolución de problemas de clase o tareas universitarias, esto es claramente identificable, en la descripción del problema del usuario que realiza la pregunta, algunos indican que tienen problemas con su tarea, incluso escriben el enunciado de los programas que tiene que hacer, esperando que un usuario de la comunidad se tome el tiempo de resolver su tarea. Lo cual no es la principal función por la cual estos sitios fueron creados. Este tipo de preguntas genera molestia entre los usuarios colaboradores, debido a que se entiende que no es una duda legítima, sino que es una falta de iniciativa para investigar sobre un tema o pereza de realizar la tarea.

La importancia de la creación de contenido que genera valor en internet es alta, la responsabilidad para la creación de dicho contenido recae en, nosotros, los estudiantes, los profesionales y los expertos en temas informáticos. Son realmente pocos los sitios, blogs y comunidades de personas de habla hispana que se dedican a este tipo de actividades. Los mayores blogs sobre soluciones de problemas comunes durante el desarrollo de software y de ayuda sobre temas de implementaciones de herramientas y soluciones están escritos en inglés. De cierta manera nos hemos acostumbrado, realizando la mayoría de nuestras búsquedas en otros idiomas. No estoy en contra de la idea de que es necesario manejar el idioma inglés, para un profesional dedicado al área de software, pero, considero que es necesario que

nos involucremos más y de mejor manera en la Conclusiones: construcción y creación de nuevo contenido en la internet. usando nuestra experiencia y conocimientos.

Actualmente en el país existe un amplio mercado laboral para los profesionales de software, pero los trabajos mejor remunerados en esta área se encuentran en empresas extranjeras, quienes ofrecen trabajos y posiciones remotas, para las cuales, contar con un blog o sitio propio de contenido sobre tecnología y software, junto con la posesión de un portafolio virtual de trabajo (repositorio de git) son grandes puntos a favor para cualquier profesional al optar por este tipo de posiciones.

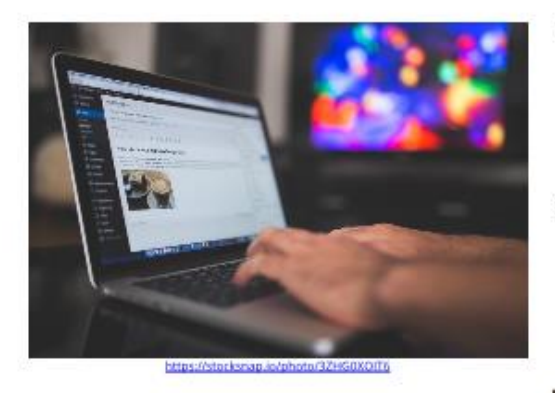

La contribución a estos tipos de sitios, considero es de gran importancia, debido a que, la disponibilidad y existencia de este tipo de información en internet, depende enteramente de que exista la voluntad de crear ese contenido. Pienso que como estudiantes de la carrera de tecnologías de la Información debemos preocuparnos por estos temas, sería prudente dedicar un poco de nuestro tiempo a ayudar a otros compañeros que buscan soluciones que nosotros conozcamos.

- La creación de contenido de calidad para un  $\sim$ blog o comunidad de tecnología es de gran importancia para el desarrollo y ampliación de la información disponible en internet.
	- Para un profesional del área de la tecnología, la contribución y autoría de contenido de calidad sobre temas de su área profesional aumentan su nivel de competitividad en el mercado laboral.
- Muchísimos seríamos beneficiados al generar contenido en internet.

#### **Referencias:**

- 1. Vaidehi Joshi (12/05/2015) The Benefits of Bloggin: How and Why To Keep a Technical http://blog.flatironschool.com/the-Blog. benefits-of-blogging-how-and-why-to-keep-atechnical-blog/
- 2. Instituto de Diseño y Tecnología (12/2010) La importancia de tener un. blog. http://www.idt.com.py/noticias-ypromociones/La-importancia-de-tener-unblog.html

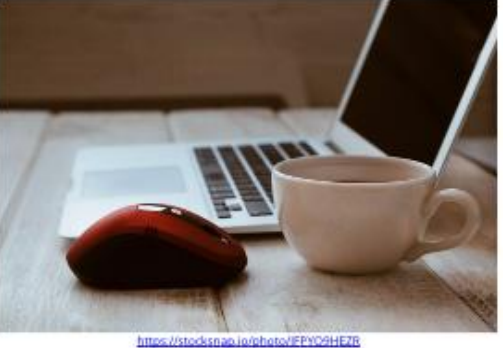

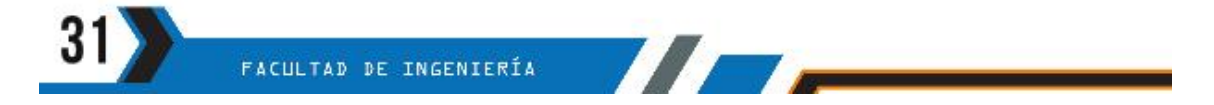

me@vorozco.com

# JavaEE 7, JavaEE 8 y EE4J

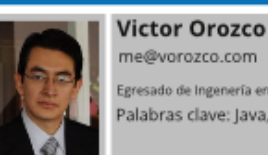

Egresado de Ingenería en Ciencias y Sistemas - USAC alabras clave: Java, Enterprise, Estándar

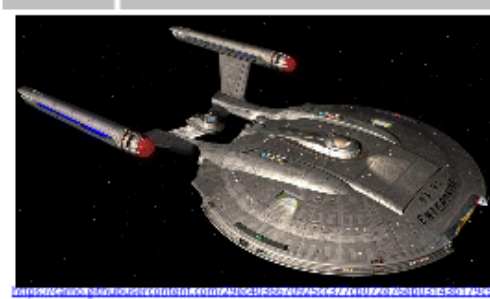

8747470352626777777726557826517374726973267363

La palabra enterprise es un término genérico utilizado para denominar a todo aquello que esta destinado/enfocado/personalizado a satisfacer las necesidades de la mediana y gran empresa. En materia de software una aplicación enterprise generalmente debe cumplir los siguientes requisitos:

- Respuesta hacia alta demanda de información
- Tiempos cortos de desarrollo
- Estabilidad y soporte a largo plazo
- Disponibilidad de recurso humano
- Constante innovación

En esta línea y de acuerdo a varios rankings -e.g TIOBE, RedMonk, IEEE- Java continua siendo una de las plataformas elegidas para la creación de aplicaciones, existiendo dos tipos de abordajes para su construcción, los cuales en palabras de Erick Raymond serian:

- Abordaje catedral: Donde se utiliza un conjunto de bibliotecas "curadas" para interactuar entre sí, siendo los grandes en este escenario JavaEE y Spring.
- Abordaje bazar: Donde se utiliza un conjunto de bibliotecas independientes para conformar una arquitectura de desarrollo personalizada.

#### lava Enterprise Edition

Uno de los conceptos peor entendidos por estudiantes y profesionales es el papel de Java Enterprise Edition. Durante workshops (talleres) tanto a nivel de Guatemala como en el exterior comúnmente obtengo las siguientes respuestas a la pregunta ¿Qué es Java EE?:

- · Es un framework
- Es la versión anterior de J2EE .
- Oracle Weblogic
- El servidor que no es Tomcat

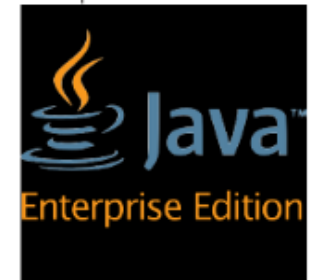

De forma similar, al preguntar si alguna vez han utilizado Java EE la respuesta suele ser:

- · No, nosotros usamos Weblogic
- Si, usamos Tomcat
- No, usamos J2EE ٠

Formalmente JavaEE es una serie de estándares creados originalmente por Sun Microsystems con el objetivo de popularizar Java en lo que seria la era 1.0 de la web, poco antes de la burbuja .com.

De forma análoga a estándares como IEEE o ISO, el objetivo del entonces J2EE fue establecer estándares para la creación de software enterprise en Java. Luego, cualquier proveedor de software podía implementar su propia versión.

Algunos de los participantes históricos que crearon su propia versión fueron:

- Borland (Borland App Server)  $\bullet$
- Sun Microsystems (Sun One, Glassfish) ٠

- · BEA Systems (BEA Weblogic)
- · Red Hat (JBoss)
- · Oracle (OC4I)
- · Fujitsu (Interstage)
- · Hitachi (Cosminexus)
- · IBM (WebSphere)
- · SAP (NetWeaver)
- Caucho (Resin)
- NEC (WebOTX)
- · Y muchos más...

Y lo más importante, si la aplicación se programaba únicamente utilizando APIs estándar, se podría ejecutar en cualquier servidor de aplicaciones. Promesa que fue cumplida a cabalidad a partir de J2EE 1.4 y que hoy en día es una realidad.

Con el pasar de los años el "2" fue eliminado de nombre en los productos "Java" por lo que hoy en día tenemos Java SE como el kit base de desarrollo y Java EE como los estándares para "el enterprise". Coordinando todos los esfuerzos de creación y actualización de estándares mediante el Java Community Process en el cual Oracle funge como un lider y coordina los esfuerzos con colaboraciones de empresas como Red Hat, Twitter, IBM, Goldman Sachs entre otros.

#### Java Enterprise Edition 7

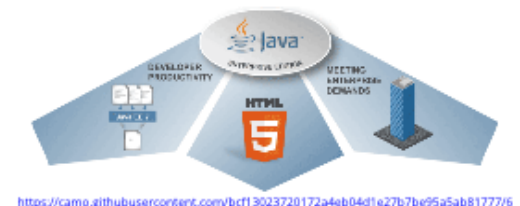

La versión 7 de acuerdo a ZeroTurnarround es actualmente la más extendida entre los desarrolladores. Publicada en junio 2014 fue la demostración de que Java EE aún tiene mucho por crear, incluyendo entre otras características:

- Soporte a WebSockets
- Soporte a JSON y REST
- Soporte a HTML5
- Mejoras a CDI

Al publicarse Java EE 7, la mayoría de servidores de aplicaciones se adaptaron a la época, proveyendo entornos de ejecución modulares que solo cargan a memoria los módulos necesarios. Algunos autores conocidos en el mundo Java incluso se atreven a afirmar que JavaEE es uno de los stacks (pilas) de ejecución más ligeros.

#### Java Enterprise Edition 7 - La rebelión de los microservicios

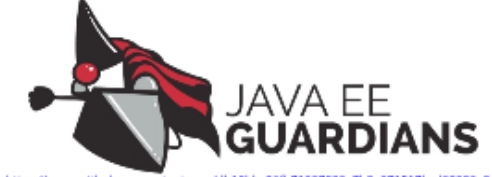

Con la popularización de los microservicios, y dado que Oracle como principal líder de los estándares no presentaba actualizaciones a la velocidad que los desarrolladores las demandaban, en los últimos 4 años fueron crearon dos grandes grupos de interés dentro del mundo JavaEE:

- JavaEE Guardians: Liderados por Reza Rahman ex-evangelista de Oracle, es un grupo independiente dedicado a promover y acelerar el desarrollo de JavaEE mediante esfuerzos coordinados en presentaciones, conferencias y contribuciones de código.
- MicroProfile: Conformados por IBM, Red Hat, Payara, Tomitribe, Fujitsu, SmartBear, Hazelcast, KumuluzEE, SouJava y London Java Community, es un grupo de interés que creó su propio estándar o perfil para microservicios fuera del ICP.

En esta línea encontramos que existen esfuerzos independientes y con software listo para su ejecución en producción que permite crear microservicios, tales como:

- Payara Micro
- Wildfly Swarm
- KumuluzEE
- WebSphere Liberty
- Dropwizard TomEE

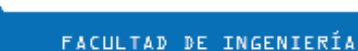

76

A su vez estos frameworks son fieles al principio enterprise: Si se respetan los estándares virtualmente podemos crear aplicaciones con conocimiento JavaEE en cualquiera de las plataformas.

#### Java Enterprise Edition 8

A partir de las acciones de desarroladores, fanáticos y promotores independientes, y de la misma forma gracias al trabajo arduo de la comunidad Java, vimos como en septiembre de 2017 Java EE 8 fue publicado, siendo sus principales contribuciones:

- Mejor integración entre CDI con el resto del stack
- JSON-B como alternativa a JSON-P
- Nuevo estándar de seguridad y muchas mejoras en sus entrañas.

Siendo este el estado actual de las principales implementaciones:

- Glassfish 100% compatible con JavaEE 8
- Wildfly(JBoss) Inician los trabajos para JavaEE 8, se esperan para Wildfly 12
- OpenLiberty Fase beta de soporte
- Payara Fase beta de soporte

Java EE 8

· TomEE - Inican los trabajos para JavaEE 8

EE4J, mirando hacia el futuro

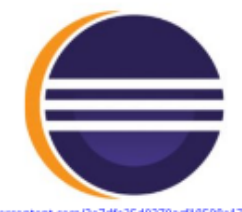

En una decisión más que esperada, durante Java One 2017 Oracle anunció que ha decidido transferir el liderazgo de los estándares hacia la fundación Eclipse que entre otras cosas gestiona proyectos como:

- Eclipse IDE
- Eclipse DeepLearning4j
- **Eclipse Collections**
- Eclipse Jetty
- Eclipse Vert.x
- · Eclipse OpenJ9

Siendo así, podemos decir que JavaEE 8 será el último gran JavaEE y EE4J sera la casa de los nuevos estándares para continuar el legado de JavaEE.

Grandes tiempos para ser un desarrollador Java Enterprise Edition :).

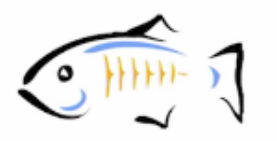

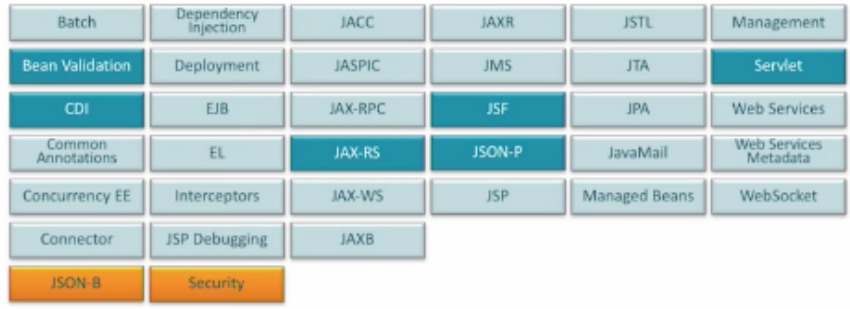

n/e7br58de31fb35cdd6f81fc075ef760065e47291/68747470733a2f2f63646e2e6170702e636f6d70656e6469756d2e636f6

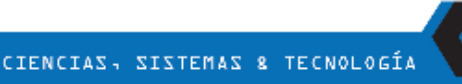

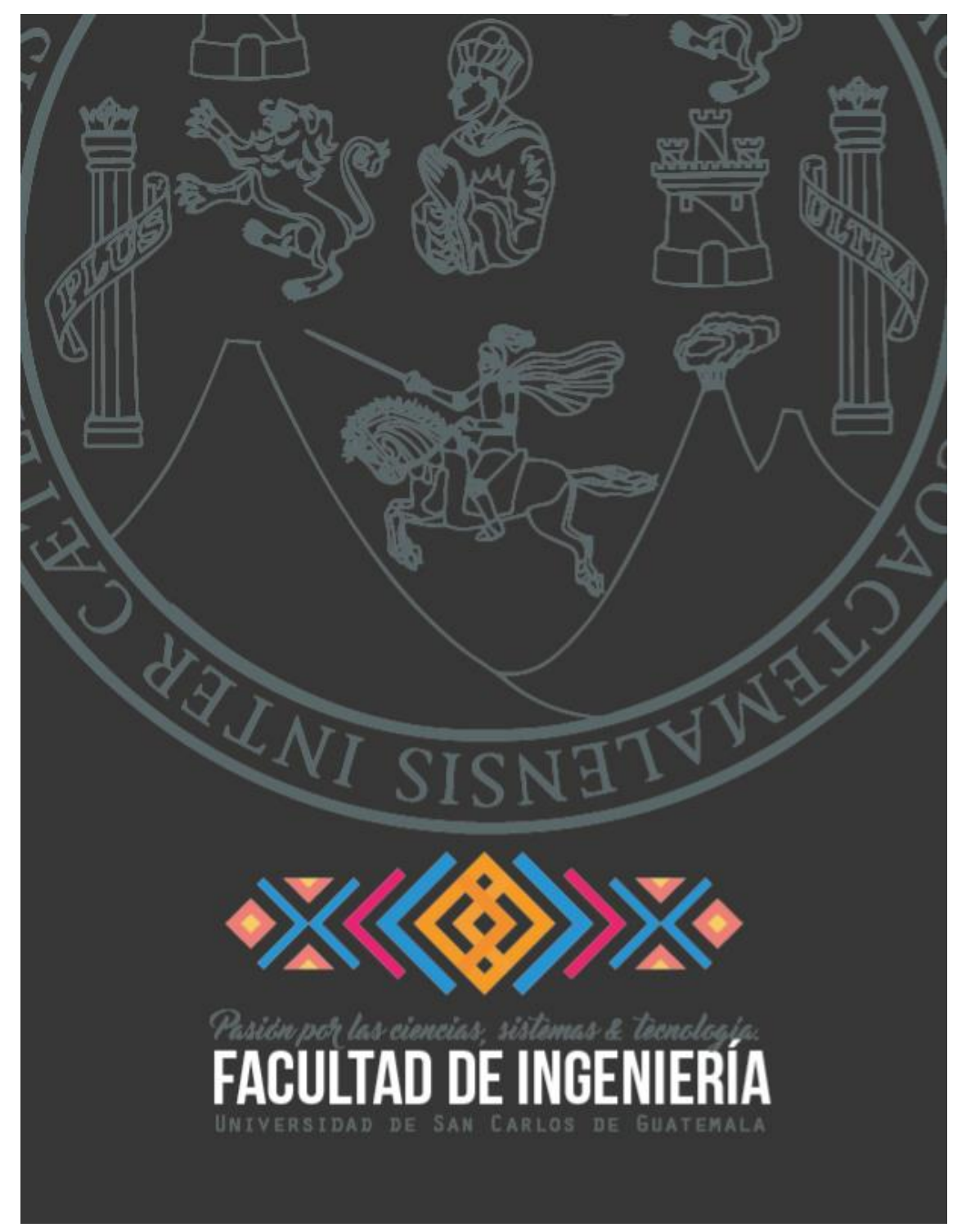

Fuente: elaboración propia, empleando Scribus y Gimp.

# zumo de  $\mathsf{I}\, \Delta$  $\mathsf{M}% _{T}=\mathsf{M}_{T}\!\left( a,b\right) ,\ \mathsf{M}_{T}=\mathsf{M}_{T}\!\left( a,b\right) ,$

Décima edición de la revista digital

Apéndice 2.

# una bebida perfecta a base de exprimir la creatividad pag. 09

# $p<sub>01</sub>$

# **GRAFENO**

a tecnología disruptiva,<br>con aplicaciones<br>inimaginables

EMPRENDIMIENTOS

de lecnología en<br>Guatemala

# **TECNOLOGÍA ORACLE**

Un vistazo panorámico<br>de una especializacion

**NOLOGIA** 

**CIENCIAS,** 

MARZO 2018 - EDICIÓN 10

8.

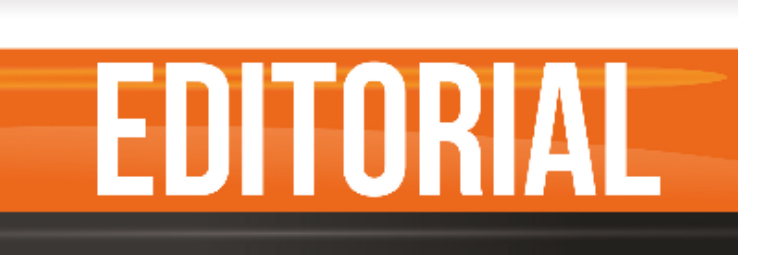

Estamos en la era de la información, la transformación digital está en pleno apogeo y esto brinda más oportunidades que nunca antes en la historia, para desarrollar emprendimientos, y crear innovaciones que generen empleos y bienestar para todas las personas.

Guatemala posee capital humano con alta capacidad, con grandes deseos de construir la nueva sociedad del siglo XXI, el gremio tecnológico se mueve rápidamente en la adopción de tecnologías diseñadas para explotar la nube, para crear nuevos servicios e ideas de negocio que forjarán un mejor futuro y que permitirán a la industria nacional competir en un mercado cada vez más globalizado.

Los estudiantes y profesionales de las Tecnologías de la Información y las Comunicaciones deben aceptar el reto de conocer, aplicar y explotar los nuevos paradigmas tecnológicos que la nube conlleva para asegurar que Guatemala camine en la vía del desarrollo y disminuya la brecha respecto a los países desarrollados, además, de colocar la tecnología como un pilar fundamental para el desarrollo nacional.

Finalmente, asumir el reto de desarrollar la tecnología como base del desarrollo nacional, involucra un esfuerzo que debe ser coordinado y apoyado por los 3 ejes que guían el desarrollo de toda nación: la academia, la industria y el estado, solamente el trabajo conjunto en estos ejes permitirá construir un mejor futuro para las siguientes generaciones de guatemaltecos. El uso inteligente de la tecnología actual puede apoyar la construcción de una Guatemala que brinde seguridad, salud, educación y bienestar a cada ciudadano guatemalteco.

# MA Ing. Marlon Antonio Pérez Türk

Director de Escuela de Ingeniería en Ciencias y Sistemas - USAC

#### **Director General**

Coordinación Editorial

#### **Colaboración Especial**

#### Editor

Ing. Marlon Antonio Pérez Türk

Ing. Álvaro Giovanni Longo Morales Ing. Bryan Russell Dávila Fernández Ing. Christian Ivan Chou-Jo<br>Ing. Miguel Marin de León Ronald Catún García Inga. Gladys Sucely Aceituno

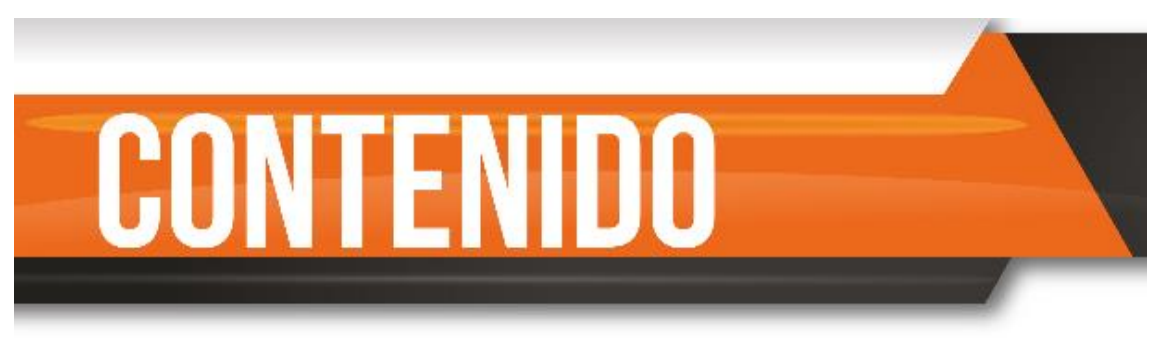

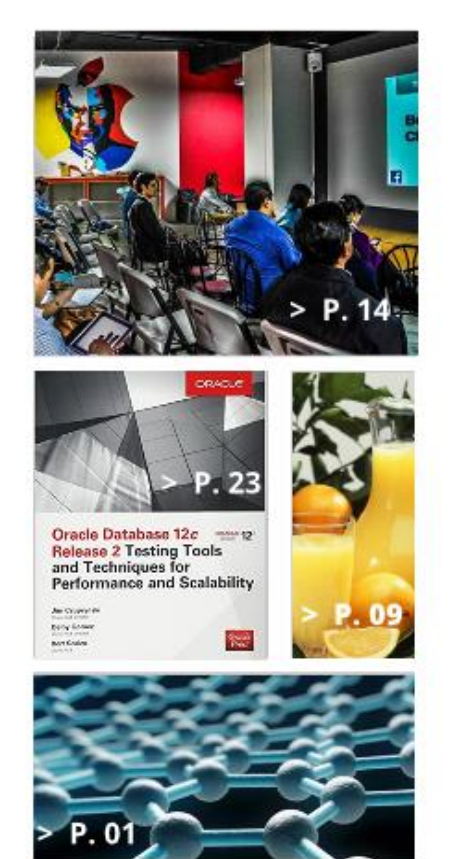

- 01 GRAFENO UNA TECNOLOGÍA DISRUPTIVA CON APLICACIONES INIMAGINABLES
- 04 MUNDO ESTUDIANTIL VRS. MUNDO LABORAL
- 07 ¿QUÉ ESPERAR ALLÁ AFUERA?
- 09 ZUMO DE ECONOMÍA NARANJA: UNA BEBIDA PERFECTA A BASE DE EXPRIMIR LA CREATIVIDAD.
- 14 EMPRENDIMIENTOS DE TECNOLOGÍA EN GUATEMALA
- 17 MUJERES EN LAS TECNOLOGÍAS DE LA INFORMACIÓN
- 21 GUATEMALA Y LA PROPIEDAD INTELECTUAL DEL SOFTWARE
- 23 UN VISTAZO PANORÁMICO DE UNA ESPECIALIZACIÓN CON TECNOLOGÍA ORACLE
- 27 ¿QUÉ ES EL DTT?
- 29 PASOS PARA TUS PRÁCTICAS FINALES.

# Grafeno una tecnología disruptiva con aplicaciones inimaginables

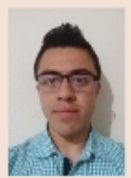

**lavier Eduardo Castillo de Paz** Estudiante de Ingenería en Ciencias y Sistemas - USAC Javicastillo820@gmail.com

Palabras clave: tecnología, disruptiva, grafeno, energía.

#### **Tecnología Disruptiva**

Existen muchas formas de clasificar la tecnología por ejemplo, por sus avances, según esto puede ser sostenida o disruptiva. Sostenida es aquella que se perfecciona con el paso de tiempo, es decir que a través del tiempo se identifican defectos u oportunidad de mejoras y se corrige. La tecnología disruptiva, platea soluciones totalmente diferentes para un problema, debe ser más eficiente que la solución actual, crea un nuevo sector, creando una necesidad y solucionando problemas que nadie había abordado.

La tecnología ha impulsado a la humanidad y ha cambiado totalmente la forma de interactuar. Por ejemplo, la máquina de escribir sustituyó la escritura a mano en ciertas actividades y facilitó la edición de libros. Las computadoras en sus inicios eran de uso militar, después, para el área comercial. Con la aparición de la interfaz gráfica la computadora se dirigió para cualquier usuario gracias a la facilidad de uso, otro de estos avances tecnológicos y más recientes es el teléfono inteligente, que sin tanta palabra para algunos es un centro de trabajo.

AD DE NGENERA

Todas las tecnologías anteriormente descritas han permitido alcanzar cosas que hace 30 años parecían de ciencia ficción y desde su creación han evolucionado a pasos agigantados, ahora la pregunta es ¿qué tecnología permitirá dar el siguiente paso a la humanidad para conseguir cosas que parecen de ciencia ficción en

nuestro tiempo?; según las últimas investigaciones el grafeno es un serio candidato para ayudar a conseguir esas cosas.

La aplicación del grafeno o donde podría utilizarse es en sustituir el silicio que es el principal componente utilizado en la electrónica, es el segundo elemento más abundante en la tierra y se utiliza para fabricar circuitos electrónicos, integrados, transistores y otros. Por el contrario, el principal problema del grafeno es la dificultad para producirlo, con el fin de encontrar soluciones a la producción se llevan a cabo investigaciones acerca del grafeno.

La materia prima del grafeno es el grafito y es abundante en la naturaleza, el cual se obtiene de las minas de carbón, es el material con el que se fabrican lápices.

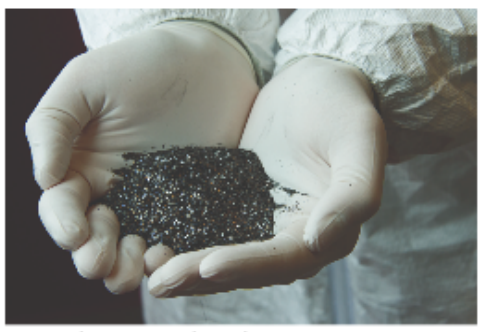

Fuente: http://www.elmundo.es

#### Aplicación del grafeno

El uso del grafeno empieza a ser una realidad, Fijitsu elaboró sensores de gas con grafeno, estos son diez veces más sensibles a los realizados con silicio, esto contribuye a la seguridad industrial ya que cualquier fuga de gas por mínima que sea puede ser detectada más rápido en los lugares de trabajo.

01
# La era del grafeno

Un nuevo material está en la mira de académicos e industriales. Promete una velocidad de transmisión y ductibilidad que dejaría atrás al silicio como materia prima de la industria informática.

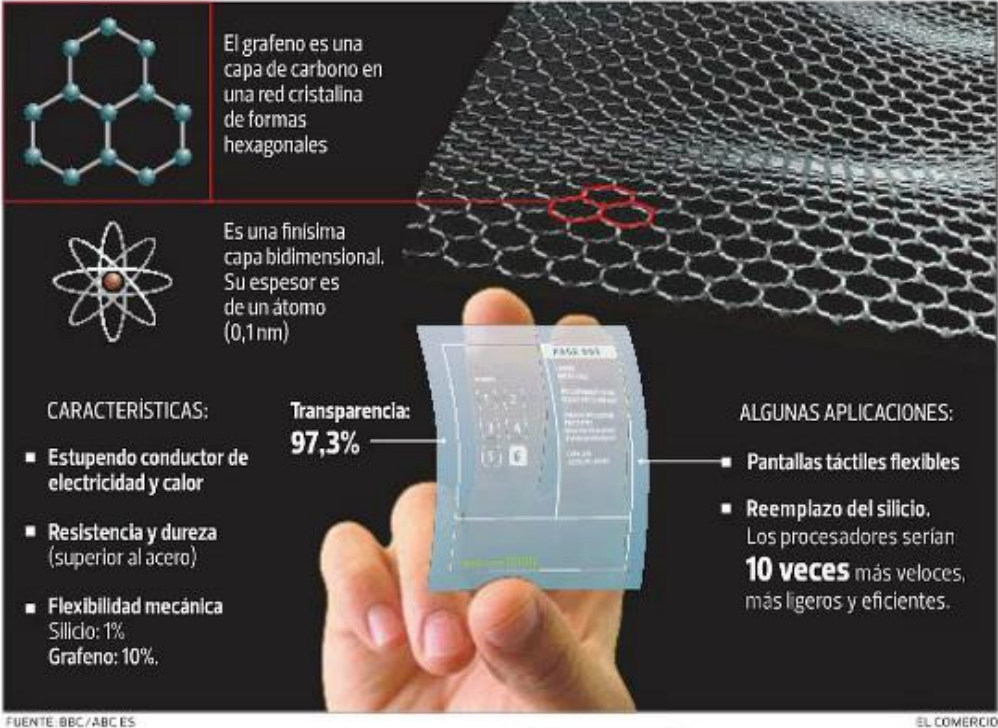

FUENTE: BBC/ABC ES

En las baterías de litio se está aplicando el uso del grafeno, la empresa china Huawei ya lo está utilizando para reducir el calor de las baterías con el fin de mejorar la vida útil de las baterías, es el calor por uso o durante la carga lo que reduce la vida de las baterías, el grafeno permite utilizar la batería hasta a 60 grados Celsius y aun así extiende la vida útil de la batería hasta el doble.

Otra compañía que ha hecho cosas interesantes es Zap&Go, creó una batería externa capaz de recargarse en solo 5 minutos, además, posee una larga vida útil. La carga de los dispositivos será de manera normal, pero,

nos permite cargar la batería en poco tiempo y movilizándonos seguir nuestros con disponibles dispositivos cualquier para emergencia.

ć

02

#### Aplicaciones ambiciosas a futuro

TEONOL Genera preocupación el incremento de la  $\alpha$ población y mala administración de los gy<br>recursos naturales como en el caso del agua,  $\sum_{n=1}^{\infty}$ <br>ya que el agua dulce es muy limitada en el m<br>planeta. Las investigaciones apuntan a que el  $\overline{\omega}$ grafeno aparecería en un filtro purificador, os<br>podría filtrar agua salada del mar y volverla O  $\Theta$ agua potable a través de la desalinización.

El filtro purificador se obtendría al crear una membrana capaz de filtrar en diferentes grados, es decir podría dejar pasar una molécula de agua pero no las de sal.

Por último quiero hablar del consumo energético a nivel mundial, actualmente se contamina mucho para producir energía. Se han elaborado planes para reducir esta contaminación, pero, en este mundo donde lo que importa es llegar antes a los consumidores sin pensar en la ecología es necesario encontrar formas de producir energía limpia. TESLA propone una gran solución, se trata de crear una red de electricidad a nivel mundial, la internet, creando conexiones como energéticas a nivel mundial con las cuales podremos compartir energía sin importar el lugar donde se produzca, esto puede ser una realidad con el grafeno, gracias a su conductividad eléctrica puede servir para realizar los cables y estos no perderían energía en la transmisión ya que serían muy rápidos, también creando baterías con grafeno se podría almacenar más energía y rápidamente para no perder la energía que se produce.

Sin duda en este momento el grafeno parece la puerta al futuro, pero el avance en las investigaciones que se están llevando a cabo determinará si esto será una realidad o se tendrán que buscar otras alternativas.

#### **Conclusiones:**

- El grafeno es un material con el cual se pueden lograr grandes avances en muchas áreas de la ciencia.
- El obstáculo más grande para su implementación y comercialización es la dificultad para fabricarlo.
- Actualmente existen algunas aplicaciones del grafeno, las cuales demuestran que es un material que puede brindar mejoras respecto a los materiales que se utilizan en la actualidad.

### Referencias:

- (15/08/17) Enrique Romero, Sensores de gas hechos con grafeno. http://grafeno.com/sesores-de-gas-de-grafefujitsu/
- (15/08/17) Grafeno, revolución energética. http://grafeno.com/grafeno-revolucionenergetica/
- (25/08/17) Grafeno, implementaciones a corto plazo. http://http://grafeno.com/grafenoimplementacion-corto-plazo
- (25/08/17) Grafeno, carga de móviles en 5 minutos. http://grafeno.com/grafeno-carga-demoviles/

FACULTAD DE NGENERÍA

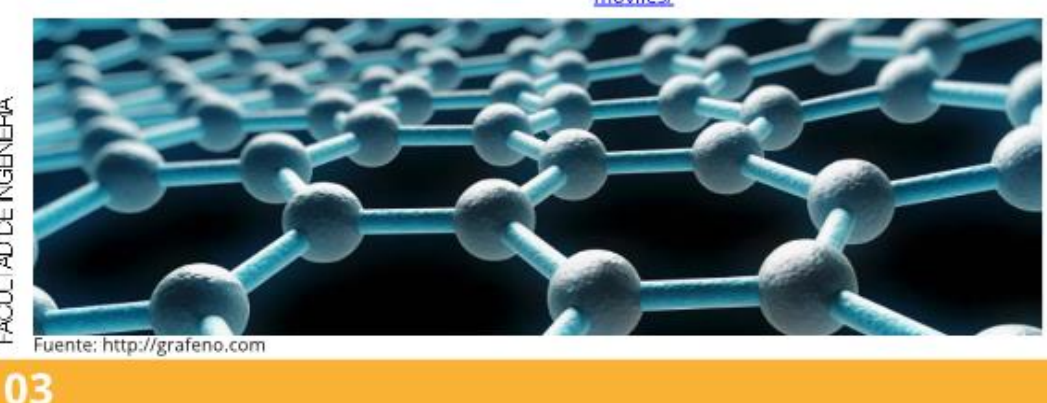

## Mundo estudiantil Vrs. Mundo laboral

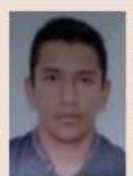

Luis Fernando Pérez Morán

Estudiante de Ingenería en Ciencias y Sistemas - USAC luispma14@gmail.com

Palabras clave: Resiliencia, mundo laboral, experiencia

### ¿La Diferencia entre dos mundos?

Empezaré explicando el título del artículo. Surgió de mi experiencia al incursionar en el mundo laboral pues me encontré con las diferencias con el mundo estudiantil, cada uno con cosas positivas y negativas con las que aprendí que dependiendo de la actitud para afrontar las situaciones pueden convertirse en una experiencia de vida y sobre todo para crecer.

### **El primer Mundo**

El primer mundo es el estudiantil, lugar donde uno de los objetivos de aprender es para formarnos académicamente, aquí podemos experimentar ciertas actividades que se viven en el mundo laboral como un horario que cumplir, administración del tiempo para completar los compromisos que se adquieren al estudiar una carrera.

Cabe mencionar que las responsabilidades en el mundo de estudiante en particular, aunque pueden ser varias aquí, nos podemos dar el lujo de incumplir algunas de ellas según la valoración o la importancia de cada actividad, lo cual puede ser una ventaja ya que nos permite tomar decisiones en base a nuestro criterio, si es más importante estudiar para un corto o entregar un proyecto, hacer una tarea o un laboratorio, etc.

Con la toma de decisiones según nuestras prioridades podemos decir que nos va

formando un carácter de análisis y de priorización con base en nuestro criterio.

Así mismo podemos decir que la universidad se vuelve nuestra zona de pruebas en donde podemos elegir y tomar decisiones sabiendo que las consecuencias de estas son mínimas y que no tienen gran impacto en nuestro futuro.

Pero, el abusar de esto puede convertirse o llegar a ser nocivo a largo plazo ya que muchas veces optamos por dejar las cosas a última hora en vez de organizar nuestro tiempo y nuestras actividades, a medida que le asignemos un tiempo prudente dependiendo de la actividad y las planifiquemos podemos llegar a tener mejor utilización de tiempo, finalización de todas las actividades y con mayor calidad en lo trabajado.

De lo contrario muchas veces tendremos que decidir a última hora entre llevar a cabo "X" o "Y" actividad o si intentamos realizar ambas (o todas) a la vez muchas veces terminarán siendo entregas de actividades a medias, llegando a ser este un hábito común en los estudiantes y convirtiéndose en dañino.

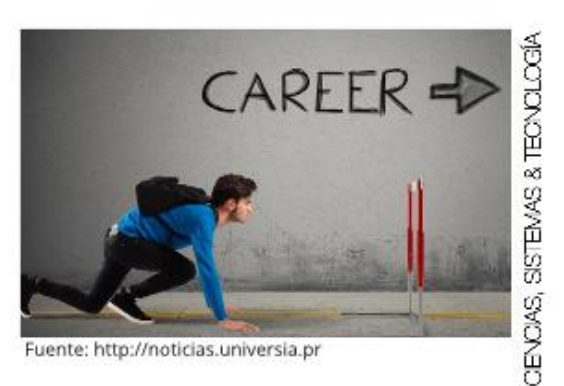

#### Vida Acelerada

Como sabemos hoy en día la tecnología y el ritmo de vida es muy acelerado lo que ha llevado a que nosotros como estudiantes busquemos poder realizar las cosas de una manera fácil y con el mínimo esfuerzo, pero, este tipo de pensamiento nos ha perjudicado va que hoy en día buscamos el camino más corto para realizar actividades cuando en realidad necesitamos más dedicación siendo este el caso en los distintos cursos en la carrera universitaria y es que en una carrera como la nuestra en donde la tecnología avanza tan rápidamente, lo que es considerado actual y a la vanguardia en unos meses puede que ya sea obsoleto, pero, considero que eso no nos debe detener y debemos proponernos dominar y conocer lo mejor posible la herramienta de trabajo o lenguaje de programación que más nos guste, y así tener sólidos conocimientos.

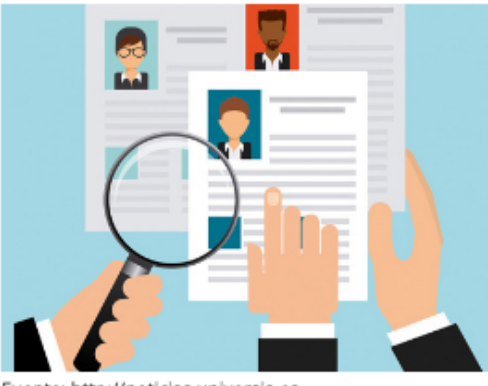

Fuente: http://noticias.universia.es

## El segundo Mundo

El gran y temido segundo mundo, el mundo laboral, el mundo en el cual muchos sentimos no estar preparados y es que el temor a equivocarse, sentir la presión de no entregar un trabajo de calidad o que no cumpla con las expectativas es hasta cierto punto algo que no

## 05

AOULTAD DE NGENERA

todas las personas pueden soportar o no están preparadas, por lo cual es necesario que durante nuestra travesía por el primer mundo en donde tenemos la oportunidad de equivocarnos aprendamos de la mejor manera para crear bases sólidas de conocimiento y confianza para afrontar las diversas situaciones que pueden presentarse ya que en el mundo laboral no se puede dejar un provecto a medias o que no realice lo que fue solicitado por el cliente, va que las consecuencias aguí a diferencia del primer mundo pueden tener repercusiones de mayor tamaño como puede a llegar a ser un despido o sanciones en el ámbito laboral.

Pero no todo es preocupación y miedos en este mundo ya que al superar las diversas situaciones que se presentan uno va obteniendo habilidades muy valiosas como la resiliencia que es la facultad para superar las adversidades y no huir de ellas sino buscarle solución, se obtiene conocimiento de diversas personas con las que se comparte el día a día y se aprende de las diversas experiencias que estos han tenido en situaciones similares y como las han podido superar.

### "Aprender para la vida y no para la clase"

Creo que esta frase la hemos escuchado mucho de nuestros catedráticos y es que esta frase no toma sentido sino hasta cuando uno empieza a toparse con situaciones en el mundo laboral que muy posiblemente uno vio en el aula de clases, y que por nuestra poca o falta de atención combinado con nuestra falta de experiencia se pueden volver en un punto difícil de tratar en el área laboral, ya que al presentarse un problema muchas veces la persona que busca una solución de nuestra parte no desea saber cómo lo solucionamos, solo desea ver el problema resuelto y es por ello que al momento de estar aprendiendo algo nuevo es necesario que nos enfoquemos en comprenderlo de una manera correcta para que al tener una serie de conocimientos

diversos, nuestro análisis para la solución de problemas sea amplio y pueda dar una solución correcta.

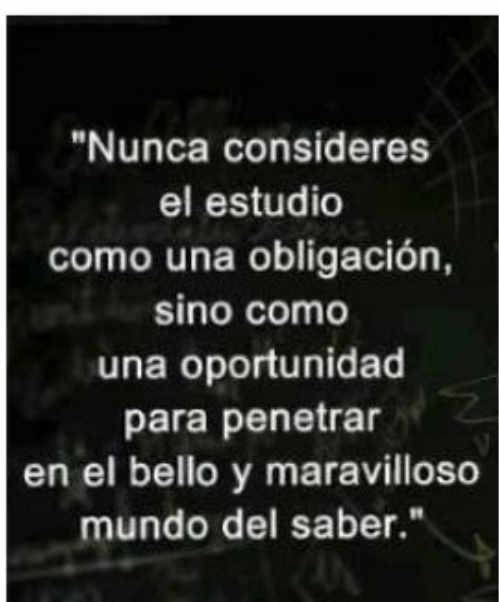

Fuente: buscalogratis.es/

El objetivo del artículo es expresar las diferencias y el gran cambio que significa pasar de un entorno estudiantil a uno profesional, donde las reglas a las que estamos acostumbrados son diferentes y cómo nos puede afectar al no poseer las herramientas necesarias para afrontar estos retos.

**Albert Einstein** 

He plasmado algunos temas que como estudiantes y futuros miembros del sector laboral debemos considerar para afrontar de mejor manera ese mundo de oportunidades y retos, lleno de tecnologías en continuo cambio.

### **Conclusiones:**

- Lo mejor de ambos mundos son las experiencias que estos nos brindan y el conocimiento que se adquiere en cada una de estas etapas nos ayuda a formar un carácter para un futuro profesional.
- El conocimiento es poder y en una carrera en donde las cosas son tan cambiantes el aprender las cosas de una manera que sean conocimientos que persistan y no solo enseñanzas eventuales nos ayudará a superar los retos que se nos presenten.
- La resiliencia se vuelve una habilidad necesaria para personas en nuestro ámbito laboral ya que esa capacidad de enfrentar las adversidades y no huir sino enfrentarla y superarlas son acciones de nuestro diario vivir.

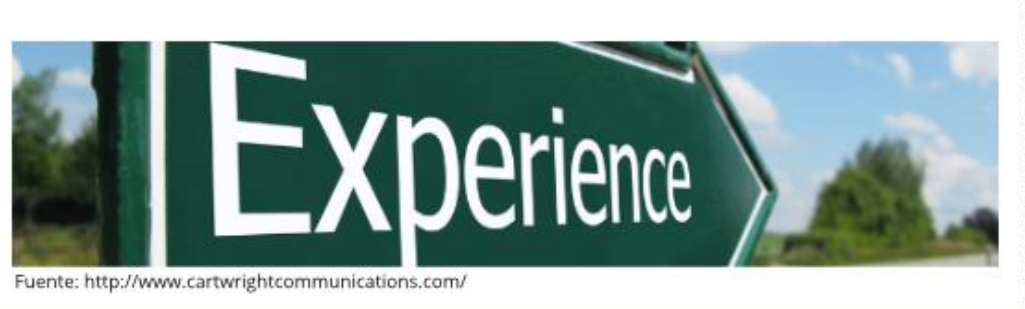

## ¿Qué esperar allá fuera?

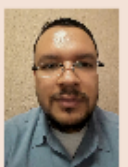

Julio Marroquín Egresado Facultad de Ingeniería - USAC eljuliosoy@gmail.com

Palabras clave: expectativas, UML, análisis de sistemas, desarrollo de software.

Cuando asistía a los últimos cursos de la universidad recuerdo haber estudiado la POO (programación orientada a objetos), repasé varias veces el "UML en 24 horas", también buscaba entender la herencia de los objetos en .Net.

Le agregué memoria RAM a mi compu porque los programas de desarrollo requerían muchos recursos, ponía mas empeño en aprender porque imaginaba que el mundo exterior (mercado laboral) iba a estar hambriento por pedirme diagramas de secuencias, de actividades, de objetos, casos de uso, de estados, etc, para realizar el análisis de sistemas tan valioso que me mostraban los libros de Ingeniería de Software.

Creía que si aplicaba lo de los libros podría obtener un desarrollo de software ordenado, documentado, "limpio", "ejemplar", que para cualquier cambio que quisiera realizar en producción bastaría tomar con -la documentación hecha y con eso poder realizar una buena investigación y determinar el impacto de ese cambio ya fuese grande o pequeño.

Me esmeraba en entender la lógica de cómo se tenían que realizar las pruebas de caja blanca y caja negra, permanecía en mi la pregunta de siempre, "¿quiénes en Guatemala aplicaban tanta teoría?" "¿cómo será el desarrollo de software en las empresas?" asumía que la teoría se aplicaba literal a la práctica.

La sorpresa fue cuando a punto de cerrar

pensum comencé a buscar trabajo, lo primero que me preguntaban era "¿Cuántos años de experiencia tenés?", "¿En qué área te has especializado?", claro, mis respuestas eran no tengo experiencia, no me he especializado en nada.

Recuerdo la primera entrevista, fue en la empresa donde me quedé a laborar, la entrevista era en la tarde, después de almuerzo, iba con corbata sin saber que esperar, hacer o decir, a la hora citada entramos a una sala y nos sentaron a la mesa a seis personas, todos desconocidos para mi, además, esas personas tenían experiencia laboral (la cual claro esta yo no tenía). Nos dieron la indicación de responder a las siguientes preguntas ¿por qué la empresa debía contratarme?, ¿qué valor podía aportar a la empresa? ¿qué me hacía más valioso que la persona que estaba a mi lado? (Estas tres preguntas te las hago antes que vayas a buscar trabajo).

Había en esa mesa un gerente con más de quince años de experiencia quién tomó la iniciativa del grupo, dijo "empecemos por los que no tienen experiencia", solo había uno con ese atributo, era yo, los otros estaban expectantes a que iba a decir yo.

Me preguntaba, ¿Qué me diferenciaría de lo que los demás dirían? ¿Qué valor aportaría que me hiciera distinto a ellos?, así que empecé por lo que realmente me gusta de la carrera de Ingeniería en Ciencias y Sistemas, el análisis de expliqué los diagramas que sistemas, mencioné antes, buscaba dar ese valor agregado.

Me llamaron a los siguientes procesos para poder optar a la plaza, después de dos meses, al fin llegué al tan esperado día para presentarme a trabajar.

AOULTAD DE NGENERÍA

Al pasar algún tiempo me sorprendí ya que empecé a averiguar y preguntar, ¿quiénes más habíamos sido contratados de los que estuvimos en aquella mesa que conté (en mi primera entrevista de trabajo)? Fui solo yo el seleccionado, entendí la importancia de buscar ese valor agregado, que me hiciera diferente a los demás entrevistados.

#### Mi primer día

Mi primer día de trabajo lo recuerdo muy bien, sentía nervios por todo, sin saber que esperar, qué iba a hacer, por los compañeros de trabajo, en fin, tantas cosas en mi cabeza. Me presenté y hablé con mi jefe, hablamos de las expectativas del puesto, de los reglamentos de la empresa, todas las preguntas se fueron resolviendo, hasta que llegué a la última pregunta, ¿En qué lenguaje se programa?, la respuesta fue "se desarrolla en un lenguaje propio", no esperaba esa respuesta. Tenía más preguntas que respuestas, a ese punto no sabía que iba a pasar seis meses en capacitación para utilizar la herramienta "propia" de la empresa.

También, me impactó encontrar que lo que había defendido, la elaboración de diagramas, realizar documentación, las pruebas de caja blanca y caja negra en la vida real no se aplicaba, al menos en aquel lugar.

Muchas veces la respuesta a la elaboración de documentación y planificación era "no hay tiempo". Todo se priorizaba en el desarrollo, si algo no funcionaba en producción, tocaba replicar el ambiente productivo como local en la computadora personal y tratar de solventar el problema, pero, primero había que procurar que surgiera el mismo error en la computadora personal y que fuera solo ese error.

Los logs de registro no se habilitaban porque ocupaban mucho espacio en disco, debía encontrar solución si o si, dejando toda la

teoría que había adquirido y utilizando mi creatividad para poder resolver problemas que nunca había enfrentado antes.

No lo niego, aprendí mucho, mejoré la habilidad para desarrollar software, mucha lógica que con el pasar de los años aún me es útil y me ayuda a lo que me dedico en la actualidad que es realmente lo que me gusta, el análisis de sistemas.

### **Conclusiones:**

- No generes expectativas antes de conocer el entorno que te rodea.
- Podes cambiar tu entorno con la actitud que muestres al momento de resolver problemas.
- Es bueno siempre tener en mente la teoría cuando estés realizando la práctica.
- Aprendé siempre de cualquier experiencia que te pase en el trabajo, ya sea que la podas aplicar a tu vida personal o profesional.
- Siempre pregunta el "¿Por qué?" de las cosas es mejor salir de la duda en el momento, que vivir dudoso toda la vida.

#### Mensaje para los lectores:

No dejes de estudiar, no dejes de aprender, no<br>necesariamente sobre el mismo tema de «<br>sistemas, podes estudiar el arte en cualquiera o<br>de sus ramas, otro idioma, cursos de otras o<br>carreras como finanzas, psicología, cocin No dejes de estudiar, no dejes de aprender, no

## Zumo de economía naranja: Una bebida perfecta a base de exprimir creatividad

#### **Edwin Estuardo Zapeta Gómez**

Egresado Facultad de Ingeniería - USAC Docente de Maestría de la Escuela de Estudios de Docente de Maestria de la Escuela de Estudios de<br>Postgrados de la Facultad de<br>Ingeniería, USAC<br>Docente de la Licenciatura de la Escuela de Ciencias<br>Docente de la Licenciatura de la Escuela<br>de Ciencias<br>Fundador de la Empres estuardo.zapeta@gmail.com

Palabras clave: Innovación, cultura. creatividad, identidad, transformación.

El naranja, un color asociado a la cultura, identidad y porque no decirlo a la creatividad. Un concepto que surge de materializar un bien o servicio con una idea innovadora, ligada con aspectos culturales y económicos.

Resulta que si se desconoce algo suele tildarse de riesgoso o enmarcarlo como un enemigo de los intereses. La economía naranja se encuentra contenida bajo esta serie de afirmaciones, por el miedo de entender cómo surge, pero lejos de enfrentarse a una amenaza se están abriendo las puertas de nuevas oportunidades.

La economía naranja impulsa la innovación, bajo este marco, se aborda el tema del desarrollo de las tecnologías de la información como uno de los campos que forman parte del ecosistema naranja.

#### La naranja ¿dulce o ácida? : Oportunidad o riesgo

El constante cambio, la revolución de lo obsoleto a la automatización, romper paradigmas, disrupciones y diferentes elementos que forman parte de la era digital tienen un crecimiento exponencial. Se vive en un mundo donde la vida cotidiana ha cambiado totalmente.

¿Cómo se transmite contenido multimedia hoy

en día? la TV ha venido evolucionando, servicios streaming como Netflix han marcado

ACULTAD DE NGENERA

un paso adelante campo del en el entretenimiento.

Por otro lado, ¿Qué sucede con Amazon? acaso hace unos años las tiendas en línea eran algo de tendencia, ya no hay que visitar diferentes tiendas para escoger los productos que se necesitan, solo es necesario un par de clics, agregar a tu carretilla y listo, el producto llega en pocos instantes. También, se encuentra el enfrentamiento que sufre aún el modelo papel versus el modelo digital, periódicos, revistas, librerías completas se han transformado en términos de presentación de contenido, ya no es necesario contar con una biblioteca en casa, solo necesitas una Kindle, Ipad o Tablet y tienes los libros que desees.

La Figura 1 muestra como el teléfono se integró a los hogares de los Estados Unidos en 35 años, mientras que la TV lo hizo en 26 años, la radio en 22. la PC en 16, el Internet en 7 y redes sociales como Facebook, Instagram, LinkedIn y Twitter, lo hicieron en tan solo un par de años.

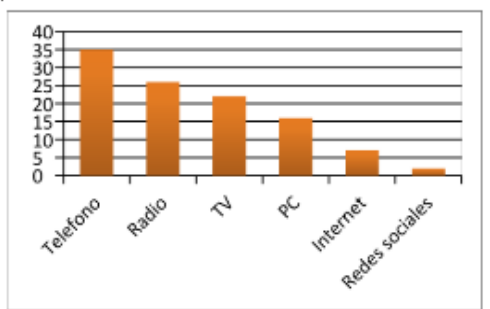

Fuente: elaboración propia

Figura 1. Creciente velocidad en la adopción de nuevas tendencias tecnológicas

Madurez de la naranja: ¿Cómo se adopta la tecnología?

Existen 5 personas o momentos que afectan el tema de las TICs:

### 1. Innovador

Quien se apasiona por una o varias ideas que generan grandes cambios, cree, confía e impulsa la innovación, es inquieto e inconforme, constantemente en la búsqueda de generar nuevas formas de trabajo. Suelen motivar o entusiasmar a otras personas para que formen parte de su tripulación, de una embarcación que busca nuevos horizontes, orientados hacia lo desconocido y movidos por la necesidad de generar soluciones creativas, en ocasiones disruptivas e incluso "locas".

De aquí vienen personajes en la historia que han marcado la diferencia con sus innovaciones.

- Uber (Travis Kalanick) Negocio disruptivo y escalable en el servicio de renta de automóviles.
- Facebook (Mark Zuckerberg) Nació con la idea de conectar a estudiantes entre ellos. después de algunos años ha roto totalmente con el paradigma de conocer personas, hacer amigos, compartir fotografías, todo un ecosistema que revolucionó la manera de conectar con personas alrededor de globo.
- Alibaba (Jack Ma) Claro ejemplo del auge alcanzado en el eCommerce, con una ventaja competitiva muy fuerte con relación a eBay y Amazon juntas.

#### 2. Entusiasta o Adopción temprana

Este grupo está integrado por personas y empresas que cuentan con la fidelidad de sus clientes, pero desean adaptarse a los cambios en temas de innovación tecnológica que se encuentran resurgiendo, o bien desea diversificar atendiendo a otros grupos de mercado, evalúan objetivamente como afecta la inclusión de sus ideas, son apasionados, pero a diferencia del innovador, no se lanzan

ciegamente a enfrentar cualquier riesgo. Definen estrategias para integrarse al nuevo contexto e impulsan a su empresa a intentar nuevas formas de hacer las cosas.

Algunos casos que encajan en esta adopción tecnológica son:

- Samsung, inició con la exportación de ha crecido de verdura. manera desmesurada en los últimos años. apuntando ferozmente en los dispositivos móviles con la categoría Galaxy.
- Amazon, comenzó con la venta de libros en línea y más tarde se diversificó añadiendo a su catálogo de productos, videojuegos, software, comida y más. Hoy en día le hace competencia a Netflix con Amazon Prime Video y a Spotify con Amazon Music Unlimited, entre otra gran variedad de servicios que ofrece, convirtiéndose en un gigante del comercio electrónico.

### 3. Mayoría temprana

Un grupo de personas que comprenden que si se unen al tipo de cambio que se está generando en su entorno pueden recuperarse, aunque no consiguen los mismos beneficios que los grupos anteriores, pero... ¿Por qué no?, suelen ser bastante precavidos, primero evalúan cómo evoluciona la innovación, luego de percibir que tiene éxito, comienzan por pedir información y realizan pruebas de cómo se adoptaría a su modelo de negocio.

Existen algunos casos interesantes que son TECNOL<br>T expuestos a continuación:

.<br>ಜ

g<br>S

10

### El periodismo en la era digital

Con las nuevas tecnologías de la información el 适 periodismo ha evolucionado, reinventándose y adaptándose a un modelo que deja muy por detrás al papel, donde lo que se haya conocido como un periódico ojeado y tomado por ambas manos hoy ya no queda más que la

#### sombra casi o totalmente desaparecida.

Lo que se deja ver a simple vista, es que este concepto se ha logrado consolidar, los periódicos iniciaron con la transformación ofreciendo dos versiones (digital y papel) para evaluar la respuesta de sus lectores, lo que no tardo fue la evidente aceptación, migrando totalmente el medio en que presentan su contenido.

Hoy en día, grandes periódicos como: The New York Times, The Wall Street Journal o Financial Times únicamente ofrecen contenido digital a sus seguidores.

### Canales por streaming que se enfrentan al gigante de Netflix

- HBO Now, un servicio streaming que permite a las personas que cuentan con una suscripción por cable al canal acceder al contenido exclusivo del mismo.
- FOX Play, es una app que permite a los usuarios ver el contenido de las series de los canales de FOX.
- TNT Go, plataforma digital que ofrece transmisiones live streaming y series a los suscriptores de TV de paga.

Por otro lado también existen plataformas streaming que están compitiendo con Netflix, como Hulu o Youtube TV.

#### **IBM**

El gigante azul que ha logrado combatir grandes obstáculos, se ha logrado adaptar a los tiempos, aceptando que tiene límites y que cuenta con ventajas para compensarlas. En sus inicios y durante muchos años fue reconocida como una empresa de record mundial en la venta de computadoras, aunque actualmente invierte en desarrollo de software en la nube, ERP, marketing digital, entre otros. Ha reconocido que la industria a escala global tiende sobre estas líneas de negocio.

**AQULTAD DE NGENERA** 

### 4. Mayoría tardía

Este grupo pierde de forma moderada, utilizara la innovación solo al ver que muchos en su entorno lo están haciendo esto suele ser por desconfianza, por no contar con visión, prefieren seguir haciendo lo que hacen con métodos o procesos obsoletos, hacen valer el dicho "más vale lo viejo conocido que lo nuevo por conocer". Se estancan creyendo que pueden sobrevivir como lo han venido haciendo, intentan hacer cambios, pero no van al ritmo vertiginoso de los cambios que suceden.

Los siguientes casos ponen en contexto este tipo de adopción:

Yahoo, sus primeros pasos en los años 90 lo llevaron a ser uno de los titanes en publicación de noticias, correo electrónico y búsquedas por internet. El modelo de negocio que utilizaba era fuertemente dominado por la publicidad en línea, aunque con nuevos competidores, como Facebook y Google, estos fueron absorbiendo gran segmento del mercado de Yahoo.

La empresa percibía grandes ingresos de los espacios publicitarios en la internet y al no hacerlo debió revolucionar, reinventar su concepto, innovar, no quedarse atrás frente los grandes competidores, pero, no fue lo que sucedió, se quedó rezagada cuando sus usuarios migraron, solo se quedó viendo como estos preferían otras alternativas.

Actualmente la empresa aún se mantiene a flote, aunque ha despedido a gran parte de la nómina de sus empleados, sus acciones han bajado y continúa perdiendo dinero.

MySpace, hasta hace unos 10 años esta red social aún se mantenía punteando como una de las preferidas del social media, Facebook, Twitter, Instagram,

Snapchat, no crearon el concepto de red social, esto ya existía, probablemente MySpace fue quien impulsó y acuñó este estilo de vida.

Pero, ¿Qué sucedió con MySpace? ¿Por qué el declive? Sucede que esta red social fue adquirida por un gigante en los medios de comunicación, todo parecía que este era el impulso que necesitaba para posicionarse como la número uno, aunque fue todo lo contrario, bajo la sombra de News Corporation (empresa que absorbió a MySpace), MySpace fue perdiendo relevancia, en ese momento New Corporation tenía otras preocupaciones, como la disrupción del modelo digital vrs. el modelo papel que estaba adquiriendo auge en ese entonces. La red social dejo de brillar, fue desplazada y quedó en gran desventaja por muchos de los que hoy forman parte del contexto social en la internet. Actualmente aún sobrevive bajo el concepto de red social con enfoque a la industria musical.

#### 5. Rezagado

Quienes se han quedado en el pasado, toman una postura de resistencia y se quedan encuadrados con la idea de trabajar como se ha venido haciendo, pecan de obstinados y poseen demasiada confianza en lo tradicional.

Suele suceder que algunas personas que pertenecen a este segmento son quienes innovaron en su momento dentro de la empresa y ahora deben dejar atrás la idea que impulsaron por otra nueva.

Algunos casos que llevaron al fracaso a la empresa por la demora o resistencia al cambio, son expuestos a continuación:

Blackberry, en sus mejores momentos fue considerado un dispositivo exclusivo para ejecutivos y empresarios famosos. Se diferenciaba por el sistema de mensajería novedoso que manejaba, mucho antes

que apareciera Whatsapp o Facebook Messenger. En el año de su cúspide, surge el iPhone, con una pantalla táctil.

Blackberry debió identificar que se venía algo fuerte. Al pasar de los años Blackberry debió migrar o cambiar su sistema operativo, pero, apostó por considerar que el mercado que ya había ganado era fiel a la marca y se mantendrían así, lo que sucedió fue que los dos grandes para ese entonces (Samsung y Apple) consumieron casi en su totalidad a todos sus clientes, ofreciendo sistemas operativos más amigables y mejores aplicaciones.

Actualmente se ha dicho adiós a los teléfonos BlackBerry.

Blockbuster, no se dio cuenta que el mundo estaba cambiando, que estaban surgiendo nuevas formas de contenido digital y que ya eran tendencia, lo que anunciaba la migración a un nuevo modelo de negocios. Con el paso del tiempo el internet fue adquiriendo peso con la exposición del multimedia y la forma de acceder al entretenimiento era aún más sencilla.

Blockbuster tuvo varias señales frente a sus ojos que ignoro, lo que llevó a esta empresa al fracaso, hoy en día quien domina este gran segmento de mercado

#### **Conclusiones**

- 1. La evolución de la tecnología en contraste con la economía se han dado en forma paralela, hoy la economía naranja se presenta de forma invisible, pero no quiere decir que no exista, simplemente no se ha puesto el ojo en las innovaciones, emprendimientos y cambios en todo el entorno.
- 2. La oportunidad en el contexto naranja viene definida por quien se arriesga, por quien decide adaptarse al cambio, no por el más inteligente o quien más invierta.
- 3. La cadena de valor con la integración de las TICs está cambiando la forma de generar y ofrecer productos o servicios, algunas suelen ser disrupciones porque cambian totalmente la manera en la que se vive o se perciben las cosas alrededor, otras son adaptaciones, nuevas e ingeniosas ideas que se integran a un concepto que ya existe pero que es el impulso para alcanzar el éxito.
- $4.$ Las organizaciones se enfrentan a nuevos retos, debido a que la economía naranja es la impulsora de la transformación, innovación y cambio en contraste con las tecnologías de la información, se deben crear estrategias de empresa dinámicas y evolutivas, la tecnología no pide permiso, en tal sentido se debe desempeñar un papel decisorio y acertado.
- 5. El rol del líder de TI desarrolla un papel sumamente estratégico en  $lac$ organizaciones, ya que al no poseer visión y no formar parte de una economía que impulse la gestión de la empresa, se arriesga demasiado y apuesta por llevar al fracaso a toda una marca, los directores deben ser híper especializados y contar con un alto grado de conocimientos en todas las áreas, que garantice la estabilidad o mejoramiento de la empresa.

#### **MENSAJE PARA EL LECTOR**

"EL valor de un emprendedor está en luchar ferozmente ante cualquier obstáculo" Estuardo Zapeta

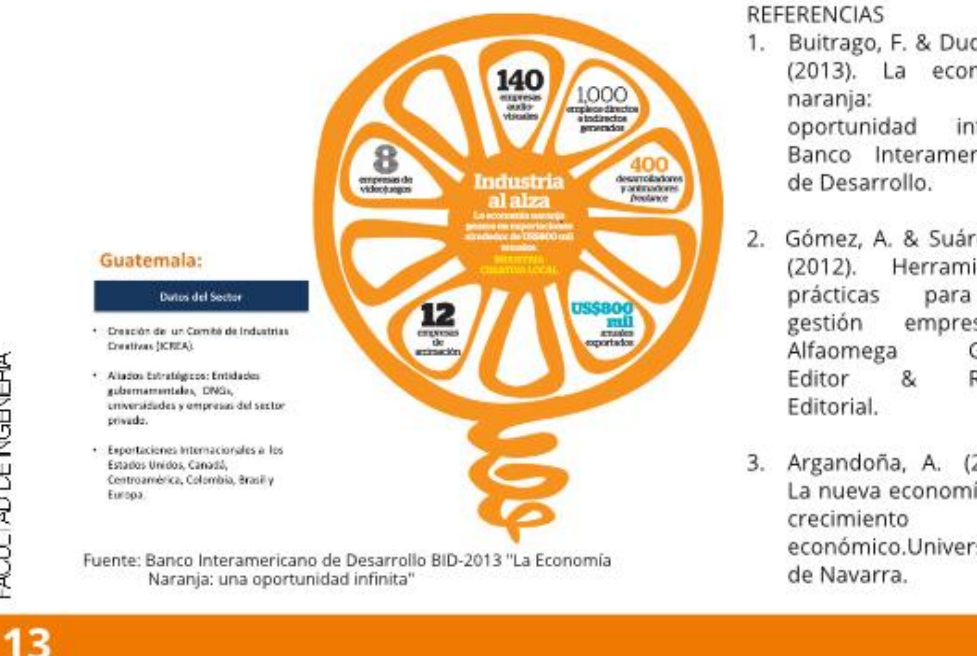

- 1. Buitrago, F. & Duque, I. (2013). La economía Una infinita. Banco Interamericano
- 2. Gómez, A. & Suárez, C. Herramientas la empresarial. Grupo Ra-Ma
- 3. Argandoña, A. (2001). La nueva economía y el económico.Universidad

## Emprendimientos de Tecnología en Guatemala

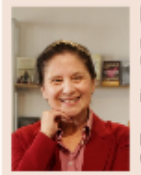

María Zaghi

Miembro de la Facultad de Ciencias de la Computación, Univerisadad del Valle de Guatemala

info@mzaghi.com

Palabras clave: Emprendimiento, tecnología, Guatemala, Innovación,

Guatemala cuenta con un alto porcentaje de población de jóvenes, más del 70% según PNUD. Esto, aunado a otros factores, como la creciente conectividad de área rurales, el crecimiento de participantes en economías creativas, la mejora, aunque lenta, de la capacitación de técnicos y profesionales, la creciente capacidad en el manejo de otros idiomas, especialmente inglés, los nuevos modelos de negocio. la posibilidad de acceder mercados globales con más facilidad y otros. han sido todos factores claves para que muchos individuos, organizaciones y empresas están abriendo brecha en mercados internacionales con sus emprendimientos creativos y tecnológicos. Los emprendimiento de tecnología (específicamente TICs tecnologías de información y comunicación), están creciendo según estudios reciente de Sieca en Centroamérica.

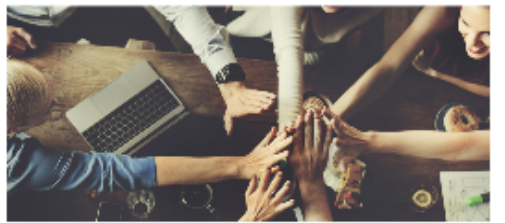

Fuente: https://www.emprendamosguate.com/

Según la comercializadora de tecnología que opera desde el Campus Tecnológico (Campus Tec), para Centro América Norte (Guatemala, El Salvador y Honduras), son cada vez más las personas y empresas que están haciendo innovaciones y emprendimientos cada vez más sofisticados de tecnología y creatividad.

La cartera de dicha comercializadora cuenta ya con más de 600 de estos proyectos e iniciativas.

Las razones son muchas pero incluyen principalmente el gran número de talento joven y el creciente número de profesionales con competitividad a nivel internacional en sectores tales como: arquitectura, artes visuales y escénicas, artesanías, cine, diseño. editorial, investigación y desarrollo, juegos y juguetes, moda, música, publicidad, software, televisión, radio y videojuegos, entre otros.

Según Ilifebelt, la exportación de servicios de tecnología y creatividad en Guatemala es fuerte para áreas como servicios de diseño y desarrollo web, servicios de desarrollo de Software, servicios de publicidad por Internet, servicios de telefonía avanzada, servicios de mercadeo de medios sociales, servicios de mercadeo en línea y analítica web y servicios de optimización de motores de búsqueda (SEO).

Pero también hay otros emprendimientos en la parte creativa, como juegos, videojuegos, entre otros, que están ganando mucha popularidad pues existen comunidades de jóvenes que a través de medios como redes sociales, están ya produciendo, promoviendo y dándose a conocer como profesionales o técnicos de muy alta calidad.

Guatemala también cuenta con varios "hubs",  $\vec{\mathbb{C}}$ lugares donde se prestan apoyo a través de productos y servicios a innovadores  $y \stackrel{\text{def}}{=}$ <br>emprendedores a servicios a innovadores  $y \stackrel{\text{def}}{=}$ emprendedores en tecnología u otros sectores: % co-workings. incubadoras, aceleradoras. makerspaces, entre otros son parte de esta p oferta. Allí se presta apoyo a través de m capacitaciones, talleres, actividades, mentorias, co  $reduclutterter, time, area  
recursors y otros para empoderar a estas  $\frac{3}{12}$$ nuevas iniciativas y lograr que sean exitosas a 圅 nivel local o internacional.

14

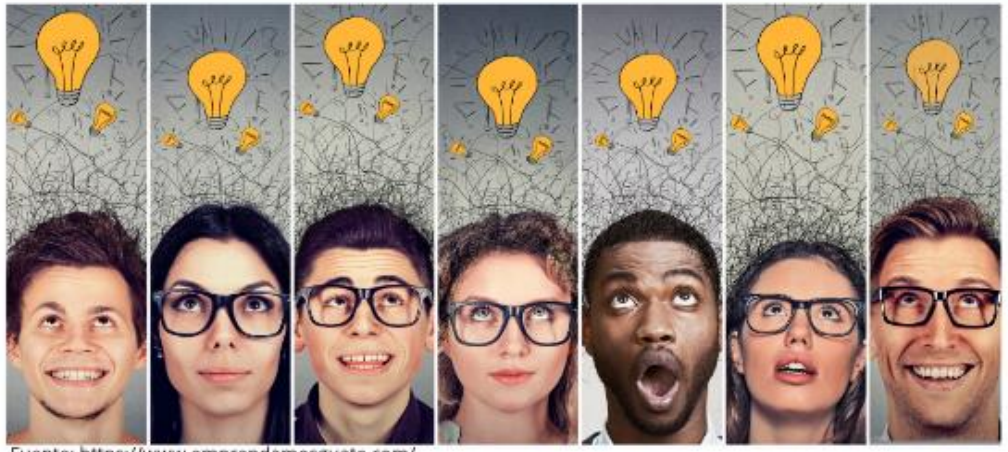

Fuente: https://www.emprendamosguate.com

Es en este tipo de ubicaciones que muchos emprendedores grupos creativos,  $\theta$ desarrollando innovadores están emprendimientos de varios tipos: Blogs, Comercio electrónico. Outsourcing (externalización) de servicios profesionales, aplicaciones y réplica de productos/servicios, redes, comunidades de todo tipo, "apps" para móviles, aplicaciones, redes sociales, mercadeo en línea, software, hardware, geolocalización, Internet de las cosas. Criptomonedas. Big proyectos videos, hologramas, Data. colaborativos. Nuevas formas de financiación en la red como Crowdfunding, proyectos de impacto social, gobierno electrónico. publicidad en línea, educación electrónica, ciudades inteligentes, datos conectividad. abiertos, inteligencia de negocios, bolsas de trabajo, agricultura de precisión, medios de pago electrónicos, realidad virtual, realidad aumentada, entre muchos otros.

Todas estas empresas, iniciativas AD DE NGENERA V. emprendimientos creativos son cada vez más frecuentes y en áreas muy diversas: tecnología, diseño, fotografía, cocina, actuación, entretenimiento, escritores, comunicadores, periodistas, escultores, edición, músicos, cantantes, pintores, traducción, incluso artesanías y todos los temas relacionados a cultura. Y es que es realmente impresionante el talento, el

patrimonio cultural y la creatividad que se convierten en realidades y medio de sostenibilidad y desarrollo económico.

Se trata de la llamada Economía Naranja, que incluve los emprendimientos tecnológicos, que se basa en "la Economía Creativa", desarrollada por John Howkins, en su libro "La economía creativa: transformar una idea en beneficios" publicado en el 2001. Esta incluve todas aquellas profesiones que permiten que las ideas se transformen en bienes y servicios culturales, a través de su contenido de propiedad intelectual.

Según, Felipe Buitrago Restrepo, consultor de la División de Asuntos Culturales, Solidaridad y Creatividad del Banco Interamericano de Desarrollo (BID), autor del libro de este tema, se incluven:

- 1) la economía cultural y las industrias creativas, incluyendo las industrias culturales convencionales.
- 2) las áreas de soporte para la creatividad.

Finalmente, como el color naranja suele asociarse a la cultura, a la creatividad y a la identidad, se utiliza para identificar esta industria.

El Banco Interamericano del Desarrollo (BID) clasifica en tres grandes segmentos las actividades que componen este sector de la siguiente manera:

- 1. Convencionales: editorial, libros, impresión, Jornales académicos, Revistas,<br>Periódicos, Literatura, Cine, Televisión, Discografía, Fotografía, Video y Radio.
- 2. Otras: Artes visuales y Escénicas, Conciertos y presentaciones, Teatro, Orquestas, Danza, Gastronomía, Arquitectura, Deportes, Productos Típicos, Diseño y Moda.
- 3. Nuevas: Multimedia, Publicidad, Software y Videojuegos.

Son muchos los individuos, organizaciones y empresas en Guatemala que están abriendo brecha ya en mercados locales e *internacionales* desarrollando  $SUS$ emprendimientos creativos y tecnológicos que ya están contribuyendo al crecimiento económico de la región.

### **Conclusiones:**

- 1. Guatemala ya cuenta con emprendimientos de tecnología.
- 2. Guatemala ya cuenta con emprendimientos de creatividad.
- 3. La innovación ya es una parte muy integral de los emprendimientos en Guatemala.
- 4. Se cuenta con ubicaciones especializadas para apoyar a emprendedores en Guatemala.
- 5. Ser un emprendedor tecnológico, innovador y creativo es ya una opción para el talento joven en Guatemala.

### Mensaje para los lectores:

Guatemala cuenta con un gran número de talentos jóvenes de muy alto nivel que ya están impactando a nivel local e internacional con sus emprendimientos de tecnología.

### Referencias:

https://uvg.academia.edu/MariaZaghi

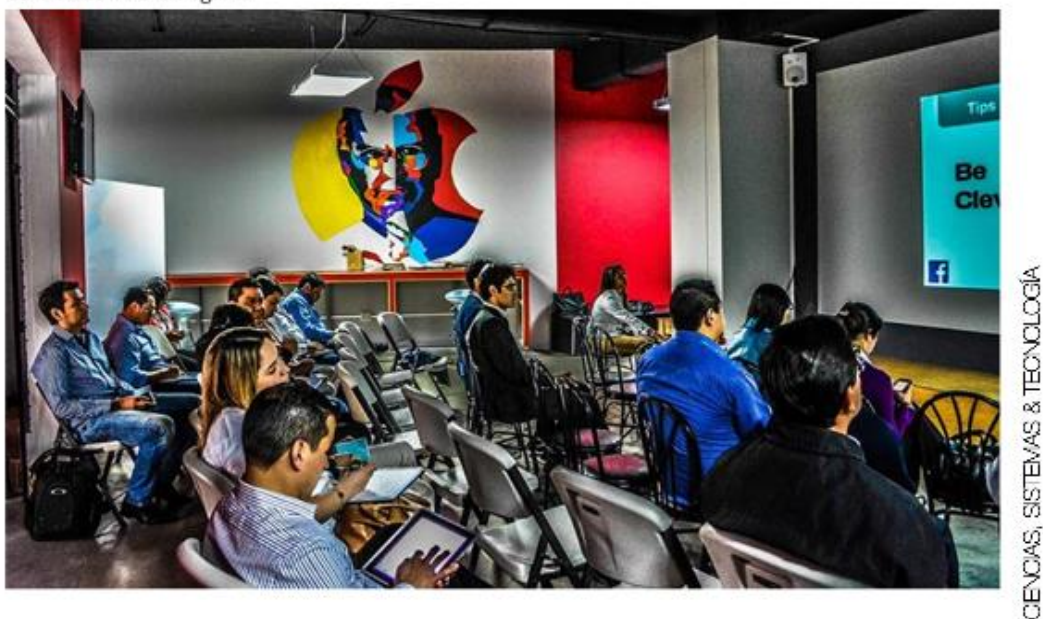

## Mujeres en las tecnologías de la información

#### **Sandra Flores**

CEO DevX<br>Ciudad de México sflo.arr@gmail.com Palabras clave: Innovación, cultura. creatividad, identidad, transformación.

El mundo profesional en TI es tan diverso como complejo, bien puedes estar dedicado al desarrollo y especializarte en temas técnicos totalmente geek, como también puedes estar enfocado en roles más administrativos, en la gestión de proyectos, en arquitectura, en operaciones, en infraestructura, etc., existen muchas opciones, la decisión debes tomarla tú.

Yo recuerdo que cuando recién comencé a trabajar no tenía clara la estructura organizacional del área, yo solo sabía que como ingeniera en sistemas mi rol era programar, ya que para eso me habían contratado, el resto de lo que la gente hacía y los roles que existían pasaban casi desapercibidos para mí. Sin embargo, ahora me dov cuenta que es básico entender la mecánica desde temprano, sobre todo porque con eso se obtiene un meior panorama de hacia dónde enfocar tu carrera, decidir lo que más te gusta y también para colaborar de manera más eficiente entre las áreas de Tl.

Dependiendo del área en la que estés involucrado, el panorama puede cambiar radicalmente. Lo cierto es que en general TI es un área en constante movimiento y con un nivel alto de exigencia en la entrega de resultados, es decir, casi siempre se trabaja a contrarreloj, y más aún, en estos tiempos en los que la demanda de tecnología es cada vez más fuerte.

Desde hace varias décadas y hasta hace algún tiempo, las empresas podían tener sistemas muy estáticos y operaban de la misma manera,

por ende, las personas podían realizar el mismo trabajo durante muchos años, sin embargo, hoy la realidad es distinta, la dinámica ha cambiado y las empresas que no se adapten a estos movimientos seguramente sufrirán severos contratiempos. ¿Cuántas veces no hemos visto caer a organizaciones gigantescas casi de la noche a la mañana, precisamente por no adaptarse a estos cambios?

Los profesionales de TI deben hacer su parte; prepararse para trabajar en puestos muy versátiles, ya no basta con especializarse en una herramienta, en una sola capa, en una tecnología o en una sola marca de por vida. El mercado demanda profesionistas que puedan comprender más tecnologías, el reto se incrementa para las nuevas generaciones, porque si bien es cierto que puedes optar por especializarte en algo muy específico y apostar por que siga vigente en el mercado durante tu vida profesional, aparte de ser una moneda al aire, tarde o temprano dejará de ser rentable para ti, salvo algunos casos muy específicos, que sobra decir que son muy raros. Pero si, por el contrario, conoces más tecnologías y te mantienes en constante aprendizaje, tus posibilidades de conseguir trabajo y mejor remunerado se incrementan de manera muy favorable. Pero no debes malinterpretarme, no quiero decir que memorices los conceptos de todo lo que escuches y con eso podrás ser experto con un buen trabajo, me refiero a que seas capaz de conocer las tecnologías lo suficiente para poder hacer un trabajo de calidad, pero al mismo tiempo tengas la versatilidad de cambiar drásticamente de un día para otro tu entorno completo.

He tenido la oportunidad de conocer la forma de trabajo en otros países, ya sea de primer mundo, o en vías de desarrollo, y lo que veo sobre la situación en América Latina en

cuestión de tecnología, es que, si bien vamos desfasados en muchos aspectos, en varios países se están haciendo grandes esfuerzos e inversiones, no solo para igualar el desarrollo, sino para entrar de lleno en la senda competitiva. Esta situación nos abre un mundo de posibilidades como profesionistas de TI. En varias ocasiones me han preguntado que por qué no me he ido a vivir a Estados Unidos o a Europa, y en parte se debe a que profesionalmente estoy en un lugar y en una época en la que puedo crecer a un ritmo muy bueno en mi propio país, aprovechando estas tendencias y explotando los recursos a mi alcance, generando beneficio personal y al mismo tiempo aportando al crecimiento de mi país. Esta es la gran ventaja de los países en desarrollo, las oportunidades existen para quienes tienen la capacidad, la visión y el valor de tomarlas.

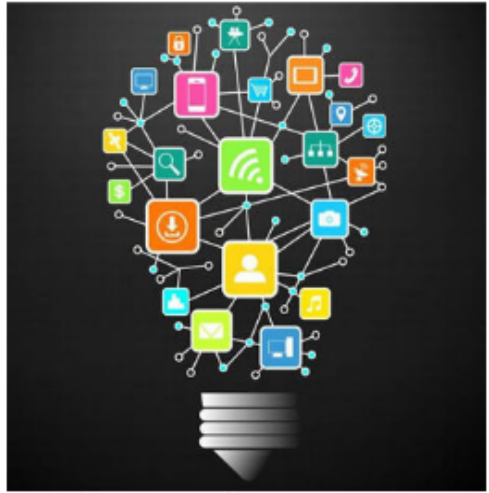

Fuente: https://strategyofthings.io/

Mi recomendación es que emprendas de manera personal, independientemente de tus clases o tu trabajo, no necesariamente me refiero a que abras una empresa de la nada, sino a que vayas por pasos, que te informes sobre las tendencias actuales, te involucres en aprenderlas, quizás si eres más audaz, crea algún proyecto como pasatiempo, comparte contenido de tu aprendizaje, conoce a más

personas que te puedan ayudar y verás que poco a poco estarás envuelto en este círculo de personas que no paran de avanzar.

#### Mujer en TI

Respecto a la gran brecha de género en sistemas, me han preguntado bastante y he escuchado a mucha gente opinar acerca del rol de la mujer en TI, muchos se cuestionan por qué a las mujeres no les atrae la tecnología, otros hablan demasiado sobre las limitantes por la discriminación, el rechazo, el machismo, el acoso, entre otros temas que representan en general aspectos negativos hacia la mujer. En lo personal puedo decir que he sido afortunada de no estar involucrada en eso, que pareciera una lucha de géneros, y lejos de ser un obstáculo en mi carrera, siempre he tenido la suerte de contar con el apoyo de los hombres y mujeres a mi alrededor, no digo que nunca he tenido que lidiar con temas delicados y que todo ha sido maravilloso, sin embargo, creo que cuando una persona, sin distinción de género, es honesta, hace las cosas de manera ética y juega del lado de la verdad, no puede ser refutada con argumentos superficiales, en pocas palabras, el respeto se gana con conocimiento y preparación sin importar otros aspectos.

En mi experiencia puedo resumir los elementos clave a desarrollar para resolver situaciones complicadas: la inteligencia emocional, la inteligencia personal, la personalidad, y algo que quizás pareciera d insignificante, pero en realidad es una cualidad 용 importantísima, el sentido del humor. Cuando a logras un balance entre lo personal y lo profesional, el hecho de ser muier se vuelve 巴 favorable, y más ahora que las empresas se <sup>o</sup> han dado a la tarea de homogenizar sus áreas  $\mathcal{L}$ y apoyar al crecimiento de las mujeres. Si eres d una mujer en TI te aconsejo que aproveches  $\overline{\omega}$ esta situación y te enfoques en el mundo de posibilidades que están en tus manos, más allá de las cuestiones negativas y limitantes, esas solo existen en la medida en la que les des  $^{\text{II}}_{\Omega}$ 

importancia en tu vida. Olvídate de que los hombres están en tu contra, no es así, es una mentira que solo causa daño. Nadie está en tu contra, no tienes que demostrarle a alguien que puedes hacer las cosas, solo a ti. Eso es algo muy importante a entender.

Desafortunadamente hemos crecido con muchos estereotipos y hemos adoptado actitudes que no nos ayudan a crecer, pero, eso no significa que seamos menos capaces, solo es cuestión de reinventarte, dejar a un lado lo que no aporta beneficio, y, sobre todo ser más valiente y autosuficiente. Yo veo que esto es algo que las nuevas generaciones están cambiando con mayor facilidad, pero me queda claro que no es algo inmediato y requiere un fuerte trabajo extra de manera personal.

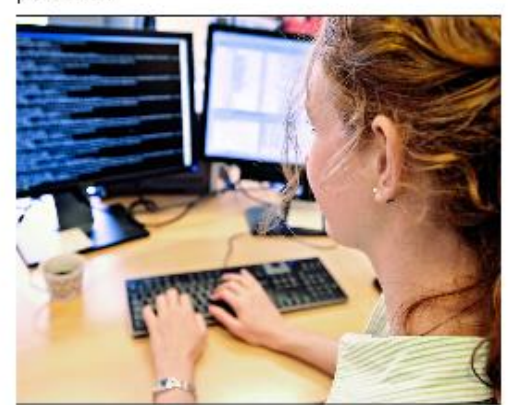

Fuente: http://www.europarl.europa.eu/

Otro factor determinante en el desarrollo principalmente de las mujeres, pero que adolece a los latinos en general, es la falta de independencia familiar. Es un tema difícil de tocar, puesto que esa maravillosa familia que nos ha dado muchos valores de niños y jóvenes, es la misma que de adultos nos puede llegar a limitar en crecimiento y autonomía. Últimamente me he encontrado con varias mujeres jóvenes, incluso hombres, que no aceptan una buena oportunidad de trabajo, o mudarse de lugar de residencia, porque sus padres les recomiendan quedarse donde

19

AOULTAD DE NGENERIA

están. En mi opinión, ser conservadores en esta época de tanto movimiento es lo peor que se puede hacer, quizá funcionó bien para tus padres porque la forma de trabajo era distinta en ese entonces, pero, las cosas cambian muy rápido y hoy tú eres el responsable de analizar el entorno y adaptarte a él. Si algo me ha traído a donde estoy, definitivamente no tiene nada que ver con ser conservadora, al contrario, los cambios son la rutina de todos los días para mí. Un par de palabras que he odiado últimamente son la seguridad y la estabilidad. Tal vez parezca muy filosófica, pero todos sabemos que no hay nada seguro en nuestras vidas y aun así nos aferramos a querer tenerla, lo malo es que si lo quieres aplicar a tu profesión, lo más probable es que termines estancado mientras ves la vida pasar.

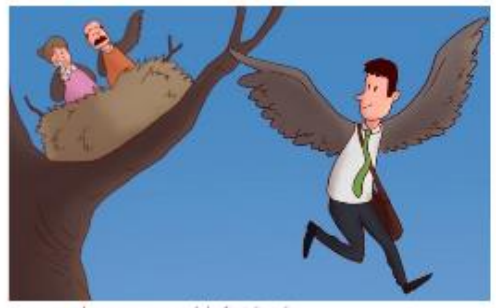

Fuente: http://www.eldefinido.cl/

Y hablando del momento en el que me encuentro en mi carrera puedo decir que es muy satisfactorio ser una de las pocas mujeres, no solo latinoamericanas, sino a nivel mundial, en ser Oracle ACE. Este nombramiento se debe a que formo parte de la comunidad técnica de Oracle que comparte las experiencias y conocimientos de las tecnologías con las que trabajamos constantemente. Existen 3 niveles de ACEs; ACE Associate, ACE y ACE Director. Cada uno de ellos representa mayor esfuerzo y por ende mayores beneficios.

Esta tendencia de reconocer a los expertos no es exclusiva de Oracle con los ACEs, Developer Champions y Java Champions, la mayoría de las grandes empresas de software tienen a sus

comunidades; Microsoft tiene MVPs, Google tiene Developer Experts, Amazon tiene Community Heroes, etc. Esto habla de una forma de transmitir conocimiento enfocado a las comunidades técnicas, lo puedes ver constantemente con blogs, foros, artículos técnicos, webinars, eventos de networking y de conferencias, entre muchos otros canales para dar a conocer sus productos o servicios a través de personas que los conocen.

Y si bien es cierto que hacer estas actividades demanda tiempo adicional al trabajo y esfuerzo no remunerado, al menos en mi caso es así, también me ha abierto muchas oportunidades de crecimiento profesional, definitivamente habla muy bien de una persona que Oracle lo reconozca como experto, por lo tanto, las empresas confían y dan pie a trabajar juntos con mayor facilidad. Pero no solo me ha ayudado profesionalmente, también he podido viajar y conocer otros países, interactuar con personas muy interesantes, conocer el ambiente de software en otros lugares, enfrentarme a mis propios temores al dar conferencias en otros idiomas, incrementar mis habilidades, entre muchas otras cosas.

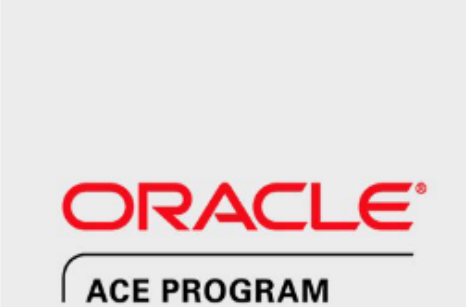

En un tema más emocional, algo que me siento comprometida en querer transmitirle a las nuevas generaciones, aunque quizás voy a sonar como mamá, es la ética profesional combinada con la humildad. La única forma en la que trato de hacer cualquier cosa en la vida es de manera ética, aun cuando mi país tristemente es uno de los más corruptos del mundo, donde la gente tiende a no querer trabajar de la manera correcta, donde es más fácil hacer las cosas, como le decimos aquí, "al ahí se va", donde se encuentran obstáculos a cada paso que se da, donde el panorama pareciera muy oscuro... es justo cuando hace falta ser más éticos y cuando se valora mucho y se atesora una persona confiable, que, lejos de querer obtener un beneficio de ti, te ayude a crecer. Y todo esto, sin tener que mencionarlo a cada momento. Tu trabajo habla de ti, no es necesario resaltarlo por todos los medios. Es evidente que muchos de nosotros en sistemas hemos caído en la soberbia, y es comprensible dado que el conocimiento da una sensación de poder, sin embargo, con el tiempo puede ser contraproducente.

Pero definitivamente no hay manera de lograr algo sin un elemento básico en la vida de cualquier individuo, y eso es la motivación. Coincido con personas muy exitosas que conozco, en que la motivación es la energía que nos mueve a querer hacer más. Sin ella, la calidad de vida que puedas tener será completamente distinta, sin importar el dinero que ganes o los reconocimientos que tengas. Por lo tanto, te recomiendo que trates de  $\frac{1}{2}$ <br>buscar lo que te motive para emprender tu  $\frac{1}{2}$ <br>camino profesional en un área tan compleja y  $\frac{1}{2}$ <br>demandante como lo es sistemas.<br> $\frac{1}{2}$ <br> $\frac{1}{2}$ <br> $\frac{1}{2}$ <br> Por lo tanto, te recomiendo que trates de  $\beta$ 

Fuente: https://www.facebook.com/OracleACEs/

## Guatemala y la propiedad intelectual del software

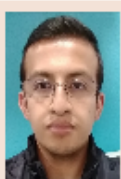

Fernando Efraín Orozco Monzón Egresado Facultad de Ingeniería - USAC

fernandoom77@gmail.com Palabras clave: Software, propiedad

intelectual, Guatemala, derechos de autor, desarrollo, industria.

La formación del profesional de informática, ya sea quien se enfoca en la ingeniería de software, ciencias de la computación o en el área de gestión y gerencia, se encuentra enfocada en dar los conocimientos que definen y se han desarrollado para cada subárea de las tecnologías de la información. Regularmente temas como la propiedad intelectual en las cursos del pensum de pregrado de informática suelen ser tratados poco o nunca (refiriéndome a mi caso personal y mis contemporáneos).

En situación similar se suele encontrar el profesional de informática en su entorno laboral ya que su labor se enfoca en aspectos técnicos como el desarrollo software o en la gestión de proyectos. Es muy poco el conocimiento o la aplicación de este, hasta cierto punto pareciera irrelevante para el correcto desarrollo de las actividades informáticas.

La propiedad intelectual en el país es un tema poco dominado en ámbitos como la ingeniería, pero, ya que cada vez vivimos en una sociedad globalizada este tema irá siendo abordado con mayor interés en varios campos de la industria nacional, incluyendo el software.

AD DE NGENERA

Guatemala actualmente posee mecanismos en materia legal para la protección de la propiedad intelectual según el tipo de creación o invento, para innovaciones de tipo industrial existe la Ley de Propiedad Industrial, Decreto 57-2000; para el caso de obras y expresiones artísticas, literarias, audiovisuales, etc., existe la Ley de Derechos de Autor y Derechos Conexos (33-98); ambas abarcan la protección de las invenciones en distintos ámbitos.

### Importancia acerca de copyright

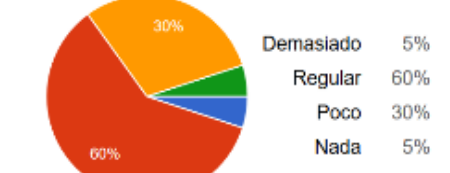

Fuente: elaboración propia

Importancia del conocimiento de patentes de comercio

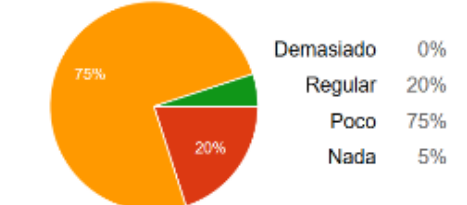

#### Fuente: elaboración propia

Según la Ley de Propiedad Industrial el software no es considerado una invención, es "aisladamente considerado", no se considera como invención que pueda ser protegida por la propiedad industrial, sucede lo contrario cuando este es un elemento que forma parte de una invención física y el software es necesario para su funcionamiento, bajo esta circunstancia puede ser protegido bajo la propiedad industrial (la invención en su totalidad) y forma parte del objeto de protección de una patente, la cual es la figura principal de protección dentro de la legislación de propiedad industrial.

El derecho de autor abarca otro tipo de invenciones, por lo regular no de tipo industrial sino elementos como las obras literarias, artísticas, audiovisuales, son el mayor objeto de protección del derecho de autor. El software puede ser protegido por el derecho de autor, la legislación guatemalteca hace referencia al software como "programas de computador" y el objeto de protección es para un software específico o una implementación en concreto, no puede ser protegida bajo el derecho de

autor ninguna idea que este pueda transmitir (código fuente de un programa en concreto).

A pesar que la legislación protege determinados tipos de innovaciones estos poseen características comunes, como, la necesidad de registrar las obras a proteger, establecer la exclusividad sobre la explotación y distribución comercial de las obras bajo protección, un tiempo limitado de protección de las obras, el titular de la obra, entre otras. Con esto se puede apreciar que nuestro país cuenta con mecanismos legales para la protección de la propiedad intelectual, así como, con instituciones encargadas de asesorar y velar por el correcto cumplimiento de estas leyes.

#### Importancia de la Propiedad Intelectual en TI

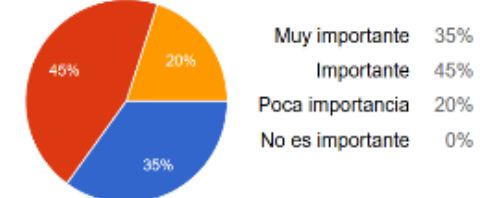

Fuente: elaboración propia

Actualmente el profesional de TI ve de gran importancia la protección de la propiedad intelectual dentro de sus labores aunque admiten que no hacen uso de ningún mecanismo de protección para el software que desarrollan, muchas veces por desconocimiento de la legislación y su interpretación, el desconocimiento es el mayor inconveniente. La licencia de software es usada frecuentemente ya que define los términos de uso y distribución sobre algún software específico.

A pesar que en el medio guatemalteco el profesional de informática hace poco uso de métodos de protección de la propiedad intelectual para el software, este ha creado una industria que genera grandes ingresos y es exportado a varios países gracias a los costos competitivos que ofrece la industria guatemalteca. Podemos apreciar que la baja protección de la propiedad intelectual en nuestro medio no ha afectado el desarrollo de una industria que día a día va en

crecimiento y tampoco ha frenado SU desarrollo.

Métodos utilizados para protección de Propiedad Intelectual

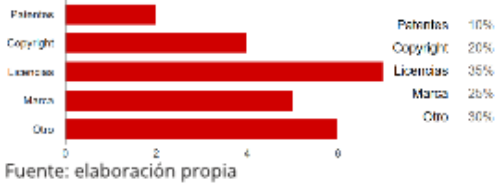

#### **Conclusiones:**

- El profesional de informática suele tener poco o nulo conocimiento del tema de propiedad intelectual lo que provoca poco uso de los mecanismos para su protección dentro del entorno nacional.
- Los mecanismos de protección de la propiedad intelectual no. fueron concebidos para la protección exclusiva del software sino que fueron adaptados de la protección aplicada a otras obras e innovaciones en distintas áreas.
- A pesar del poco conocimiento sobre el tema el profesional de informática sostiene que el tema de propiedad intelectual es de im-portancia para en la industria del software.
- La protección intelectual del software debería de cubrir las necesidades de la industria y adaptarse a los cambios que se generan en dicho sector, para que sea de beneficio y no crear barreras dentro de su desarrollo.

#### **Referencias:**

- Patentes de Software y su influencia en la innovación tecnológica en Guatemala. Efraín Orozco Monzón. Fernando Universidad de San Carlos de Guatemala, 2014.
- Distribución y licenciamiento de software, Evolución de los modelos https://sg.com.mx/content/view/394

## Un vistazo panorámico de una especialización con tecnología Oracle

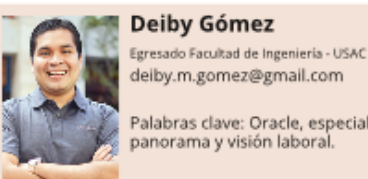

Deiby Gómez

deiby.m.gomez@gmail.com Palabras clave: Oracle, especialización,<br>panorama y visión laboral.

Mi primer acercamiento con Oracle fue en el año 2010, tuve la oportunidad de estudiar por primera vez libros oficiales de Oracle University (La academia oficial para capacitaciones de Oracle) a través de una beca que finalmente se convirtió en mi primer trabajo como profesional.

Tengo muy claro el siguiente recuerdo, después de dos meses de haber empezado a laborar profesionalmente tuve la sensación de no saber casi nada de los temas que manejaban en mi entorno, era una sensación muy rara porque como estudiante traté la manera de entender muy bien los temas de los cursos del área profesional y aun así el conocimiento que tenía de los problemas del "mundo real" era muy limitado. Luego de ocho años, entiendo qué fue lo que sucedió en aquel momento, la universidad básicamente te prepara en muchas áreas, pero, no te vuelve experto en ninguna.

En la Universidad de San Carlos de Guatemala. de la cual soy egresado, tienes dos años de área común, en ese tiempo estudias Ciencias y tres años más estudias cursos propios de la carrera de Ingeniería en Ciencias y Sistemas. Tres años no son suficientes para volverte experto en todo, es cuando se comprende que la universidad puede únicamente introducirte en cada una de las áreas de especialización de la carrera, mientras que para atender problemas en el mundo real se necesita conocer conceptos avanzados de varias áreas, infraestructura, hardware, redes, bases de datos, etc., incluso hasta el rendimiento de

AD DE NGENERA

23

#### aplicaciones.

No hay nada que temer, parte del conocimiento lo obtienes con experiencia y eso se hace a través de los años, es un proceso por el que todos pasamos. Así que no te apresures, mejor disfruta el proceso de volverte experto. Lo que si es cierto es que en la actualidad la especialización en una tecnología específica es altamente demandada. El tiempo en que un profesional tenía que saber de todo pero ser experto en nada ya pasó, aunque, muchas empresas aún sigan poniendo resistencia a esto, en especial el mercado local.

Esto es muy peligroso para el futuro de los estudiantes y profesionales pues he visto a algunos estudiantes que inician su carrera profesional y para conservar su trabajo son permisivos al realizar requerimientos de todas las áreas de sistemas pero no se especializa en ninguna.

A corto plazo está bien para obtener experiencia e iniciar una carrera profesional, pero, a largo plazo esto es perjudicial pues las mejores oportunidades de la globalización están en perfiles especializados. Así que en algún punto debe hacerse una transición a la especialización, mi recomendación siempre será empezar a especializarse desde el inicio.

Siempre hay que tomar en cuenta que la especialización que se elija debería tener mucho futuro y que tenga muy poca probabilidad de quedar obsoleta en corto tiempo, por supuesto, toda tecnología eventualmente se vuelve obsoleta, pero, su tiempo de vida debe ser suficiente como para obtener beneficios de nuestra especialización durante muchos años y que nos dé tiempo para hacer una transición hacía otra nueva tecnología cuando se deba cambiar.

Oracle Corporation fue fundada en 1977 y tiene varios años proveyendo software empresarial a varias organizaciones alrededor del mundo. Tiene cientos de productos en su cartera y ofrece diferentes certificaciones para cada producto específico. Las certificaciones son útiles en el camino hacia una especialización. Oracle tiene varios niveles de certificaciones, para bases de datos por ejemplo, serían los siguientes, desde el más básico hasta el más avanzado:

- Oracle Certified Associate (OCA)
- Oracle Certified Professional (OCP)
- Oracle Certified Master (OCM)
- Oracle Maximum Availability Architecture Certified Master (MAA OCM)

Hoy en día las certificaciones son una parte muy importante en nuestro desarrollo como profesionales. A mi criterio, las certificaciones son igual de importantes que un título universitario.

Vivimos en un mundo ya globalizado y es algo que debe ser aprovechado. Vemos a profesionales guatemaltecos trabajando desde su casa para empresas en Estados Unidos y/o Europa, empresas que brindan mejores beneficios a sus colaboradores y una mejor cultura laboral. Las empresas de origen guatemalteco actualmente están presionadas, pues para ser competitivas y retener al talento deben brindar igual o mejores beneficios que las empresas extranjeras que tienen oficinas en Guatemala.

Los profesionales también deben ser competitivos para gozar de los beneficios que el mundo globalizado ofrece, es allí cuando las certificaciones se convierten en un pilar muy importante al igual que el inglés. Muchos estudiantes dejan su preparación en el idioma inglés para los últimos semestres de la carrera dejándolos en desventaja ante el mundo globalizado.

Yo pasé por ese problema, cuando era estudiante consideré que el inglés no era tan importante y lo pospuse para los últimos semestres. El problema de esto es cuando las oportunidades se presentan, no son aprovechadas. Yo tuve que actuar de manera reactiva y muy agresiva ante mi preparación en inglés, presionado por buenas oportunidades laborales que pasaban frente a mis ojos y que no las tomaba.

A todo esto, las oportunidades en el mundo globalizado también requieren mucha experiencia.

Los problemas a los que se enfrentan los departamentos de IT de empresas en USA y Europa no son los mismos a los problemas en empresas locales, se requiere una experiencia mucho más amplia por parte de los consultores al intentar solucionar estos problemas.

Además, en el extranjero se manejan procedimientos de escalamiento procedimientos de alertas muy bien definidos, casi todo cambio y/o mantenimiento es muy bien planificado y documentado en cuanto a tiempos y también a personas involucradas; y los tiempos de respuesta a problemas son muy agresivos.

El downtime (tiempo que el sistema no está disponible) en el extranjero sí es palabra mayor por lo que un consultor que tiene mucha experiencia y resuelve problemas rápidamente tiene mucha ventaja a la hora de 8 encontrar buenas oportunidades laborales. ₫

Las oportunidades que nos trae el mundo 巴 globalizado si bien son atractivas, también, <> requieren de amplia experiencia. Los 오 estudiantes que inician su vida laboral m deberían poner energías en: el dominio del 07 idioma inglés, certificaciones y obtener CENCAS, experiencia.

Mientras un profesional está adquiriendo experiencia puede también apoyar a la comunidad de la tecnología con la que trabaja.

Al estar en un mundo globalizado, no es para nada raro tener amistades en India, en Estados Unidos. China o en cualquier otra parte del mundo. El conocimiento es global y los mismos problemas que podrías estar teniendo en tu trabajo también los podría estar teniendo otra persona al otro lado del mundo, entonces, ¿Por qué no apoyarse mutuamente? por eso creo que debemos compartir el conocimiento globalmente, esto lo puedes hacer a través de artículos en un blog, periódicos o revistas; conferencias locales o en otras partes del mundo, escrituras de libros o whitepapers. Esa creencia de "Mientras solo yo sepa, seré un y dejaré consultor sobresaliente mi competencia atrás" está equivocada, el enfoque correcto debería de ser "Yo lo sé y lo compartiré para apoyar a otros y para que nuevos y mejores retos aparezcan".

Algo que ayuda mucho, no solo a la comunidad sino también al profesional es ser conferencista en eventos de tecnología. En el caso de Oracle, se hacen eventos alrededor del mundo, uno muy importante en Guatemala es el "Oracle Technology Network Tour (OTN Tour)" el cual se realiza año con año y permite a varios profesionales compartir su conocimiento con colegas.

El OTN Tour se realiza también en otros 10 países de Latinoamérica así que cualquier profesional que quiera dar conferencias lo puede hacer en cualquier país de estos.

AD DE NGENERA

También existe el OTN en otras regiones, como el EMEA Tour (Europe, Middle East And Africa Tour) y el APAC Tour (Asia Pacific Tour) en donde cualquier profesional de Oracle es bienvenido para ser conferencista. El Oracle Open World es el evento más grande realizado por Oracle Corporation y se realiza en San Francisco, Estados Unidos, es un buen evento para darse a conocer a muchas empresas

cuando se está en búsqueda de oportunidades laborales o de clientes potenciales.

Finalmente los eventos a los que hay que prestar atención son el KSCOPE que se realiza en diferentes ciudades de Estados Unidos y el COLLABORATE que siempre se realiza en Las Vegas, Estados Unidos, Todos estos eventos atienden a miles de personas por lo que son buenos lugares para búsquedas como las que indiqué antes o simplemente para mejorar el curriculum.

Oracle tiene un programa llamado "Oracle ACE Program" y otro llamado "Oracle Developer Champion Program" en los que Oracle Corporation reconoce el esfuerzo que varios expertos hacen por apovar a la comunidad y les entrega una distinción según el nivel de apoyo y compromiso que se tenga para la comunidad.

Estas distinciones traen beneficios como estar en la lista oficial de expertos en el sitio de Oracle, ser aceptados fácilmente en eventos importantes de Oracle como los anteriormente mencionados, tener acceso a noticias confidenciales de Oracle y hasta poder probar una versión de algún software de Oracle mucho tiempo antes de que salga oficialmente al mercado.

Entre otros beneficios de pertenecer a estos programas es conocer a muchas personas expertas alrededor del mundo que están abiertas a trabajar en proyectos como la escritura de libros, así fue como en lo personal llegué a ser revisor técnico de libro "Oracle Database 12c Release 2 Multitenant" y autor del libro "Oracle Database 12c Release 2 Testing Tools and Techniques for Performance and Scalability", ambos disponibles en Amazon.com.

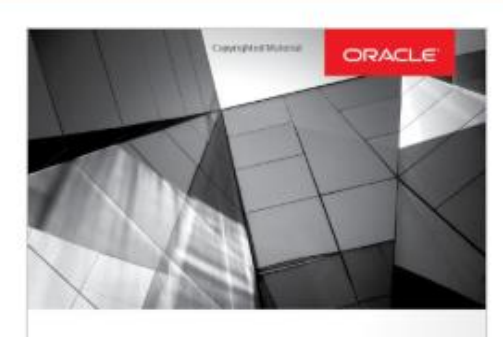

## **Oracle Database 12c Release 2 Multitenant**

Administer a High-Performance Multitenant Database Architecture

**Anton Fix** Vit Špinka Franck Pach

Para finalizar, quiero reforzar la idea que el profesional de la actualidad ya no es el típico profesional que solamente resuelve requerimientos para la empresa en la que labora. El profesional actual es más dinámico, escribe libros, whitepapers, da conferencias en eventos importantes de la tecnología que representa, está involucrado con grupos de usuarios, atiende meetups constantemente, está en contacto con Product Managers de la tecnología que representa para mantenerse actualizado, reporta bugs o propone nuevas características y/o funcionalidades para mejorar el software, tiene certificaciones que son reconocidas mundialmente, habla inglés como mínimo, está en contacto con gente de India, Estados Unidos, China y el resto de países del mundo.

El mundo es globalizado y las oportunidades están allí, al alcance de quien las quiera aprovechar.

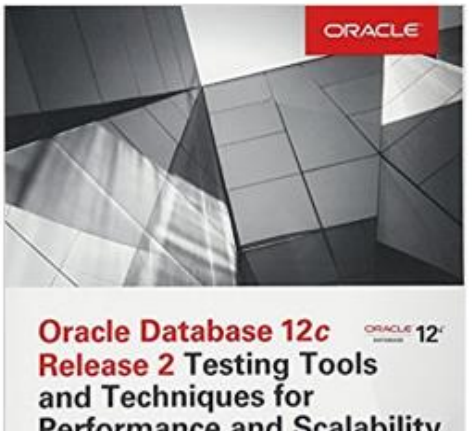

**Performance and Scalability** Jim Czuprynski

Deiby Gomez **Bert Scalzo** 

## ¿Qué es el DTT?

**Funciones** 

El provecto DTT es el vínculo entre los estudiantes de la Escuela de Ingeniería en Ciencias y Sistemas de la Facultad de Ingeniería de la Universidad de San Carlos de Guatemala que realizan su Práctica Final con el mundo laboral, la investigación, el emprendimiento y el estado.

Este vínculo permite que los estudiantes universitarios conozcan características del mercado laboral y las necesidades tecnológicas en Guatemala, además, crea un canal de comunicación para dar a conocer y difundir las investigaciones y proyectos innovadores desarrollados en la Escuela de Ingeniería en Ciencias y Sistemas, por medio de la publicación en la página web y en la cuenta de Facebook destinados para este proyecto de artículos realizados por los estudiantes.

El proyecto DTT también permitirá fortalecer el vínculo entre las autoridades de la Escuela de Ingeniería en Ciencias y Sistemas con los docentes, los estudiantes de práctica final, los estudiantes de práctica intermedia y las distintas unidades de investigación y desarrollo de la Facultad de Ingeniería.

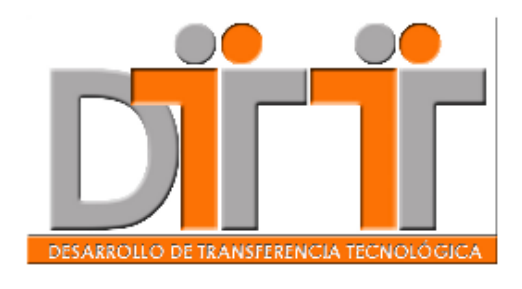

**FACULTAD DE INGENIERÍA** 

- 1. Asegurar el proceso de control y seguimiento de actividades de práctica final de los estudiantes de la carrera de Ingeniería en Ciencias y Sistemas.
- 2. Promover el desarrollo y trasferencia tecnológica a través de las diferentes áreas del Provecto DTT.
- 3. Asegurar una comunicación directa entre dirección de ECYS, docente, practicante y estudiante de los diferentes cursos de la carrera de Sistemas.
- 4. Apovar a las diferentes áreas o unidades académicas de la Universidad de San Carlos de Guatemala, en temas relacionados a tecnología (desarrollo de aplicaciones, soporte tecnológico e investigación).
- 5. Asegurar que la dirección de la ECYS obtenga la información del proceso de práctica final en forma oportuna y veraz.
- 6. Realizar evaluación a las personas de los diferentes roles (tutores DTT, administrador DTT y director de ECYS) por medio de la plataforma (Evaluación 360).
- 7. Fomentar la participación de profesionales y/o personas especializadas como conferencistas de temas tecnológicos, conferencias, organizadas por los practicantes del Proyecto DTT del área académica
- 8. Apoyar por medio de todos los practicantes del Proyecto DTT, con la elaboración de artículos como materia

prima para la creación de la revista Digital de la ECYS y recibir dichos artículos por medio del Sistema DTT.

### **OBJETIVO**

Crear una figura para administrar las prácticas finales de la Escuela de Ingeniería en Ciencias y Sistemas de tal forma que los estudiantes que participen puedan incorporarse en las siguientes áreas:

- 1. Área académica (Tutores de cursos de la ECYS).
- 2. Área de investigación (Coecys)
- 3. Área de comunicación (Escuela de Sistemas - Revista Digital).
- 4. Área de Desarrollo (Centro de cálculo).
- 5. Área de Innovación (Proyectos Innovadores).
- 6. Área de Infraestructura (Saesap, ITCOe, Proyecto Rectoría).

## Relación Proyecto DTT con unidades académicas de la Facultad de Ingeniería

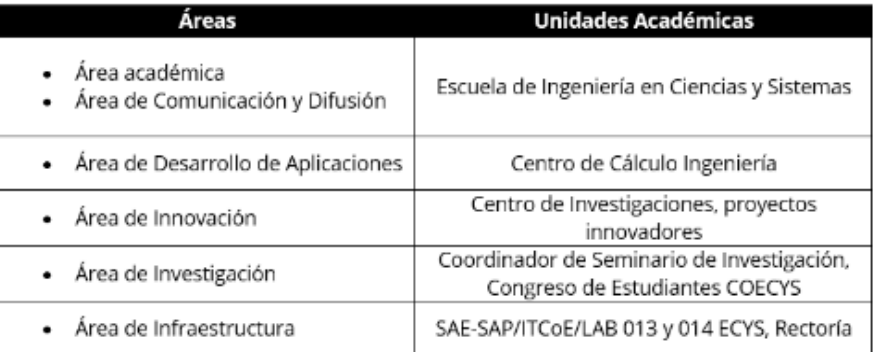

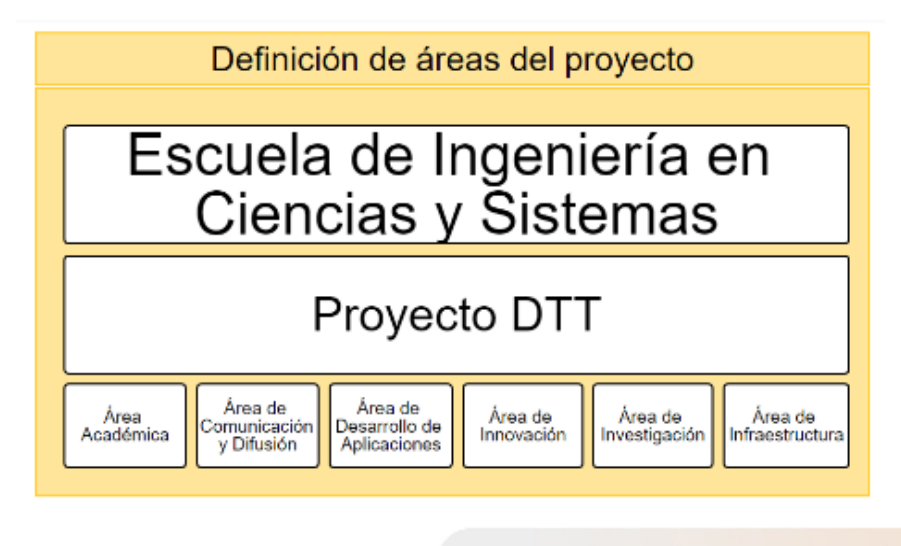

CIENCIAS, SISTEMAS & TECNOLOGÍA

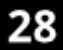

## Pasos para tus prácticas finales

Este artículo va dirigido a todos los estudiantes que aún no han llegado a la fase de prácticas finales, si estas iniciando la carrera te contamos que deberás hacer prácticas iniciales, intermedias y finales, las tres prácticas forman parte del pensum de estudios, pero, para todos aquellos que van a realizar prácticas finales pronto dejaremos información acerca de los pasos que deberán dar para iniciar su práctica y durante la misma.

Básicamente la administración y gestión de prácticas finales están a cargo del proyecto DTT de la Escuela de Ingeniería en Ciencias y Sistemas (ECYS).

Pasos a seguir para realizar tus prácticas finales:

- 1. Se abrirán convocatorias, se anuncia en plataforma DTT para estudiantes interesados.
- 2. Los aspirantes deben enviar su hoja de vida en digital a través de la plataforma electrónica al coordinador del DTT.
- 3. DTT evaluará a los candidatos, por ejemplo a los tutores de cátedra los convoca a un examen de oposición para definir el curso o los cursos donde participará como tutor (antes se le llamaba auxiliar).
- 4. Definición de candidatos según proyecto: En este paso el DTT valora y define los resultados de la evaluación de candidatos y se distribuyen de la mejor y conveniente manera a los estudiantes en las diferentes áreas.
	- **FACULTAD DE INGENERÍA**
- 5. Los practicantes deben ser asignados en la plataforma informática del DTT.
- La unidad de EPS realiza una reunión informativa para dar a conocer los documentos que deben reunir y en las fechas que deben entregar:
	- a) Carta de ECYS dando a conocer la asignación de práctica en área correspondiente dirigida a la unidad de EPS.
	- b) Formulario de inicio de práctica.
	- c) Carta Aceptación de Jefe en la unidad donde realizará la práctica.
	- e) Carta de Entendimiento firmada por el practicante y por el ente rector del lugar donde realizará la práctica.
	- f) Certificación de cursos aprobados en original con al menos 200 créditos.
- 7. El DTT debe recibir los expedientes según los lineamientos fijados en la reunión informativa.
- El director de la ECYS autoriza cada 8. expediente de práctica final.
- 9. Si el estudiante concluye la práctica final en el semestre actual, se le devuelve el expediente inicial para que tramite su inscripción en EPS (paso 10) de lo contrario se resguarda el expediente.
- 10. La unidad de EPS recibe el expediente de inicio de práctica.
- 11. EPS extiende boleta de asignación.
- 12. Asignar Práctica Final, el estudiante se asigna práctica final en el sistema de Ingeniería (Centro de Cálculo).

- 13. Los expedientes de estudiantes que inician su práctica final son resguardados por la Escuela de Sistemas.
- 14. DTT gestiona y da seguimiento a la práctica final de cada estudiante, con solicitud de informes parciales y periódicos a cada estudiante durante los dos semestres del tutor.
- 15. Si la práctica termina el semestre en curso el expediente es entregado a DTT.
	- a) Carta de Finalización avalada por director de ECYS.
	- b) Formulario de finalización.
	- c) Carta de finalización, jefe afirmando el buen desempeño del practicante en el proyecto correspondiente.
	- d) Boleta de seguimiento (control de fechas de informes entregados).
	- e) Solvencia DTT (constancia de informes y control de desempeño de practicante).

f) CD conteniendo todos los informes entregados en el Sistema DTT en formato PDF.

Si el estudiante no completa los reguisitos para finalizar se da por reprobado el año de práctica final.

- 16. Aprobar expediente de fin de práctica, el director de ECyS revisa y aprueba cada expediente de práctica final.
- 17. Entregar expediente, se entrega el expediente de finalización de práctica final a cada estudiante.
- 18. Recibir expedientes de práctica final, el expediente incluye notas de los jefes inmediatos para ser completados los datos en el sistema de notas de la Facultad de Ingeniería y el estudiante pueda completar el trámite de prácticas finales.

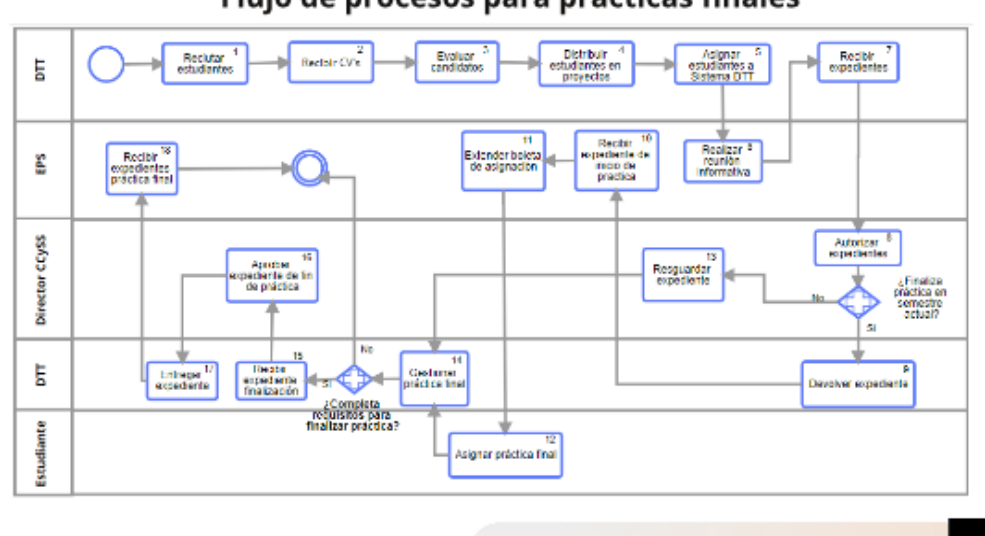

## Flujo de procesos para prácticas finales

CIENCIAS, SISTEMAS & TECNOLOGÍA 30

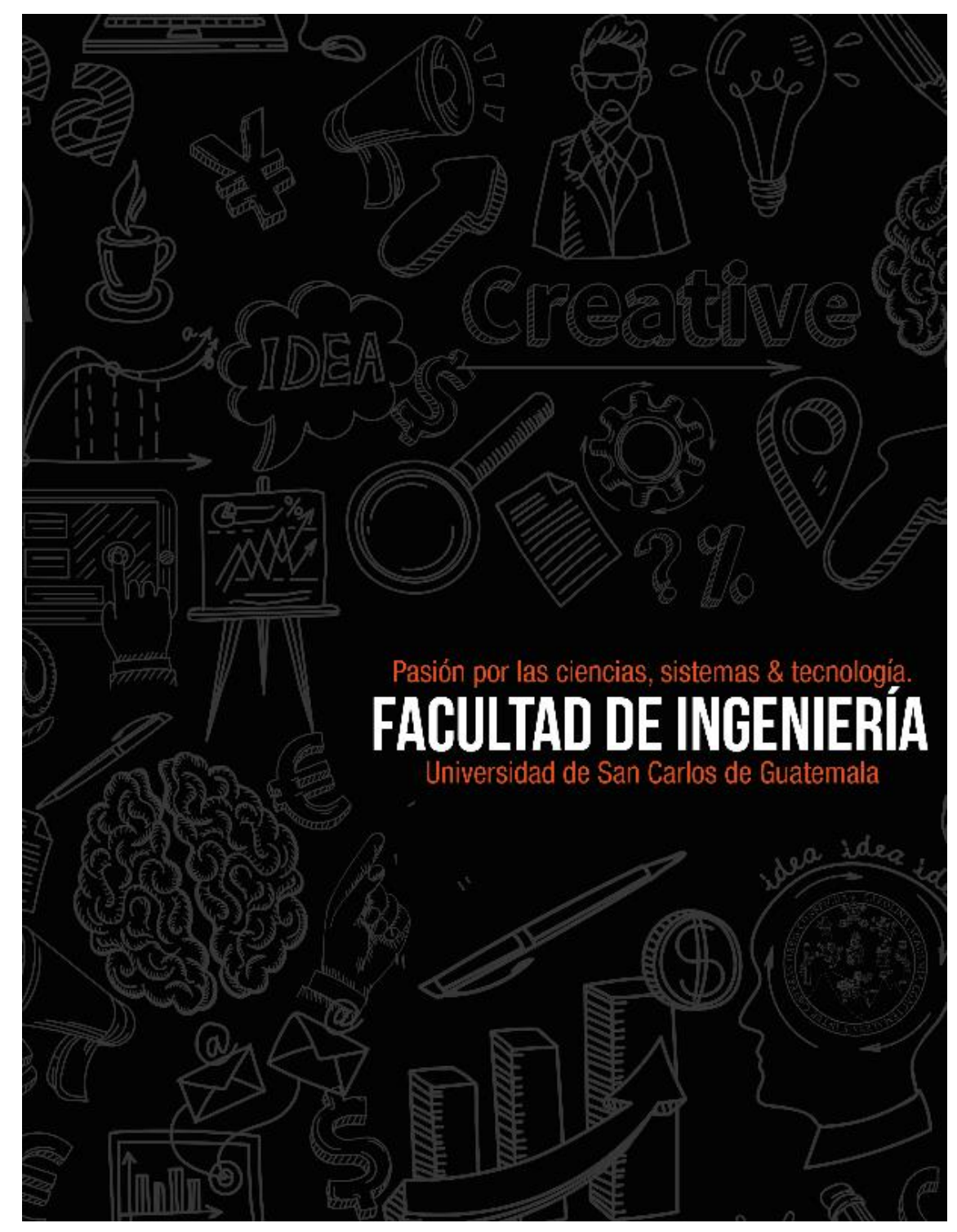

Fuente: elaboración propia, empleando Scribus y Gimp.